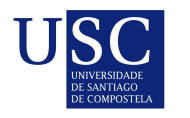

UNIVERSIDADE DA CORUÑA

Universida<sub>de</sub>Vigo

Trabajo Fin de Máster

# Aplicación de nuevos gráficos de control y métodos de detección de anomalías en casos de estudio de ingeniería

Rabi Ouallam Jamladi

Máster en Técnicas Estadísticas Curso 2022-2023

ii

# Propuesta de Trabajo Fin de Máster

Título en galego: Aplicación de novos gráficos de control e métodos de detección de anomalías en casos prácticos de enxeñería

Título en español: Aplicación de nuevos gráficos de control y métodos de detección de anomalías en casos de estudio de ingeniería

English title: Application of new control charts and anomaly detection methods in engineering case studies

Modalidad: Modalidad A

Autor/a: Rabi Ouallam Jamladi, Universidad de Vigo

Director/a: Javier Tarrio Saavedor, Universidad da Coruña; Salvador Nava Fernandéz, Universidad da Coruña

#### Breve resumen del trabajo:

El trabajo de este TFM consiste en exponer y aplicar distintos métodos estadísticos multivariantes utilizados en el control de calidad y la detección de anomalías en procesos industriales o naturales. Se propone emplear métodos multivariantes de reducción de dimensión para extraer combinaciones lineales de características relevantes para el proceso estudiado, reduciendo la carga computacional. Los métodos de reducción de dimensión, junto a los gráficos de control para datos multivariantes, son utilizados para la detección de anomalías en dos casos prácticos, uno relacionado con la industria química y otro caso real correspondiente al control de la eficiencia energética y del confort higrotérmico en edificios. En concreto, se evalúan diversas metodologías desarrolladas recientemente, pertenecientes al Control Estadístico de Procesos, mediante su aplicación, por un lado, al caso práctico denominado Tennessee Eastman, que es una simulación realista de un proceso químico, base de datos de referencia para evaluar metodologías para el control de procesos. Por otro lado, los presentes métodos de control y detección de anomalías se han aplicado al caso práctico real del control de la eficiencia energética y confort térmico de una tienda situada en un centro comercial de la ciudad de Panamá.

iv

Don Salvador Naya Fernández, Catedrático de la Universidade da Coruña, y Don Javier Tarrío Saavedra, Profesor Titular de la Universidade da Coruña, informan que el Trabajo Fin de Máster titulado

#### **Aplicación de nuevos gráficos de control y métodos de detección de anomalías en casos de estudio de ingeniería**

fue realizado bajo su dirección por don Rabi Ouallam Jamladi, en el marco del Máster en Técnicas Estadísticas. Estimando que el trabajo está terminado, dan su conformidad para su presentación y defensa ante un tribunal.

En A Coruña a 5 de junio de 2023.

TARRIO SAAVEDRA JAVIER - DNI 53164914T SIVENAME=JAVIER, CN=TARRIO<br>Date: 2023.06.05 14:19:04 14:04:05 14:19:44 +02'00' Digitally signed by TARRIO<br>SAAVEDRA JAVIER - DNI 53164914T<br>DN: c=ES, o=UNIVERSIDAD DE A<br>CORUÑA, ou=CERTIFICADO ELECTRONICO DE EMPLEADO<br>PUBLICO, ou=MATEMATICAS,<br>ou=18373,<br>serialNumber=IDCES-53164914T,<br>sn=TARRIO SAAVEDRA,

El director: Don Javier Tarrío Saavedra 76353731X SALVADOR NAYA NAYA (R: Q6550005J) (R: Q6550005J) Firmado digitalmente por 76353731X SALVADOR Fecha: 2023.06.05 13:25:58 +02'00'

> El director: Don Salvador Naya Fernández

El autor: Don Rabi Ouallam Jamladi

Firmado por OUALLAM JAMLADI, RABI (FIRMA) el

**Declaracion responsable.** Para dar cumplimiento a la Ley 3/2022, de 24 de febrero, de convivencia universitaria, referente al plagio en el Trabajo Fin de Máster (Artículo 11, Disposición 2978 del BOE núm. 48 de 2022), **el/la autor/a declara** que el Trabajo Fin de Máster presentado es un documento original en el que se han tenido en cuenta las siguientes consideraciones relativas al uso de material de apoyo desarrollado por otros/as autores/as:

- Todas las fuentes usadas para la elaboración de este trabajo han sido citadas convenientemente (libros, artículos, apuntes de profesorado, páginas web, programas,...)
- Cualquier contenido copiado o traducido textualmente se ha puesto entre comillas, citando su procedencia.
- Se ha hecho constar explícitamente cuando un capítulo, sección, demostración,... sea una adaptación casi literal de alguna fuente existente.

Y, acepta que, si se demostrara lo contrario, se le apliquen las medidas disciplinarias que corres- pondan.

# Agradecimientos

Mi sincero agradecimiento a mis dos directores académicos Javier Tarrío Saavedra y Salvador Naya Fernandéz por la implicación que han demostrado y por el apoyo y la orientación que me habían ofrecido durante el trabajo de Fin de Máster, en especial Javier Tarrío Saavador. También quiero agradecer el apoyo y la ayuda de mis compañeros de trabajo del Centro de Investigación y Tecnología Matemática de Galicia en temas técnicos y estadísticos así como la empresa Equs y la empresa y al grupo Inverdama.

 $_{\rm VIII}$ 

# ´ Indice general

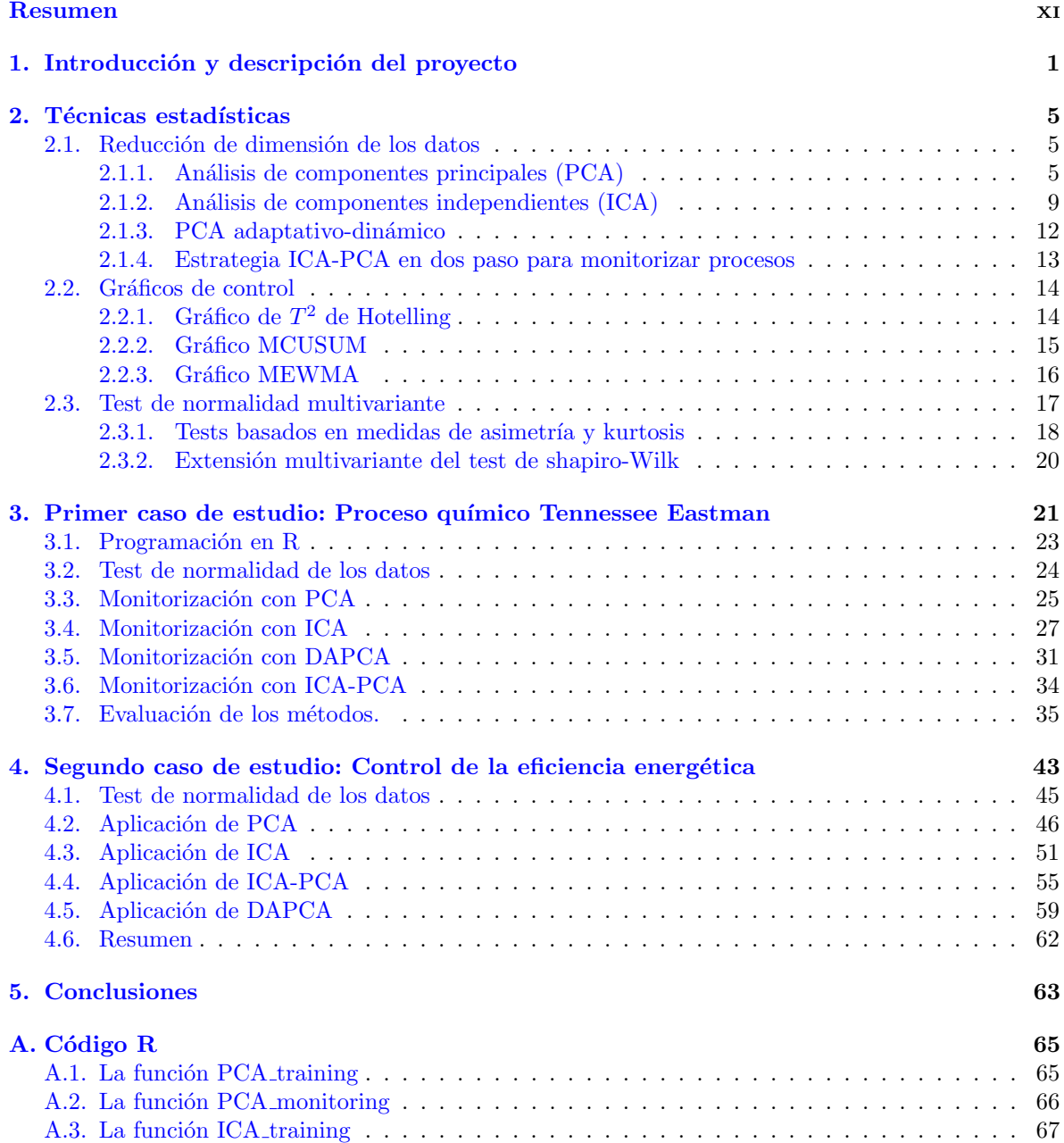

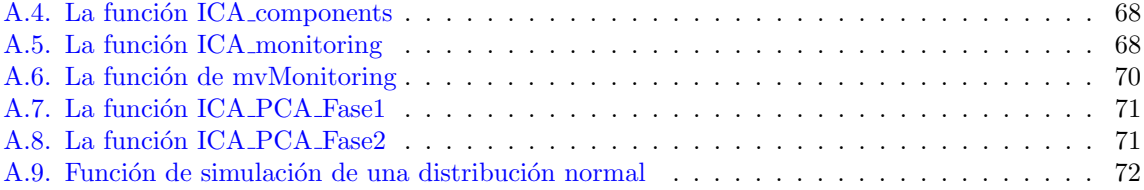

# <span id="page-10-0"></span>Resumen

## Resumen en español

El objetivo principal de este trabajo es investigar, programar y evaluar diferentes métodos estadísticos multivariantes para el control y monitoreo de procesos industriales o estudios de ingeniería que incluyen la aplicación de los gráficos de control  $T^2$  de Hotelling, MEWMA y MCUSUM. Una parte importante de estas metodologías es la transformación previa de los datos originales mediante la aplicación de métodos de reducción de dimensión. Los métodos a estudiar son el análisis de componentes principales (PCA), una variante dinámica y adaptativa llamada DAPCA, el análisis de componentes independientes (ICA) y la combinación de ICA y PCA en dos etapas. El PCA es una técnica utilizada en estadística, ciencia de datos y, específicamente, en el control estadístico de la calidad para reducir la dimensión de un conjunto de datos multivariantes, ordenando las componentes resultantes según la cantidad de información que contengan de los individuos. El DAPCA es una variante del PCA que se adapta y se actualiza constantemente según la dinámica de los datos observados. El ICA, por otro lado, es una técnica estadística de procesamiento de señales que descompone mezclas de señales en sus componentes originales independientes. Recientemente, se ha aplicado en el monitoreo de procesos debido a su capacidad para revelar información en datos no gaussianos. El método ICA-PCA es una técnica que combina ICA y PCA en dos etapas, lo que permite monitorear tanto la información gaussiana como la no gaussiana en los datos. Para evaluar y comparar estos métodos, se utilizarán dos casos de estudio de datos multivariantes complejos. Uno de ellos es la planta química Tenneess Eastman, que es un est´andar en la comunidad de control de procesos y se utiliza para comparar diferentes enfoques y algoritmos de monitoreo. El otro caso de estudio (real) se corresponde con un sistema de climatización (Heating, Ventilation, and Air Conditioning, HVAC) en una tienda de una compañía multinacional, cuya base de datos asociada está compuesta por variables que definen la eficiencia energética y el confort higrotérmico de la tienda.

## English abstract

The main objective of this work is to investigate, implement, and evaluate different multivariate statistical methods for the control and monitoring of industrial processes or engineering studies, including the application of Hotelling's  $T^2$  control charts, MEWMA, and MCUSUM. An important part of these methodologies is the prior transformation of the original data through dimensionality reduction methods. The methods under study include Principal Component Analysis (PCA), a dynamic and adaptive variant called DAPCA, Independent Component Analysis (ICA), and a two-stage combination of ICA and PCA. PCA is a technique widely used in statistics, data science, and specifically in statistical quality control to reduce the dimensionality of multivariate data by ordering the resulting components according to the amount of information they contain about the individuals. DAPCA is a variant of PCA that constantly adapts and updates based on the dynamics of the observed data. On the other hand, ICA is a statistical signal processing technique that decomposes signal mixtures into their original independent components. Recently, it has been applied in process monitoring due to its ability to reveal information in non-Gaussian data. The ICA-PCA method combines ICA

and PCA in two stages, allowing for monitoring both Gaussian and non-Gaussian information in the data. To evaluate and compare these methods, two complex multivariate data case studies will be used. One of them is the Tenneess Eastman chemical plant, which is a standard in the process control community and is used to compare different monitoring approaches and algorithms. The other case study corresponds to a Heating, Ventilation, and Air Conditioning (HVAC) system in a multinational company's store, where the associated database consists of variables that define energy efficiency and hygrothermal comfort in the store.

# <span id="page-12-0"></span>Capítulo 1

# Introducción y descripción del proyecto

El propósito de este trabajo, como bien indica su título, es la aplicación de nuevos gráficos de control y métodos estadísticos multivariantes para la detección de anomalías en casos de estudio de ingeniería, y en procesos industriales que se adaptan a los cambios que está experimentando la industria. Recientemente podemos encontrar múltiples estudios y métodos estadísticos en el ámbito de control de calidad, fruto de la demanda de la industria a raíz de su rápido avance en el contexto de la cuarta revolución industrial. La implementación de las nuevas tecnologías de la nueva era como el internet de las cosas, las arquitecturas Big Data y las técnicas basadas en inteligencia artificial y estadística como el Maching Learning, han proporcionado una transformación innovadora en cualquier parte de un proceso industrial y en todos los aspectos de control de calidad. Dichas técnicas, entre las que se encuentran métodos de clasificación supervisada como las redes neuronales y las máquinas de vector soporte, que comparten conceptos básicos con los gráficos de control (propios del Control Estadístico de Procesos) para la detección de anomalías. Como bien se sabe, los gráficos de control son utilizados para controlar la calidad de los productos y servicios, y detectar anomalías en procesos industriales. Sin embargo, con los avances experimentados actualmente (controladores, sensores, métodos informáticos, comunicación, etc) en el marco de la industria 0.4, se obtiene mucha información por monitoreo continuo distribuida en distintas variables que requieren herramientas cada vez más complejas y que tengan en cuenta la presencia de autocorrelación y correlación entre las variables CTQ en estudio. Tratar las variables de forma independiente, es decir, controlar el estado de cada variable por separado puede ser un proceso ambiguo y confuso dado que las variables de un proceso complejo pueden estar muy relacionadas entre si, y realizar el control de esta forma se ingora la dependencia entre las variables.

Al tratar con datos de distintas variables de un proceso industrial o natural, nos podemos enfrentar con el problema de la no normalidad de los datos de las variables. La mayoría de los métodos MSPC (control de procesos estadísticos multivariante) asumen que las variables del proceso siguen una distribución normal. Si los datos no cumplen esta suposición, los resultados del análisis pueden ser inexactos. Las variables a las que vamos a aplicar las distintas técnicas estadísticas de control en este TFM, son extraídas de un proceso químico complejo de una planta industrial y de una base de datos multivariante proporcionada por la empresa Equs, desarrolladora de plataformas web IoT para el control de instalaciones HVAC (en este caso, de una tienda de ropa en un área comercial) para controlar la eficiencia energética y el comportamiento de dichas instalaciones. La eficiencia energética es un tema importante en la actualidad, y el análisis de variables multivariantes puede ayudar a identificar los factores que afectan la eficiencia energética de un sistema. Las variables, dentro del conjunto de datos multivariantes, que se suelen utilizar en el análisis pueden incluir:

El consumo de energía: Esta variable indica la cantidad de energía que se utiliza para llevar a cabo una actividad o proceso. Puede expresarse en diferentes unidades, como kilovatios hora  $(kWh)$  o toneladas de petróleo equivalente (toe).

- La temperatura: Es una variable importante en el análisis de la eficiencia energética, ya que afecta la cantidad de energía que se requiere para calentar o enfriar un espacio.
- La humedad: Es un factor que afecta la eficiencia energética de un sistema. Una alta humedad puede hacer que los sistemas de enfriamiento sean menos eficientes, mientras que una baja humedad puede aumentar la cantidad de energía que se necesita para calentar un espacio.
- El tamaño del espacio: El tamaño del espacio que se está calentando o enfriando es un factor importante en la eficiencia energética. Un espacio más grande requerirá más energía para calentarse o enfriarse que uno más pequeño.
- El tipo de sistema de calefacción o refrigeración: El tipo de sistema de calefacción o refrigeración que se utiliza también es importante en el análisis de la eficiencia energética. Algunos sistemas son más eficientes que otros y pueden afectar significativamente el consumo de energía.
- El comportamiento humano: El comportamiento humano también puede tener un impacto en la eficiencia energética. Por ejemplo, el uso de electrodomésticos energéticamente eficientes o la regulación de la temperatura en un espacio pueden reducir el consumo de energía.

En general, las variables en un proceso multivariante de eficiencia energética pueden o no seguir una distribución normal o gaussiana. Sin embargo, en muchas aplicaciones prácticas, se asume que las variables son gaussianas debido a la conveniencia de los métodos de análisis estadísticos clásicos. Es importante tener en cuenta que, aunque la suposición de normalidad puede ser asumible para ciertas aplicaciones, en algunos casos puede no ser válida. En la práctica, es importante examinar la distribución de los datos y, si es necesario, aplicar métodos de transformación de datos para hacer que las variables sean más gaussianas o utilizar técnicas de análisis multivariante que sean más robustas a la violación de esta suposición. Además, en algunos casos, las variables pueden ser categóricas o discretas, lo que significa que no siguen una distribución continua. En estos casos, se pueden utilizar técnicas específicas de análisis multivariante para variables categóricas o discretas, como análisis de correspondencias o análisis de conglomerados. En resumen, la suposición de normalidad no es necesariamente asumible para todas las variables en un proceso multivariante de eficiencia energética, por lo que es importante examinar la distribución de los datos y utilizar técnicas apropiadas de análisis multivariante para cada tipo de variable.

En la estadística existe una rama denominada estadística multivariante cuyo enfoca es el análisis de datos de varias variables. Existen diversas técnicas y métodos que se utilizan para explorar, resumir y entender las relaciones entre las variables. En este TFM vamos tratar cuatro técnicas muy utilizadas: el an´alisis de componentes principales, el an´alisis de componentes independientes, componentes principales adaptativos y din´amicos y ICA-PCA en dos eatapas.

El análisis de componentes principales (PCA) es una técnica de reducción de dimensionalidad que busca encontrar las combinaciones lineales de las variables originales que expliquen la mayor cantidad de variabilidad en los datos. El resultado del PCA es una serie de componentes principales que son combinaciones lineales de las variables originales y que están ordenados por su importancia en la explicación de la variabilidad en los datos. PCA es muy útil para visualizar la estructura de los datos, reducir la dimensionalidad y eliminar variables redundantes o que no contribuyen significativamente a la variabilidad.

El análisis de componentes independientes (ICA) es una técnica que busca separar un conjunto de señales o variables en sus componentes independientes. El objetivo del ICA es encontrar una representación más simple de los datos, en la que las variables no estén correlacionadas y no sean redundantes. El ICA se utiliza en diversos campos, como el procesamiento de señales, la neurociencia y la biología para identificar patrones y características ocultas en los datos.

Las componentes principales adaptativos y dinámicos (DAPCA) es una extensión del análisis de componentes principales que se utiliza para analizar datos que cambian en el tiempo. El m´etodo

DAPCA busca encontrar las combinaciones lineales de las variables que expliquen la mayor cantidad de variabilidad en los datos a través del tiempo y se adapta a los cambios a lo largo de él. Suele ser un método muy importantes en el análisis de series de tiempo, imágenes en movimiento y otras aplicaciones donde los datos cambian a lo largo del tiempo.

Los métodos ICA y PCA pueden combinarse para formar un método de dos etapas llamado ICA-PCA. En la primera etapa, se utiliza el an´alisis de componentes independientes (ICA) para descomponer los datos multivariantes en una serie de componentes independientes. El objetivo principal del m´etodo es encontrar combinaciones lineales de las variables originales que no estén correlacionadas y que sean independientes entre sí. Esto es útil cuando se tienen datos que contienen señales o características ocultas que no son f´acilmente identificables a simple vista. Una vez obtenidos las componentes independientes, se aplica, en la segunda etapa, el an´alisis de componentes principales (PCA) a la matriz de las componentes independientes estimada de la fase ICA.

Una vez aplicadas las técnicas mencionadas a los casos de estudio y calculados los estadísticos correspondientes, se aplican gráficos de control multivariantes  $T^2$  de Hotelling, MCUSUM o MEWMA para la detección de posibles desviaciones con respecto al funcionamiento normal de las instalaciones, para la identificación de anomalías de los sistemas estudiados.

El gráfico de control  $T^2$  de Hotelling se utiliza para controlar y monitorear la media y la varianza de un conjunto de variables. El gráfico utiliza una línea central y dos líneas límite para detectar cualquier desviación significativa de la media y la varianza esperadas. Si un punto cae fuera de los límites de control, indica que hay una desviación significativa en las variables y se deben tomar medidas correctivas.

El gráfico MCUSUM (suma acumulativa de las desviaciones cuadráticas) se utiliza para detectar pequeñas desviaciones en la media de un conjunto de variables. El gráfico utiliza una línea central y dos líneas límite, y la suma acumulativa de las desviaciones cuadráticas se calcula a medida que se agregan los puntos. Si la suma acumulativa supera el límite de control, se debe tomar una acción correctiva.

El gráfico MEWMA (media exponencial ponderada móvil) es una variante del gráfico  $T^2$  de Hotelling que se utiliza para detectar pequeñas desviaciones en la media de un conjunto de variables. El gráfico utiliza una línea central y dos líneas límite y utiliza un cálculo de media exponencial ponderada m´ovil para detectar cambios en la media. Si un punto cae fuera de los l´ımites de control, indica una posible desviación en las variables.

Para evaluar y comparar la programación de los método que nos ocupan, hemos utilizado dos caso de estudio. El primer el caso de estudio es la conocida planta qu´ımica Tenneess Eastman, y el segundo, es una base de datos de un sistema HAVC de una tienda de ropa ubicada en Panam´a. Tenneess Eastman proporciona un conjunto de datos de prueba desafiante para evaluar la efectividad de los m´etodos de monitoreo y control de procesos multivariantes. El conjunto de datos contiene 33 variables y se han introducido diferentes tipos de perturbaciones en los datos para simular diferentes tipos de problemas en los procesos. Los m´etodos y herramientas de monitoreo y control de procesos se aplican a los datos de prueba para detectar y diagnosticar las perturbaciones en el proceso. Tenneess Eastman se ha utilizado en varios estudios para evaluar la efectividad de diferentes m´etodos de monitoreo y control de procesos multivariantes, incluyendo el análisis de componentes principales (PCA), el análisis de componentes independientes (ICA). En el caso de los datos del sistema HAVC, disponemos de una base de datos de muestras registradas cada hora durante 3 meses, desde el 1 de agosto del 2017 hasta 27 de noviembre de 2017 recopiladas por la plataforma IoT de energía elaborada por  $\Sigma$ qus. Las anomalías durante ese periodo han sido detectadas por el personal de mantenimiento de la tienda. Con los m´etodos que vamos a utilizar en este trabajo pretendemos detectar el número máximo posible de dichas anomalías.

En el próximo capítulo, presentaremos los fundamentos teóricos de las técnicas estadísticas y metodolog´ıas utilizadas. Luego, procederemos a evaluar el rendimiento y el comportamiento de estos m´etodos en el caso de estudio de Tennessee Eastman. Finalmente, aplicaremos los m´etodos a los datos del sistema HVAC para el control de la eficiencia energética y analizaremos su desempeño en relación con esta base de datos.

# <span id="page-16-0"></span>Capítulo 2

# Técnicas estadísticas

## <span id="page-16-1"></span>2.1. Reducción de dimensión de los datos

### <span id="page-16-2"></span>2.1.1. Análisis de componentes principales (PCA)

El análisis componentes principales es un método estadístico conocido en el ámbito de análisis de datos que se utiliza como paso previo para identificar patrones y la tendencia en los datos, cuya utilidad radica en reducir la dimensión de las matrices multivariantes con las que estamos trabajando sin perder la información de las variables iniciales. El resultado de la reducción es una matriz de representación de las componentes principales, matriz con tantas columnas como componentes principales y tantas filas como variables. Entre dichas componentes no hay correlación ya que cada una es ortogonal a las demás, y estando ordenadas por su varianza. La principal es la que explica la mayor cantidad de variabilidad en los datos, seguida de la segunda y así sucesivamente.

Supongamos que X es una matriz de datos de n variables  $(X_1, X_2, ..., X_n)$ , y m es el número de las muestras de cada variable. PCA nos permite encontrar un número  $(z < n)$  de componentes principales que nos proporcionan la misma información que las  $n$  variables originales. Antes de aplicar el modelo PCA a nuestros datos, es necesario estandarizar la matriz de datos multivariante.

#### <span id="page-16-3"></span>Estandarización

Estandarizar datos multivariantes es un proceso en el que se transforman las variables originales de un conjunto de datos para que todas tengan una escala y una media común. Esta técnica es muy utilizada en análisis estadísticos multivariantes, como el análisis de componentes principales (PCA), análisis discriminante, regresión múltiple, entre otros.

En el proceso de estandarización, se resta a cada valor de la variable su media y se divide por la desviación estándar de la variable como se muestra en [2.1.1.](#page-16-3) Este procedimiento se conoce como la transformación Z. Una vez que los datos se han estandarizado, cada variable tendrá una media de cero y una desviación estándar uno. La estandarización de datos multivariantes es necesaria dado que las variables pueden estar en diferentes escalas y unidades, lo que puede afectar el resultado de un análisis estadístico.

$$
Z = \frac{(X - \mu)}{\sqrt{\sum}},\tag{2.1}
$$

siendo  $\mu$  el vector de medias y  $\sum = \frac{X^T \cdot X}{n-1}$  la matriz de varianzas y covarianzas.

La estandarización de datos multivariantes tiene varias ventajas, como permitir comparar las variables en igualdad de condiciones, reducir el impacto de valores atípicos y facilitar la interpretación de los resultados. Sin embargo, también puede tener algunas limitaciones, como la pérdida de información sobre las unidades de medida originales y la posibilidad de que la transformación afecte la interpretación de los resultados en ciertos casos.

#### Calcular las componentes principales

Para calcular las componentes principales debemos obtener los autovalores  $\lambda_i(i = 1, 2, ..., m)$  y sus autovectores  $P_i$  correspondientes de la matriz de covarianza  $\Sigma$  de los datos estandarizados, y seleccionar las componentes principales, que son los autovectores, aplicando algún criterio de selección como por ejemplo:

- El criterio de Kaiser: Este criterio establece que sólo las componentes con un valor propio (autovalor) mayor que 1 deben ser retenidos. Este criterio se basa en la idea de que las componentes con un valor propio menor que 1 explican menos varianza que una sola variable en el conjunto de datos, para más información consulte [Braeken and Van Assen](#page-86-0) [\(2017\)](#page-86-0).
- Análisis de SCREE plot: SCREE plot es un gráfico que muestra el valor propio de cada componente en orden descendente. El punto donde la curva se aplana o disminuye abruptamente indica el número de componentes que se deben retener, según [Cattell](#page-86-1) [\(1966\)](#page-86-1).
- El criterio de porcentaje acumulado de varianza: Este criterio establece que se deben retener suficientes componentes para explicar un porcentaje determinado de la varianza total en los datos. Por ejemplo, se puede decidir retener suficientes componentes hasta que se explique el 80 % o el 90 % de la varianza total.

En este TFM vamos a utilizar el criterio del porcentaje de acumulación de la varianza total explicada (al menos 90 %s) para seleccionar las componentes principales en los proceso que trataremos en este trabajo. Las componentes seleccionados explican la mayor parte de la varianza en los datos y serán los que formarán el modelo PCA, por lo que la matriz de datos se puede presentar como se muestra a continuación:

$$
X = \sum_{i=1}^{k} t_i p_i^T + E,
$$

siendo:

- $t_i$ : el vector puntuación (score),
- pi : el vector de carga (loading) y
- $\blacksquare$  E: la matriz residual.

Se puede decir que PCA es una rotación de los ejes del sistemas de coordenadas de las variables originales a nuevos ejes ortogonales, tal que estos ejes coinciden con la dirección de máxima varianza de los datos. A continuación realizamos una interpretación geométrica del método.

#### <span id="page-17-0"></span>Interpretación Geométrica

Supongamos que tenemos una matriz de datos X con tres variables  $[x_1, x_2, x_3]$ . La Figura [2.1.1](#page-17-0) muestra que estas tres variables se mueven en la misma dirección. Para simplificar la representación de los datos, aplicaremos el método PCA a la matriz  $X$  con el objetivo de reducir su dimensión a 2 componentes principales. Para obtener las matrices T (loading) y P (score) PCA funciona de la siguiente manera<sup>[1](#page-17-1)</sup>:

 $\blacksquare$  Asume que los datos están estandarizado.

<span id="page-17-1"></span><sup>1</sup>https://rpubs.com/Cristina Gil/PCA

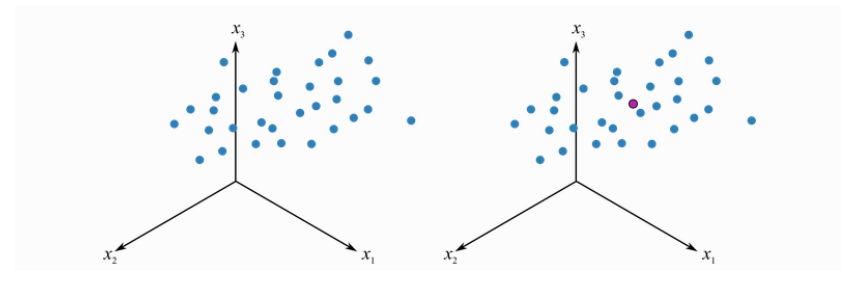

<span id="page-18-0"></span>Figura 2.1: La distribución de las 3 variables en el eje de coordenadas

- Calcula la línea del mejor ajuste, el vector  $p_1$ , y minimiza las distancias residuales de cada punto, y luego proyecta las observaciones sobre la línea marcando la ubicación de cada una como se muestra en la Figura [2.1.1.](#page-18-0) La distancia desde el origen hasta este punto proyectado a lo largo de la línea, se llama puntuación (score). Cada observación obtiene su propio valor de puntuación formando de esta manera  $t_1$ , la primera columna de la matriz T (loading).
- Agrega el segundo vector  $p_2$  al sistema. Este debe ser perpendicular a la dirección del primero. Apunta la componente a cualquier dirección partiendo del origen de coordenadas y comienza a girarla hasta encontrar una dirección que proporcione la mayor variación en los valores de puntuación proyectados en este nuevo vector. Después de obtener la segunda componente, procede a realizar las proyecciones de las observaciones sobre el vector  $p_2$  para obtener la segunda columna  $t_2$  de la matriz T de la misma manera que la primera componente. La columna  $t_2$  recoge información sobre las distancias de las observaciones proyectadas sobre el vector de la componente 2 al origen.

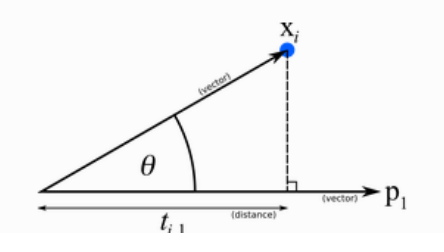

Figura 2.2: La proyección de una muestra sobre el vector del componente  $P_1$ 

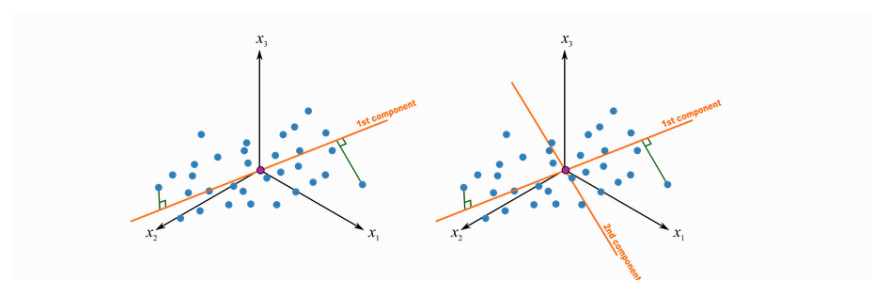

Figura 2.3: Las componentes principales  $P_1$  y  $P_2$ 

La distancia perpendicular de cada punto al plano se llama distancia residual o error residual. Así que podemos decir que el método PCA descompone la matriz de datos en dos partes:

1- Un modelo de variables latentes (dado por las matrices  $P \, y \, T$ ), y

2- un error residual. (la matriz  $E$ ).

Un modelo de componentes principales es un tipo de modelo de variables latentes que se calcula de tal manera que las variables latentes se orientan en la dirección que da la mayor variación de las puntuaciones. Existen otros modelos de variables latentes, pero se calculan con objetivos diferentes.

#### <span id="page-19-0"></span>Los estadísticos para la detección de anomalías

Supongamos que la matriz  $X_{training}$  es la matriz de datos de entrenamiento de nuestro modelo PCA, y  $X_{new}$  es la matriz a la que queremos aplicar el método de detección de errores, entonces para una nueva observación  $x_{new}$ , la predicción del modelo PCA sería:

$$
\hat{x}_{new} = t_{new}P^T = x_{new}PP^T,
$$

donde  $t_{new}$  es el vector de carga (score) y P la matriz de puntuación (loading) resultado de aplicar PCA a los datos de entrenamiento. El vector de residuos correspondiente sería:

$$
e_{new} = x_{new} - \hat{x}_{new}.
$$

Por lo tanto, para monitorizar un proceso debemos calcular dos estadísticos,  $T^2$  y  $SPE$  basándonos en  $t_{new}$  y  $e_{news}$ , respectivamente, tal que.

$$
T_{new}^2 = t_{new} \Lambda t_{new}^T,
$$
  

$$
SPE_{new} = e_{new} e_{new}^T,
$$

donde Λ es la matriz de autovalores del modelo PCA aplicado a la matriz de entrenamiento. Los limites de control de  $T^2$  y  $SPE$  se calculan como se muestra a continuación:

$$
T_{new}^2 \leq T_{lim}^2 = \frac{k(n-1)}{n-k} F_{k,(n-k),\alpha},
$$
  
\n
$$
SPE \leq SPE_{lim} = g\chi_{h,\alpha}^2
$$
, con  
\n
$$
g = v/(2m),
$$
  
\n
$$
h = 2m^2/2,
$$

Donde:

- $k:$  es el número de las componentes principales  $PCs$ ,
- $\alpha$ : el nivel de significación,
- c<sub>α</sub>: la desviación normal correspondiente al percentil superior  $1 \alpha$ ,
- $m:$  la media de  $SPE$  de PCA de los datos de entrenamiento y
- $\bullet$  v: la varianza de SPE de PCA de los datos de entrenamiento.

Cuando los valores estadísticos de la nueva muestra de datos exceden sus límites de control correspondientes,  $T_{new}^2 > T_{lim}^2$  o  $SPE_{new} > SPE_{lim}$ , se considera que se ha detectado una anomalía y se deben tomar medidas adicionales para que el proceso vuelva a estar en buenas condiciones.

### <span id="page-20-0"></span>2.1.2. Análisis de componentes independientes (ICA)

El análisis de componentes independientes (ICA) es una técnica estadística utilizada en diversos campos, como el procesamiento de señales de audio o biomédicas, el análisis de datos financieros y la detección de anomalías en procesos industriales o naturales, según se indica en [Langlois et al.](#page-86-2) [\(2010\)](#page-86-2). Su objetivo principal es separar una señal multivariante en componentes individuales, asumiendo propiedades como la no gaussianidad y la independencia entre las fuentes que generan las señales. El funcionamiento del análisis de componentes independientes se basa en un modelo generativo que intenta explicar cómo las fuentes de origen se mezclan para generar las señales observadas. Se asume un modelo lineal de mezcla, donde las señales observadas son combinaciones lineales de las fuentes. El objetivo del análisis es encontrar una transformación que deshaga la mezcla y recupere las componentes independientes originales.

Supongamos que  $X = [x_1(k), x_2(k), ..., x_m(k)]$  es la matriz de datos, se puede expresar como combinación lineal de  $r \leq m$  componentes independientes desconocidos  $S = [S_1, S_2, ..., S_r]$ , la relación entre ellos está dada por  $\overline{O}$ ja and Hyvarinen [\(2000\)](#page-87-0) como:

$$
X^T = AS + E,\tag{2.2}
$$

donde  $X \in R^{n \times m}$  con n muestras es la matriz de datos,  $A = [a_1, a_2...a_r] \in R^{m \times r}$  la matriz de mezcla,  $S = [s_1, s_2...s_r] \in R^{r \times n}$  la matriz de las componentes independientes y  $E \in R^{l \times n}$  la matriz de los residuos. El principal problema de ICA es estimar las componentes originales S y la matriz de mezcla A con la matriz de datos X.

Existen diferentes algoritmos ampliamente reconocidos para encontrar componentes independientes en una señal o en datos multivariantes, entre ellos se destacan el algoritmo Infomax y el algoritmo FastICA. Ambos algoritmos se utilizan para la estimación de las componentes independientes en una señal o conjunto de datos. El algoritmo Infomax se basa en el concepto de minimización de la información mutua entre las variables. Su objetivo es encontrar una transformación que maximice la independencia entre las componentes de la señal, es decir, reducir la dependencia o la información compartida entre ellas. Este algoritmo es ampliamente utilizado en aplicaciones de ICA y se ha demostrado efectivo en la separación de fuentes y en la extracción de componentes independientes. Por otro lado, el algoritmo FastICA se basa en el principio de maximización de la no gaussianidad. La idea es que las señales de interés en muchas aplicaciones de ICA, como la detección de anomalías, tienden a ser no gaussianas. El algoritmo busca encontrar una transformación que maximice la no gaussianidad de las componentes, lo que permite identificar las señales de interés y separarlas de otras fuentes,

$$
\hat{S} = W X^T. \tag{2.3}
$$

#### fastICA

El algoritmo FastICA es ampliamente utilizado como método principal para la estimación de las componentes de ICA. Fue desarrollado por Aapo [Hyvarinen](#page-86-3) [\(1999\)](#page-86-3), investigador de la Universidad Politécnica de Helsinki. Dicho algoritmo se basa en la maximización de la no gaussianidad o en la estimación de la máxima probabilidad de independencia para la estimación de las componentes independientes. Para la diagnosis de anomalías en procesos industriales, es recomendable utilizar el método de la máximización de la normalidad. Este método se basa en el Teorema Central del Límite, tal que dado un conjunto de variables, se busca una combinación lineal de ellas con función de densidad altamente no gaussiana. Para ello fastICA implementa la negentropía diferencial, un método robusto, como medida de la no gaussianidad. Siempre es negativa o nula para las variables gaussianas, tal como se indica en Quiñones Grueiro et al. [\(2014\)](#page-87-1). La negentropía se define de la siguiente forma para una variable multidimensional:

$$
J(y) = H(y_{Gauss}) - H(y). \tag{2.4}
$$

Siendo  $y_{Gauss}$  una variable aleatoria gaussiana que tiene la misma matriz de covarianza que y. La negentropía está bien justificada como estimador de la no gaussianidad en la teoría estadística, sin embargo a efectos prácticos es muy poco atractiva desde el punto de vista computacional, ya que requiere la estimación de la función de densidad de probabilidad  $y$ . En cambio, se puede obtener una buena estimación de negentropía utilizando las expectativas de la variable  $E(y)$  donde G es una función no cuadrática llamada función de contraste. La estimación de negentropía se obtiene como a continuación:

$$
J(y) \approx c[EG(y) - EG(v)]^2.
$$
\n(2.5)

Siendo v una variable con función de densidad gaussiana, y tanto  $\eta$  como v con media 0 y varianza unitaria, c un factor de escala y  $G$  cualquier función no cuadrática, Por ejemplo:

$$
\frac{1}{a_1} \log \cosh(a_1, u),\tag{2.6}
$$

$$
\frac{1}{a_2} \exp\left(-\frac{a_2 u^2}{2}\right). \tag{2.7}
$$

#### Criterio de selección del número de componentes (ICs)

Existen varias formas de seleccionar las componentes independientes más relevantes en el análisis ICA. Algunos de los criterios comunes son los siguientes:

1- **Energía o varianza**: Se eligen las componentes que tienen una mayor energía o varianza, lo que indica que son más relevantes en términos de la cantidad de información que representan en los datos observados. Para ello se utiliza el porcentaje de acumulaci´on de la varianza el cual indica la cantidad de varianza total explicada por cada componente individual y la acumulación de porcentaje a medida que se agregan más componentes. Por otra parte, también se puede utilizar el gráfico SCREE plot para seleccionar componentes independientes en base a la varianza. En este gráfico, se muestra la varianza explicada por cada componente en función de su número de orden. Las componentes se ordenan de mayor a menor varianza explicada, y en el gráfico se observa una curva descendente. La elección de las componentes se basa en el punto de inflexión en el gráfico, es decir, el punto donde la disminución en la varianza explicada se vuelve menos pronunciada. Las componentes anteriores al punto de inflexión se consideran más relevantes y se seleccionan para su posterior análisis.

2- Independencia estadística: Se eligen las componentes que son estadísticamente más independientes entre sí. La independencia estadística es una propiedad clave en el análisis ICA, y seleccionar componentes independientes ayuda a identificar las fuentes de se˜nales. Para ellos es recomendable utilizar la entropia de la información. La Entropia de la información es una medida cuantitativa de la cantidad promedio de información contenida en un conjunto de datos, se calcula en función de las probabilidades de los diferentes eventos o s´ımbolos en la fuente de datos. Cuanto m´as incierta o impredecible sea la distribución de probabilidades de los eventos, mayor será la entropía. Por el contrario, si la distribución de probabilidades es más concentrada o determinista, la entropía será menor. Al seleccionar componentes independientes aplicando este criterio, se busca aquellos con una alta entropía, lo que indica una mayor independencia estadística.

3- **Validación cruzada**: Esta técnica permite evaluar cómo se generaliza el modelo a datos no vistos y ayuda a evitar el sobreajuste o subajuste del modelo. Al realizar este proceso para diferentes números de componentes independientes, se puede determinar cuál es la cantidad óptima que maximiza el rendimiento del modelo en datos no vistos.

#### Entropía

En este trabajo, se utilizará la entropía de la información como método para seleccionar las componentes independientes m´as relevantes como se recomienda en [Hyvarinen](#page-86-3) [\(1999\)](#page-86-3). Por lo tanto, es

#### 2.1. REDUCCIÓN DE DIMENSIÓN DE LOS DATOS  $11$

importante comprender en qué consiste esta técnica y cómo se aplicará en el estudio. La entropía de la información es una medida que nos permite evaluar la incertidumbre o la cantidad de información contenida en una variable aleatoria. En nuestro caso, utilizaremos esta medida para determinar qué componentes independientes son más informativos o significativos en nuestro conjunto de datos. Al aplicar la entropía de la información, estaremos examinando la distribución de probabilidad de las componentes independientes y cuantificando su grado de diversidad o incertidumbre. Aquellas componentes con una mayor entropía serán considerados más relevantes, ya que proporcionarán una mayor cantidad de información, según se indica en López García et al. [\(2002\)](#page-87-2).

Sea X una variable aleatoria discreta de rango finito  $X = x_1, x_2, ..., x_n$  que incluya valores de propabilidad nula, y sea  $p(x) = P(X = x)$  su función de probabilidad. La entropía de la variable aleatoria X se define como :

$$
H(X) = \sum_{i=1}^{n} p(x_i) \log \frac{1}{p(x_i)},
$$
\n(2.8)

y, dado que  $log \frac{1}{p(x_i)} = -log(x_i)$ , la entropia de la variable aleatoria X se puede escribir también como:

$$
H(X) = -\sum_{i=1}^{n} p(x_i) \log(p(x_i)).
$$
\n(2.9)

#### Los estadísticos para la detección de anomalías

En este TFM vamos a evaluar el comportamiento de ICA para la detección de anomalías con la estimación de dos estadísticos  $(I^2, SPE)$  recomendados en [Lee et al.](#page-87-3) [\(2004\)](#page-87-3), además de los gráficos de control de  $T^2$  Hotelling, MCUSUMA y MEWMA de los que vamos a hablar en la siguiente sección.

El modelo ICA se determina en base a los datos históricos recopilados durante la condición de operaci´on normal, (datos de entrenamiento), utilizando el algoritmo fastICA en la primera fase del monitoreo estimando la matriz de las componentes independientes S, la matriz que deshace la mezcla W y la matriz de mezcla A. Una vez realizado eso, se calcula la nueva matriz de las componentes independientes de los datos a monitorizar como a continuación:

$$
\hat{s}_{new}(k) = Wx_{new}(k), \ (k = 1, 2, ..., n). \tag{2.10}
$$

Una vez calculada la matriz  $S$  de todos las componentes independientes, aplicaremos la Entropía de la información sobre sus columnas para seleccionar las componentes más relevantes, es decir, con las componentes con más Entropía (más información). Una vez realizado esto, aplicaremos los gráficos de control  $T^2$  de Hotelling, MCUSUMA y MEWMA a las componentes; y calcularemos los estadístico mencionados arriba tal y como sigue:

$$
I^{2}(k) = \hat{s}_{new}(k)^{T} \hat{s}_{new}(k), \ (k = 1, 2, ..., n),
$$
\n(2.11)

$$
SPE(K) = (x_{new}(k) - \hat{x}_{new}(k))^{T} (x_{new}(k) - \hat{x}_{new}(k)), (k = 1, 2, ..., n).
$$
 (2.12)

La distribución del estadístico  $I^2$  no es conocida, así que para calcular los limites de control utilizaremos KDE (Estimación de la densidad del Kernel). KDE es un método no paramétrico para estimar la función de densidad de probabilidad de una variable aleatoria a partir de un conjunto de datos. Es útil en situaciones donde no se conocen los parámetros de la distribución de probabilidad, como en nuestro caso, o cuando la distribución no sigue una forma conocida. La idea básica detrás de la estimación de densidad de kernel es suavizar los datos de una muestra a través de una función de densidad llamada "kernel", que se centra en cada punto de la muestra y tiene una forma simétrica alrededor de ese punto. Luego, se suma el resultado de aplicar esta función de densidad a cada punto de la muestra para obtener una estimación de la densidad de probabilidad en el rango de los datos. La selección del ancho del kernel es un paso crítico en la estimación de densidad de kernel. Si el ancho del

kernel es demasiado pequeño, la estimación de la densidad puede ser demasiado variable y ruidosa. Por otro lado, si el ancho del kernel es demasiado grande, la estimaci´on puede ser demasiado suave y perder información importante. Nuestra función de densidad la estimaremos como se muestra a continuación:

$$
\hat{f}(i^2, H) = \frac{1}{n} \sum_{i=1}^{n} K(\frac{I^2 - I_i^2}{H}),
$$
\n(2.13)

Donde H es la matriz ancho de banda y K es la función Kernel que satisface la siguiente condición:

$$
K(I^2) \ge 0 \int_{Rp} K(I^2) dI^2 = 1.
$$
\n(2.14)

Hay una serie de funciones kernel (Kernel Gaussianna, Uniforme, Triangular, Biweight o Cuadrático, etc), y la más utilizada es la función kernel gaussiana.

#### <span id="page-23-0"></span>2.1.3. PCA adaptativo-dinámico

[Ge and Song](#page-86-4) [\(2012\)](#page-86-4) proporcionan un completo estudio explicando el rol de la no linealidad, la no estacionariedad o la autocorrelación en los datos de un proceso. Por otro lado, [Kazor et al.](#page-86-5) [\(2016\)](#page-86-5) encontraron que una variación dinámica adaptativa de PCA explicaba adecuadamente estas características en datos simulados. Vamos a explicar tanto dichas variaciones adaptativas como las dinámicas, tal y como se indica en en [Odom et al.](#page-87-4) [\(2018\)](#page-87-4), a continuación.

La modificación adaptativa de PCA crea una ventana de entrenamiento móvil sobre la cual se estima una matriz de datos reducida  $Y_d$  para suavizar los efectos de la no linealidad y la no estacionariedad. Estimamos  $p \times d$  la matriz de proyección  $P_d$  tomando SVD (descomposición de valores singulares) de w observaciones  $[X_{s-w+1}, X_{s-w+2}, ..., X_{s-1}, X_s]^T$ , en lugar de la matriz entera X. Luego, las siguientes  $n_u$  observaciones se proyectan desde p a d dimensiones multiplicando por la derecha cada una por  $P_d$ , lo que produce 1 x d observaciones  $Y_{s+1}, Y_{s+2}, ..., X_{s+n_u}$ , donde  $n_u \ll w$  es el número de observaciones a monitorear antes de mover la ventana hacia adelante y volver a estimar  $P_d$ . Después de registrar el siguiente conjunto de observaciones  $X_{s+n_u+1}, ..., X_{s+2n_u}$ , las  $n_u$  observaciones más antiguas,  $X_{s-w+1}, X_{s-w+2}, ..., X_{s-w+n_u}$  se eliminan del conjunto de entrenamiento; las observaciones  $n_u$  mas recientes,  $X_{s+1}, X_{s+2}, ..., X_{s+n_u}$ , se agregan al conjunto de entrenamiento; y se repite el proceso de reducción de dimensiones antes mencionado. En cada paso del proceso de adaptación, se fija en  $w$  el número de observaciones de entrenamiento.

Como ejemplo, consideramos un proceso multivariante que se registra cada hora. Para subconjuntos  $\alpha$ cortos de observaciones consecutivas, X puede ser localmente lineal. Por lo tanto, podríamos estimar la matriz de proyección  $P_d$  (p x d) usando las muestras de datos de una semana, estableciendo w =  $24 \times 7 = 168$ . A partir de esta primera semana de observaciones, reducimos la dimensión de los datos para el octavo d´ıa del proceso, y realizamos pruebas sobre el conjunto de 24 observaciones reducidas  ${Y_{169}, Y_{170}, ..., Y_{192}}.$  Luego, las 24 observaciones más antiguas se eliminan de X y se reemplazan con las 24 más recientes, y así sucesivamente hasta llegar al final de los datos.

#### Multiestado DAPCA

Los estados conocidos pueden afectar el comportamiento de un sistema. El método ADPCA tiene en cuenta los diferentes estados que puede tener un proceso. Cuando las relaciones entre las características cambian a medida que cambia el estado, la matriz de proyección tendrá diferentes combinaciones lineales de las características en diferentes estados.

Consideremos la matriz de datos  $X_s$  como  $[X_1(s), X_2(s), ..., X_p(s)]$ . Dado un conjunto, S, de K estados de un proceso mutuamente excluyentes,  $S_1, ..., S_k$ , asignamos conjuntos disjuntos por pares correspondientes de indices  $\Gamma_1, ..., \Gamma_k$  tal que  $\cup_{k=1}^k = \Gamma_k = \{1, ..., n\}$  y  $n_k = C(\Gamma_k)$ , donde  $C(.)$  denota la cardinalidad de un conjunto. Específicamente,  $S^* \in \Gamma_k \iff X_{s^*}$  fue observada bajo el estado k.

Para encontrar el subespacio de características que maximiza las cargas de las componentes principales, las observaciones de cada estado del proceso deben tratarse de manera diferente. Por lo tanto, par

 $\text{los estados } S_1,...,S_k, \text{dividimos } X \text{ como } \{X^{(1)}, X^{(2)},..., X^{(k)}\}, \text{donde } X^{(k)}:=[X_{min(\Gamma_k)},...,X_{max(\Gamma_k)}]^T$ es el conjunto de todas las observaciones del proceso bajo el estado K, ordenadas en s. Luego se pueden incluir los retrasos apropiados y calcular las matrices de proyección específicas del estado a lo largo de una ventana m´ovil para un enfoque MSAD-PCA completo.

En resumen, MS-DAPCA divide las observaciones por estado y estima las matrices de proyección específicas para cada uno. Sin embargo, se debe tener cuidado al incluir las muestras de los estados. Para K estados de igual tamaño, MS-DAPCA dividirá las observaciones en K grupos, dividiendo efectivamente el tama˜no total de la muestra por K. Por lo tanto, la cantidad de estados debe mantenerse lo más pequeña posible.

#### Detección de anomalías

Dada una matriz  $P_d$  de proyección lineal  $2p \times d$ , entrenada a partir de observaciones indexadas por  $\{max\{\ell\}, ..., s\}$ , se calculan 2 estadísticos de seguimiento del proceso de la nueva observación  $X_{s+1}$ , que son  $T^2$  de Hotelling y el error de predicción al cuadrado (SPE). El estadístico de  $T^2$  se calcula como  $T_{s+1}^2 = Y_{s+1} \Lambda_d^{-1} Y_{s+1}^T$ , donde  $\Lambda_d = diag(\lambda_1, \lambda_2, ..., \lambda_d)$  y  $\lambda_i$  es el valor propio i-esimo de P. Así,  $T^2$  es la distancia de Mahalanobis del valor asignado  $Y_{s+1}$  desde el espacio orginal al subespacio PCA, y mide las desviaciones en el subespacio d-dimensional inferior. Debido a que este subespacio debe caracterizar las componentes principales del proceso bajo condiciones de control (IC), los valores atípicos identificados por valores grandes de  $T^2$  a menudo son indicativos de condiciones de fuera de control.

El estadístico  $SPE$  se calcula como  $SPE_{s+1} = (X_{s+1} - Y_{s+1}P_d^T)(X_{s+1} - Y_{s+1}P_d^T)^T$ , el cual calcula la distancia al cuadrado entre los vectores originales y de dimensión reducida. Mide la bondad de ajuste del modelo d-dimensional a las observaciones del proceso p-dimensional. los valores anormales de  $SPE$ pueden indicar una observación inusual o que el modelo de menor dimensión no tiene en cuanta un componente importante de la variabilidad del proceso.

Por lo general, para calcular los limites de control para los estadísticos de monitoreo, se utilizan distribuciones paramétricas como  $\chi^2$  o F. Cuando la distribución de los datos no es normal, estos limites no son confiables. Para evitar hacer suposiciones distributivas sobre  $T^2$ , seguimos a [Kazor et al.](#page-86-5) [\(2016\)](#page-86-5), quienes calculan limites no paramétricos de IC para los estadísticos de monitoreo  $SPE$  y  $T^2$  a través de la densidad del kernel que consiste en estimar un ancho de banda de [Sheather](#page-87-5) [\(2004\)](#page-87-5) y un núcleo Gaussiano. El limite de control para  $SPE$  se calcula de manera similar. Para más información sobre  $SPC$  no paramétrico, consúltense los trabajos de [Qiu and Li](#page-87-6)  $(2011)$  y [Chen et al.](#page-86-6)  $(2016)$ .

#### <span id="page-24-0"></span>2.1.4. Estrategia ICA-PCA en dos paso para monitorizar procesos

 $E$ l método ICA-PCA es una técnica que combina el análisis de componentes independientes (ICA) y el análisis de componentes principales (PCA) con el objetivo de detectar anomalías y diagnosticar cambios en un proceso. Esta estrategia nos facilita explotar tanto la información gaussiana como la información no gausssian en los datos de un proceso. En el primer paso se estima la matriz de las componentes independientes  $S$  con el algoritmo fastICA, y en el segundo paso se aplica el método PCA sobre la matriz de las componentes independientes para reducir su tama˜no en componentes principales.

Dada una matriz de datos X, supongamos que se extraen r componentes independientes,  $S =$  $[s_1, s_2, ..., s_r] \in R_{r \times n}$ . Estos son analizados con el método (PCA) como se muestra a continuación:

$$
S = \sum_{i=1}^{k} t_i p_i^T + E
$$
\n(2.15)

donde E es la matriz residual que resulta de aplicar el modelo PCA a las componentes independientes.

Para evaluar la efectividad de este método, utilizaremos dos herramientas: el gráfico de control  $T^2$ de Hotelling y el estadístico SPE de PCA. El gráfico de control  $T^2$  de Hotelling nos permitirá monitorear las componentes principales y detectar cualquier desviación significativa de su comportamiento esperado. Por otro lado, calcularemos, también, el estadístico SPE (Error de Proyección al Espacio) de PCA y su limite de control utilizando las fórmulas  $2.1.1$  y  $2.1.1$  consecutivamente.

### <span id="page-25-0"></span>2.2. Gráficos de control

Los gráficos de control son una herramienta utilizada en el control estadístico de procesos para controlar, monitorear y evaluar el rendimiento de un proceso a lo largo del tiempo. Estos gráficos se basan en la recopilación y análisis de datos de muestras tomadas de forma periódica. El objetivo principal de dichos gráficos es determinar si un proceso está bajo control, es decir, si la/las variable/s crítica/s para la calidad del sistema se encuentra dentro de los límites aceptables de la variabilidad. Si un proceso está bajo control, se espera que las variaciones observadas sean el resultado de causas comunes o inherentes al proceso. Por otro lado, si un proceso está fuera de control, es probable que existan causas especiales o anómalas que estén afectando la variabilidad. Generalmente, los gráficos más utilizados en la industria son univariante, es decir, gráficos que controlan un conjunto de distintas variables que pueden estar corrolacionados entres si por separado. Esto supone no tener en cuenta la probabilidad del error de tipo I conjunta y la correlación entre las variables.

Supongamos que queremos controlar dos variables  $(X_1, X_2)$  aplicando a cada una de ellas un gráfico de control y sus correspondientes limites de control. Si las dos variables están bajo control, la probabilidad de que ambas variables tomen valores fuera de los limites de control es 0,0027, y la probabilidad conjunta de que ambas variables estén fuera de control, suponiendo que son independientes, será de  $(0,0027)(0,0027) = 0,00000729$ . Por lo tanto, controlar las dos variables por separado llevaría a un considerable error de tipo I. Se puede apreciar más este fenómeno si procedemos a analizar el proceso en el sentido contrario. Supongamos que ambas variables están entre los limites de control, la probabilidad pasaría a ser  $(1 - 0.0027)(1 - 0.0027) = 0.9946$ , menor que  $(1 - 0.0027) = 0.9973$ . Está probabilidad irá disminuyendo en función del número  $p$ . En general, si disponemos de  $p$  variables con una de ellas independiente de las otras y se supone una probabilidad de error de tipo I  $\alpha$ , la probabilidad resultante del error para las p variables será:  $1 - (1 - \alpha)^p$ . Siendo la probabilidad de que las p variables estén al mismo tiempo entre los limites de control  $(1 - \alpha)^p$ . En caso de que las variables no fuesen independientes, lo habitual en la realidad, no existe una forma de calcular la probabilidad conjunta.

Utilizar gráficos de control univariantes para controlar un conjunto de variables de un proceso, probablemente no independientes entre si, puede dar lugar a un aumento de la identificación de falsa alarmas. Por lo tanto se requieren herramientas multivariantes que solventen dicho problema. A continuación expondremos aspectos teóricos de los gráficos de control multivariantes ( $T^2$  de Hotelling, MCUSUM y MEWMA) variantes de los gráficos univariantes (gráficos Shewhart de medidas individuales, gráficos de la media CUSUM y EWMA).

## <span id="page-25-1"></span>2.2.1. Gráfico de  $T^2$  de Hotelling

El gráfico de control  $T^2$  de Hotelling es una clásica herramienta estadística utilizada en el control de calidad multivariante para detectar cambios en la media de un conjunto de variables correlacionadas. Fue propuesto por el matemático y estadístico Harold [Hotelling](#page-86-7) [\(1947\)](#page-86-7) como una extensión del gráfico de control univariante de Shewhart.

El gráfico de control  $T^2$  de Hotelling se utiliza para monitorear la media de un proceso multivariante a trav´es del tiempo. Este tipo de proceso puede ser descrito mediante un vector de variables aleatorias, que representan mediciones en diferentes aspectos del proceso. El gráfico de control  $T^2$  de Hotelling se basa en la idea de que si el proceso está bajo control, la media de las variables aleatorias se mantendrá constante. Sin embargo, si hay alg´un cambio en el proceso, como un cambio en la maquinaria, en el personal o en los materiales utilizados, esto se reflejará en una variación en la media de las variables aleatorias.

El gráfico de control  $T^2$  de Hotelling se construye representando los valores de  $T^2$ , que es una medida de la distancia multivariante de los datos a la media del proceso. El valor de  $T^2$  se calcula como la suma de los cuadrados de las diferencias entre las medias muestrales y la media del proceso, ponderadas por la matriz de covarianza de las variables. En otras palabras,  $T^2$  mide la distancia multivariante entre las muestras y la media del proceso. Para construir el gráfico de control  $T^2$  de Hotelling, se establecen límites de control utilizando una distribución  $F$  de Snedecor. Si los valores de  $T^2$  para una muestra están dentro de los límites de control, se considera que el proceso está bajo control. Si los valores están fuera de los límites de control, se considera que el proceso está fuera de control y se debe investigar la causa.

Una ventaja del gráfico de control  $T$  de Hotelling es la capacidad que tiene para detectar cambios en la media de un proceso multivariante incluso si los cambios son pequeños en cada variable individual. Además, el gráfico de control T de Hotelling puede ser utilizado para monitorear procesos con un gran n´umero de variables. Sin embargo, tiene algunas limitaciones. Por ejemplo, asume que los datos siguen una distribuci´on normal multivariante y que la matriz de covarianza es constante. Si estas suposiciones no se cumplen, los resultados del gráfico de control pueden ser poco fiables. Además, no proporciona información sobre qué variables individuales están causando la variación en el proceso, por lo que puede ser necesario utilizar técnicas adicionales para identificar la causa de la variación.

Supongamos que nuestra matriz de datos tiene  $p$  variables que se distribuyen según una normal con un vector de medias  $[u_{01}, u_{02}, ..., u_{0p}]$  y una matriz de  $\Sigma_0$  varianzas-covarinazas según una distribución normal multidimensional  $N_p(u_0, \Sigma_0)$ , el estadístico sería:

$$
T^2 = n(\bar{X} - u_0)^t \Sigma_0^{-1} (\bar{X} - u_0)
$$
\n(2.16)

que representa la distancia de Mahalanobis entre el vector que representa la media muestral y el vector que representa la media poblacional.

El valor estadístico de  $T^2$  se puede estimar mediante los correspondientes valores muestrales:

$$
T^2 = n(\bar{X} - \bar{\bar{X}})^t S^{-1} (\bar{X} - \bar{\bar{X}})
$$
\n(2.17)

con distribución F de Snedecor con P y  $(mn - m - p + 1)$  grados de libertad, para un nivel de significación  $\alpha$ . Los limites de control se calculan como a continuación:

$$
LCA = \frac{p(m+1)(m+1)}{m^2 - mp} F_{\alpha, p, m-p}
$$
\n(2.18)

$$
LCI = 0.\t\t(2.19)
$$

Consideramos únicamente la expresión del límite de control superior dado que tanto la distribución  $\chi$  como la F son asimétricas con sesgo a la derecha.

#### <span id="page-26-0"></span>2.2.2. Gráfico MCUSUM

MCUSUM es un gráfico de control utilizado en el control de calidad para detectar cambios en el promedio de una variable de proceso a lo largo del tiempo. La abreviatura MCUSUM significa "suma acumulativa de media móvil multivariante". El gráfico detecta pequeños cambios en la media del proceso en relación con un valor objetivo o nominal. El gráfico se construye mediante la suma acumulativa de las desviaciones de las medias móviles de las observaciones individuales del proceso en relación con el valor objetivo. El objetivo principal del gráfico MCUSUM es detectar cambios significativos en la media del proceso lo más rápido posible, con el menor número posible de falsas alarmas.

El gráfico consta de dos líneas: una línea superior y una línea inferior. La línea superior se llama límite de control positivo (UCL) y la línea inferior se llama límite de control negativo (LCL). Estos límites se establecen para controlar la tasa de falsas alarmas y para detectar cambios significativos en la media del proceso. Para construir el gráfico MCUSUM, se calcula la desviación de cada observación individual en relación con el valor objetivo y se suma de forma acumulativa. La fórmula para el MCUSUM se puede expresar como:

$$
MCUSUM_i = max[0, MCUSUM_{i-1} + (x_i - u_0 - k/2)]
$$
\n(2.20)

donde:

- $x_i$  es la observación individual en el tiempo i,
- $u_0$  es el valor objetivo o nominal,
- $\bullet$  k es la constante de sensibilidad,
- $MCUSUM_{i-1}$  es la suma acumulativa de medias móviles hasta el tiempo  $i-1$ .

La constante de sensibilidad k se utiliza para ajustar el gráfico a la sensibilidad deseada. Un valor de k alto hará que el gráfico sea más sensible, pero también aumentará la tasa de falsas alarmas.

Si el MCUSUM supera el límite de control positivo (UCL) o el límite de control negativo (LCL), se considera que se ha detectado un cambio significativo en la media del proceso. Si el MCUSUM cruza la línea UCL, indica que la media del proceso ha aumentado significativamente en relación con el valor objetivo, mientras que si cruza la l´ınea LCL, indica que la media del proceso ha disminuido.

### <span id="page-27-0"></span>2.2.3. Gráfico MEWMA

El gr´afico de control MEWMA (Multivariate Exponentially Weighted Moving Average) es otro método estadístico utilizado en control de procesos, fue introducido por primera vez por [Roberts](#page-87-7) [\(1959\)](#page-87-7) y consiste en detectar desviaciones en la media de una serie temporal multivariante. El opjetivo principal del gr´afico es monitorizar continuamente la media de varias variables de un proceso, para detectar cualquier desviación significativa de la media. Dicho gráfico se basa en el principio de que los datos de una variable de proceso no son completamente aleatorios, sino que contienen información temporal y espacial y se construye utilizando una ponderación exponencial para el promedio móvil de las desviaciones de las variables individuales del proceso. Esto permite la detección temprana de peque˜nas desviaciones en el proceso.

La idea básica detrás del gráfico MEWMA es comparar la desviación observada en las variables de proceso multivariante con una desviación promedio ponderada de las variables de entrenamiento. Esto permite la detección de pequeñas desviaciones en el proceso. El estadístico de prueba se construye basandose en la suma de las desviaciones de cada variable con respecto a su media histórica ponderada, y la compara con un l´ımite de control. Si el estad´ıstico de prueba supera el l´ımite de control, se considera que el proceso está fuera de control y se requiere una investigación para detectar el origen del problema. El límite superior de control se calcula utilizando la distribución de probabilidad normal multivariante y se basa en el tamaño de la muestra y la varianza del proceso. Para construir el estadístico y los limites de control se siguen los siguientes pasaos:

1. Cálculo de la media ponderada: La media ponderada en el tiempo  $t$  se calcula utilizando la fórmula:

$$
u_i = (1 - \lambda)u_{t-1} + \lambda x_t, \tag{2.21}
$$

donde:

- $u_t$  es la media ponderada en el tiempo t,
- $u_{t-1}$  es la media ponderada en el tiempo  $t-1$ ,
- $x_t$  es la nueva observación en el tiempo t,

#### 2.3. TEST DE NORMALIDAD MULTIVARIANTE 17

- $\lambda$  es el factor de ponderación exponencial.
- 2. Cálculo del estadístico de prueba: Se calcula el estadístico de prueba en el tiempo t con la siguiente expresión:

$$
Q_t = (x_t - u_t)^T \sum_{t=1}^{-1} (x_t - u_t),
$$
\n(2.22)

done

- $\blacksquare$ <br/> $Q_t$ es el estadístico de prueba en el tiempo <br/>  $t,$
- $x_t$  es el vector de las observaciones en el tiempo t,
- $u_t$  es la media ponderada en el tiempo t,
- $\sum^{-1}$  es la matriz inversa de covarianza.
- 3. Establecimiento de los límites de control: Los límites de control se establecen utilizando distribuciones estadísticas para el estadístico de prueba. Se definen límites superior e inferior que indican las regiones en las que se considera que el proceso está fuera de control. Los límites de control se pueden estimar utilizando aproximaciones basadas en distribuciones multivariantes o mediante simulaciones.

Es importante tener en cuenta que la elección de los parámetros, como el factor de ponderación exponencial y la matriz de covarianza, así como la selección de los límites de control, dependen de las características específicas del proceso y de los requisitos de calidad. Estos parámetros deben ser cuidadosamente seleccionados para asegurar una detección efectiva de desviaciones en la media del proceso.

# <span id="page-28-0"></span>2.3. Test de normalidad multivariante

En esta sección vamos a exponer una breve introducción a los métodos de contraste de normalidad en datos multivariantes. Estos m´etodos se utilizan para evaluar si un conjunto de datos multivariados sigue una distribución gaussiana o no, y son extensiones de los métodos univariantes utilizados para probar la normalidad en una sola variable. Existen diversos test de normalidad en el ´ambito de las estadísticas ya que la condición de la normalidad es importante en muchos métodos estadísticos paramétricos, por lo que es fundamental verificar si los datos se ajustan a esta distribución. A continuación se muestran algunos de los métodos más comunes para contrastar la normalidad en datos multivariantes:

- Test de esfericidad de Mauchly: Similar al test de Bartlett, el test de Mauchly verifica si la matriz de covarianza es proporcional a la matriz de identidad. Si los datos siguen una distribución normal multivariada, se espera que la matriz de covarianza sea proporcional a la matriz de identidad. Una desviación significativa indica no normalidad.
- **Test de Lilliefors**: Este test es una extensión del test de Lilliefors univariante para datos multivariantes. Evalúa la normalidad marginal de cada variable y luego combina los resultados para obtener una prueba global de normalidad multivariante.
- **Test de Shapiro-Wilk multivariante**: Es una adaptación del test de Shapiro-Wilk univariante para datos multivariantes. Evalúa la hipótesis nula de que los datos multivariados siguen una distribución normal.

En esta trabajo vamos a utilizar el test multivariante basdo en la asimetria, el test multivariante basdo en la kurtosis y una extensión multivariante del test de shapiro-Wilk para contrastar la hipótesis de normalidad de nuestros datos, según los apuntes de la asignatura estadística multivariante del MTE  $^2$  $^2$ .

<span id="page-28-1"></span><sup>2</sup>http://eio.usc.es/eipc1/base/BASEMASTER/FORMULARIOS-PHP/MATERIALESMASTER/Mat 142400 mmulti1011tema3.pdf

#### <span id="page-29-0"></span>2.3.1. Tests basados en medidas de asimetría y kurtosis

En las estadísticas Se han propuesto distintas formas de medir la asimetría y la curtosis en datos multivariantes, y en este caso vamos a considerar las medidas introducidas por Mardia.

Antes de empezar con los test, vamos a exponer algunos conceptos previos en relación con este tipo de contrastes: invarianza, estandarización, y distancias y ángulos de Ma-halanobis.

Sabemos que la normalidad se conserva frente a traslaciones y transformaciones lineales, esto es: Para cualesquiera b vector de dimensión

X tiene distribución normal  $\iff AX + b$  tiene distribución normal

Por tanto, si estamos contrastando que el vector  $X$  tenga distribución normal, tanta evidencia habrá a favor o en contra de esta hipótesis, si empleamos los datos de X como si empleamos los datos transformados  $Ax + b$ .

Definición. Diremos que un test de normalidad multivariante es invariante si proporciona los mismos resultados con los datos originales que con datos transformados por traslaciones o transformaciones lineales.

Nos parece que la invarianza es una propiedad deseable para un test de normalidad. Ahora, si somos libres de transformar los datos, se nos ocurre aplicar la estandarización multivariante, pues es una transformación que los simplifica al suprimirles la media y la matriz de covarianzas.

Pasamos entonces a los datos originales  $X_1, ..., X_n$  a los datos estandarizados:

$$
Z_i = S^{-1/2}(X_i - \bar{X}),\tag{2.23}
$$

siendo  $\bar{X}$  la media muestral y S la matriz de covarianzas muestral.

La idea es que los datos originales  $x_1, ..., x_n$  provienen de una distribución normal, los datos estandarizados  $Z_1, ..., Z_n$  deberían presentar una distribución normal estándar, esto es, deberían mostrar un aspecto esférico, sin especial predilección por unas direcciones frente a otras, y con mayor concentración en la zona central.

Las distancias de Mahalanobis de las observaciones al vector de medias se pueden expresar así:

$$
r_{ii} = (X_i - \bar{X})S^{-1}(X_i - \bar{X}) = Z_i' Z_i = ||Z_i||^2.
$$
\n(2.24)

Ahora consideramos los valores

$$
r_{ij} = (X_i - \bar{X})S^{-1}(X_j - \bar{X}) = Z_i'Z_j = ||Z_i||.||Z_j||. \cos(\theta_{ij}),
$$
\n(2.25)

siendo  $\theta_{ij}$  el ángulo que forman las observaciones estandarizadas  $Z_i$  y  $Z_j$  en el espacio usual.

El ángulo  $\theta_{ij}$  se conoce como ángulo de Mahalanobis que forman las observaciones  $x_i$  y  $x_j$  en el espacio original. En la Figura [2.4](#page-30-0) se representa una muestra de observaciones, que han sido estandarizados. Por tanto, las distancias y los ángulos de Mahalanobis coinciden con las distancias y ángulos ordinarias en esta representación. El punto central, representado en color azul, es la posición del vector de medias. En el gráfico se han destacado también dos puntos, denotados por  $(a)$  y  $(b)$ , respectivamente. Las longitudes de las flechas, que son sus distancias al vector de medias, serían las raíces cuadradas de sus valores  $r_{ii}$  y  $r_{jj}$ . El valor  $r_{ij}$  para este par de puntos sería el producto de las longitudes, multiplicado por el coseno del ángulo que forman las dos flechas. Así, si el ángulo es de 90 grados,  $r_{ij}$  vale cero, si es menor de 90 grados  $r_{ij}$  es positivo, y si es mayor de 90 grados es negativo. De este modo,  $r_{ij}$  refleja si los dos puntos (a) y (b) están del mismo lado o si se encuentran en lados opuestos. Esto será utilizado en la sección siguiente para definir una medida de asimetría.

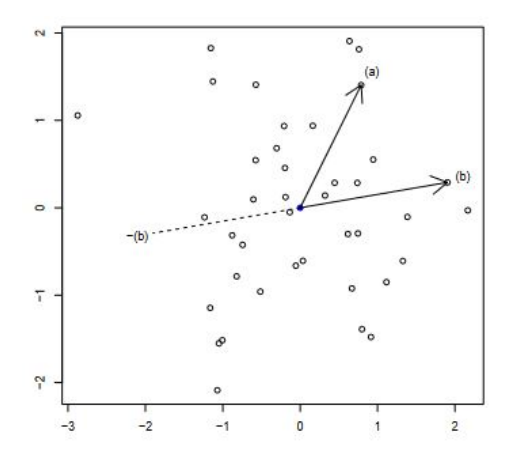

<span id="page-30-0"></span>Figura 2.4: Representación de los valores  $r_{ij}$ 

#### Coeficiente de asimetría multivariante

La asimetría se calcula de la siguiente forma:

$$
A_m = \frac{1}{n^2} \sum_{i=1}^n \sum_{j=1}^n r^3 i j.
$$
\n(2.26)

En la Fig. [2.4](#page-30-0) se ofrece una representación que resulta muy útil para interpretar los valores  $r_{ij}$ . Como vimos en la sección anterior,  $r_{ij}$  es positivo si los dos puntos en cuestión, (a) y (b) en el gráfico, forman un ángulo inferior a 90 grados. Por el contrario,  $r_{ij}$  será negativo si si el ángulo es superior a 90 grados. Siempre se cumple que

Siempre se cumple que

$$
\sum_{i=1}^{n} r_{ij} = 0 = \sum_{j=1}^{n} r_{ij},
$$
\n(2.27)

esto es, se cancelan los valores positivos con los negativos, lo cual es muy comprensible, pues el vector de media ocupa la posición central. Esto también se cumplía en el caso univariante. Sin embargo, al elevar al cubo los  $r_{ij}$ , se desequilibra este balance. Para mantener el equilibrio, por cada punto, como el (b), tendría que haber otro punto, que se representa como -(b) en el gráfico, situado en la posición contraria a (b) respecto del vector de medias. Los puntos (b) y -(b) tendrían los mismos valores  $r_{ij}$ con el resto de la muestra, pero con signos cambiados. Al efectuar cualquier potencia impar, como el cubo, se cancelarían. Así, si cada punto de la muestra tuviera otro punto simétrico en la propia muestra, el coeficiente de asimetría valdría cero. En otro caso, si la simetría se cumple aceptablemente, el coeficiente sería sólo algo mayor que cero, mientras que si hay un comportamiento claramente distinto en lados opuestos, el coeficiente de asimetría sería más grande.

Como prueba de normalidad, y considerando que la distribución normal es simétrica, podemos rechazar la normalidad debido a la falta de simetría si el coeficiente  $A_m$  es excesivamente grande en comparación con ciertos valores tabulados asociados a muestras normales, que se puedes aproximar por simulación.

#### Coeficiente de kurtosis multivariante

El coeficiente de kurtosis propuesto por Mardia adopta la forma siguiente:

$$
K_m = \frac{1}{n} \sum_{i=1}^{n} r_{ii}^2,
$$
\n(2.28)

A la vista de esta definición, el coeficiente de kurtosis está basado únicamente en los valores  $r_{ii}$ . Como  $r_{ii}$  es el cuadrado de la distancia del dato i-ésimo al vector de medias, los valores  $r_{ii}^2$  que figuran en la definición de  $K_m$  son las potencias cuartas de estas distancias.

Por tanto, el coeficiente  $K_m$  generaliza la medida de kurtosis al caso multivariante como estas potencias cuartas de la distancia a la media. De esta manera, para la kurtosis no importará la dirección o sentido de la desviación respecto de la media, sino únicamente la magnitud de dicha desviación. Se trata, pues, de detectar si los datos se agrupan en torno a la Media $\pm$ Desviación típica.

Respecto del contraste de normalidad, el test basado en la kurtosis rechazará la normalidad tanto para valores demasiado grandes como para valores demasiado pequeños de  $K_m$ .

#### <span id="page-31-0"></span>2.3.2. Extensión multivariante del test de shapiro-Wilk

Se han desarrollado diferentes enfoques para ampliar el test de Shapiro-Wilk a datos multivariantes. Nos enfocaremos en una idea simple basada en el concepto de invarianza. Según esta idea, un vector aleatorio es considerado normal multivariante si y solo si su estandarización también lo es,

$$
X \in N_d(u, \Sigma) \Longleftrightarrow \Sigma^{-1/2}(X - u) \in N_d(0, I_d), \tag{2.29}
$$

Un aspecto interesante es que el vector estandarizado  $Z$  tiene sus d componentes (las d variables) incorrelacionadas. En consecuencia,  $Z$  será normal si y solo si cada una de sus componentes también lo es. A partir de este resultado, podemos verificar si las  $d$  variables resultantes de la estandarización multivariante siguen una distribución normal. Volvemos entonces a los datos estandarizados:

$$
Z_i = S^{-1/2}(X_i - \bar{X}),\tag{2.30}
$$

siendo  $\bar{X}$  la media muestral y S la matriz de covarianza muestral.

Si  $W_1, ..., W_d$  son los estadísticos de Shapiro-Wilk de cada componente de  $z_1, ..., z_n$ , entonces podemos considerar el estadístico de shapiro-wilk multivariante:

$$
W_{VG} = \frac{1}{d} \sum_{j=1}^{d} W_j.
$$
\n(2.31)

El estadístico ha sido propuesto por [Villasenor Alva and Estrada](#page-87-8) [\(2009\)](#page-87-8).

Se rechazará la normalidad cuando  $W_V G$  sea pequeño, en comparación con ciertos valores tabulados, que podemos aproximar por simulación.

# <span id="page-32-0"></span>Capítulo 3

# Primer caso de estudio: Proceso químico Tennessee Eastman

En este apartado vamos evaluar y comparar los distintos m´etodos que estamos tratando en este TFM. Para ello, vamos a utilizar la base de datos del conocido proceso Tennessee Eastman, definido en [Bathelt et al.](#page-86-8) [\(2015\)](#page-86-8), ya que es una simulación, o datos sintéticos, de referencia, que ha sido utilizado en múltiplos estudios de control de calidad y detección de anomalías [\(Downs and Vogel](#page-86-9) [\(1993\)](#page-86-9); [Chiang](#page-86-10) [et al.](#page-86-10) [\(2001\)](#page-86-10); [Raich and Cinar](#page-87-9) [\(1995\)](#page-87-9); [Singhal and Seborg](#page-87-10) [\(2006\)](#page-87-10)).

El proceso Tennessee Eastman (TE) es un modelo de simulación de un proceso químico industrial complejo que se ha utilizado como un caso de prueba desafiante para evaluar el rendimiento de técnicas de monitoreo y control de procesos avanzadas. Fue desarrollado por la compañía Eastman Chemical Company en Tennessee, Estados Unidos, y se ha convertido en un modelo de referencia ampliamente utilizado en la comunidad cient´ıfica. El proceso TE consta de seis unidades de proceso principales, incluyendo un reactor, un sistema de separación, una torre de absorción, un sistema de enfriamiento, un sistema de compresión y una sección de productos terminados. El proceso es altamente no lineal y está sujeto a diversas fuentes de variabilidad, como fluctuaciones en las tasas de flujo de entrada y salida, cambios en las condiciones de operación y fallos en los equipos. El objetivo del proceso es producir tres productos químicos diferentes (acetona, ácido acético y ácido clorhídrico) al tiempo que se controla el consumo de energía y se minimiza la producción de subproductos no deseados. Se ha utilizado como un caso de prueba para evaluar diversas técnicas de monitoreo avanzadas, incluyendo técnicas basadas en modelos y técnicas basadas en datos. Los métodos de monitoreo y control de procesos utilizados en el TE incluyen el an´alisis de componentes principales (PCA), el an´alisis de componentes independientes (ICA), el control de procesos avanzado (APC) y el control predictivo de modelos (MPC). La complejidad del proceso TE y la presencia de múltiples fuentes de variabilidad lo hacen particularmente desafiante para los métodos de monitoreo y control de procesos. Sin embargo, el uso del proceso TE como un caso de prueba estándar ha permitido a la comunidad científica desarrollar y evaluar nuevas técnicas y algoritmos para abordar estos desafíos y mejorar la eficiencia y calidad de los procesos industriales.

El proceso Tennessee Eastman involucra un total de 41 variables, que consisten en 22 variables continuas y 19 variables de composición. Además, hay 12 variables que son manipuladas activamente en el proceso. Sin embargo, en este trabajo nos enfocaremos en un subconjunto de 33 variables, específicamente 22 variables continuas y 11 variables manipuladas, como se muestra en la Tabla [3.2.](#page-33-0) La velocidad de agitación no se incluye en este análisis ya que no es una variable manipulada. Además, se excluyen 19 variables de composición debido a las dificultades de medición en línea en procesos reales. Los datos del proceso TE se dividen en dos partes: el conjunto de datos de entrenamiento y el conjunto de datos de prueba. Los podemos encontrar en [https:](https://dataverse.harvard.edu/dataset.xhtml?persistentId=doi:10.7910/DVN/6C3JR1) [//dataverse.harvard.edu/dataset.xhtml?persistentId=doi:10.7910/DVN/6C3JR1](https://dataverse.harvard.edu/dataset.xhtml?persistentId=doi:10.7910/DVN/6C3JR1).

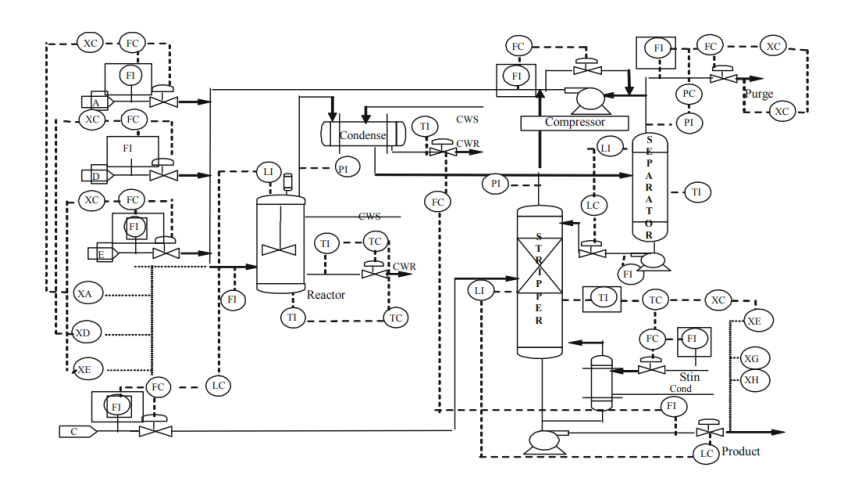

Figura 3.1: El sistema de control de Tennessee Eastman [\(Ge and Song](#page-86-4) [\(2012\)](#page-86-4))

| No .variables medibles | No. Variables medibles                        | No. Varibales manipuladas             |  |
|------------------------|-----------------------------------------------|---------------------------------------|--|
| 1 A feed               | 12 Product separator level                    | 23 D feed flow valve                  |  |
| 2 D feed               | 13 Product separator pressure                 | 24 E feed flow valve                  |  |
| $3E$ feed              | 14 Product separato underflow                 | 25 A feed flow valve                  |  |
| 4 Total feed           | 15 Stripper level                             | 26 Total feed flow valve              |  |
| 5 Recycle flow         | 16 Stripper pressure                          | 27 Compressor recycle valve           |  |
| 6 Reactor feed rate    | 17 Stripper underflow                         | 28 Purge valve                        |  |
| 7 Reactor pressure     | 18 Stripper temperature                       | 29 Separator pot liquid flow valve    |  |
| 8 Reactor temperature  | 19 Stripper steam flow                        | 30 Stripper liquid product flow valve |  |
| 9 Reactor temperature  | 20 Compressor work                            | 31 Stripper steam valve               |  |
| 10 Purge rate          | 21 Reactor cooling water outlet temperature   | 32 Reactor cooling water flow         |  |
| 11 Product separator   | 22 Separator cooling water outlet temperature | 33 Condenser cooling water flow       |  |

<span id="page-33-0"></span>Figura 3.2: El subconjunto de las 33 variables.

La Tabla [3.1](#page-34-1) muestra los diferentes modos de 21 anomalías a los que se sometió el proceso. Para cada modo, se registraron 960 observaciones, siendo una de ellas de funcionamiento normal y las otras 20 correspondientes a anomal´ıas. El intervalo de muestreo utilizado fue de 3 minutos. En el caso de los 21 fallos, el error fue introducido en la muestra 160 del proceso.

- Los fallos 1 a 7 son cambios escalonados de las variables del proceso.
- Los fallos 8-12 son cambios aleatorios de variables.
- $\blacksquare$  El fallo 13 es un cambio lento de la cinética de reacción.
- $\blacksquare$  Los fallos 14, 15 y 21 están relacionados con el atascamiento de válvulas.
- Los fallos 16 y 20 son de tipo desconocido.

Con el objetivo de evaluar y analizar el desempeño de nuestros métodos, nos enfocaremos en el modo del fallo 5 del proceso Tennessee Eastman (TE). En este modo, se simulará un cambio escalonado

### $3.1.$  PROGRAMACIÓN EN R $3.1.$

| Fallos | Vriable del proceso                                    | Tipo              |
|--------|--------------------------------------------------------|-------------------|
| 1      | $A/C$ feed ratio, B composition constant (stream 4)    | Step              |
| 2      | B composition, $A/C$ ratio constant (stream 4)         | Step              |
| 3      | D feed temperature (stream 2)                          | Step              |
| 4      | Reactor cooling water inlet temperature                | Step              |
| 5      | Condenser cooling water inlet temperature              | Step              |
| 6      | A feed loss (stream 1)                                 | 28 Step           |
| 7      | C header pressure loss-reduced availability (stream 4) | Step              |
| 8      | A, B, C feed composition (stream 4)                    | Step              |
| 9      | D feed temperature (stream 2)                          | Random variation  |
| 10     | C feed temperature (stream 4)                          | Random variation  |
| 11     | Reactor cooling water inlet temperature                | Random variation  |
| 12     | Condenser cooling water inlet temperature              | Random variation  |
| 13     | Reaction kinetics                                      | Random variation  |
| 14     | Reactor cooling water valve                            | Random variation  |
| 15     | Condenser cooling water valve                          | Sticking          |
| 16     | Unknown                                                | Sticking          |
| 17     | Unknown                                                | Unknow            |
| 18     | Unknown                                                | Unknow            |
| 19     | $\ensuremath{\text{Unknown}}\xspace$                   | Unknow            |
| 20     | Unknown                                                | Unknow            |
| 21     | Valve position constant (stream 4)                     | Constant position |

<span id="page-34-1"></span>Cuadro 3.1: Los 21 modos de anomalías [\(Ge and Song](#page-86-4)  $(2012)$ ).

en la temperatura de entrada del agua de refrigeración del condensador, lo cual tendrá un impacto en múltiples variables del proceso. Este fallo se iniciará en la muestra 160 y se mantendrá hasta la ´ultima muestra de nuestros datos de prueba, es decir, hasta la muestra 960. La pregunta que surge es si nuestros métodos serán capaces de detectar completamente esta anomalía. Para responder a esto, realizaremos un an´alisis detallado en las secciones siguientes y evaluaremos la capacidad de nuestros métodos para detectar y caracterizar el fallo en cuestión.

# <span id="page-34-0"></span>3.1. Programación en R

En el contexto de este trabajo, se ha optado por utilizar el lenguaje estadístico R debido a su versatilidad y amplio conjunto de bibliotecas especializadas que se ajustan a los requisitos espec´ıficos para el desarrollo de técnicas de monitoreo de procesos, consúltense [R Core Team](#page-87-11) [\(2022\)](#page-87-11). R ofrece una amplia gama de librerías estadísticas que proporcionan funcionalidades avanzadas para el análisis de datos, modelado estadístico y control de calidad. Estas librerías permiten implementar y evaluar

### 24CAPÍTULO 3. PRIMER CASO DE ESTUDIO: PROCESO QUÍMICO TENNESSEE EASTMAN

diversos modelos estadísticos, lo cual ha sido fundamental para el desarrollo de los métodos propuestos en este TFM. Al aprovechar estas librerías, se ha facilitado la implementación de dichos métodos y se ha agilizado el proceso de investigación y experimentación en el ámbito de control y monitorización de procesos. Adem´as, R cuenta con una comunidad activa de usuarios y desarrolladores, lo que brinda acceso a recursos, documentación y soporte técnico en caso de ser necesario.

El objetivo principal de este trabajo ha sido la implementación en el lenguaje estadístico R de los métodos abordados y su integración en un paquete R para facilitar su uso en el monitoreo de diversos procesos. Se ha logrado programar los m´etodos PCA, ICA e ICA-PCA en dos fases distintas: una fase de entrenamiento del modelo y otra fase de control y monitoreo que permite al usuario visualizar los resultados en gráficos de control, como MEWMA, MCUSUMA y  $T^2$  de Hotelling. Además, el paquete proporciona otros gráficos, como el estadístico SPE de PCA e ICA, así como el estadístico  $I^2$  de ICA, brindando al usuario diversas opciones para el análisis y monitoreo de los datos del proceso. Estas fase se resumen en las siguientes funciones:

#### Método PCA

- **PCA training:** La función que ejecuta la fase de entrenamiento del modelo PCA.
- PCA testing: La función que ejecuta la fase de monitorización del modelo PCA, muestra los resultados en una o varias gráficas de control y devuelve los indices de las anomalías detectadas.

#### Método ICA

- ICA training: La función que ejecuta la fase de entrenamiento del modelo ICA.
- ICA components: La función que utiliza el criterio de entropía de la información para seleccionar las componentes independientes m´as relevantes del proceso.
- PCA testing: La función que ejecuta la fase de monitorización del modelo ICA, muestra los resultados en una o varias gráficas de control y devuelve los indices de las anomalías detectadas.

#### Método ICA-PCA

- ICA PCA Fase1: La función que ejecuta la fase de entrenamiento y la fase monitorización del modelo ICA.
- ICA PCA Fase2: La función que recibe las componentes calculados en la función tanto de entrenamiento como de monitorización de ICA para aplicar sobre ellos el método PCA llamando a la función PCA monitoring.

Describiremos con más detalle estas funciones en las siguientes secciones.

# <span id="page-35-0"></span>3.2. Test de normalidad de los datos

La Tabla [3.2](#page-35-1) presenta los resultados de los test de normalidad aplicados a los datos multivariantes de Tennessee Eastman. En dicha tabla, se proporcionan los valores del coeficiente de asimetría  $A_m$ , el coeficiente de kurtosis  $K_m$  y el estadístico de Shapiro-Wilk multivariante  $W_{vg}$ . Estos valores son indicadores de la asimetría, la kurtosis y la normalidad de los datos, respectivamente.

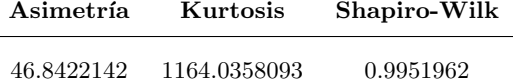

<span id="page-35-1"></span>Cuadro 3.2: Los valores del coeficiente de asimetría  $A_m$ , el coeficiente de Kurtosis  $K_m$  y el estadístico shapiro-wilk.
## 3.3. MONITORIZACIÓN CON PCA  $^{25}$

Para comprender la interpretación de estos valores en el contexto del test de normalidad, se comparan con los cuantiles obtenidos a partir de la simulación de 10000 muestras de una distribución normal con la función *pvalores* [A.9.](#page-83-0) Estos cuantiles representan puntos de referencia para determinar si los valores observados son considerados grandes o pequeños en relación con una distribución normal. Los resultados de esta comparación se encuentran detallados en la Tabla [3.3.](#page-36-0)

<span id="page-36-0"></span>Cuadro 3.3: Los cuantiles de la simulación de una distribución normal

| Cuantiles    | 0.01       | 0.025      | 0.05      | 0.1       | 0.5       | 0.9       | 0.95     | 0.975    | 0.99       |
|--------------|------------|------------|-----------|-----------|-----------|-----------|----------|----------|------------|
| Asimetría    | 0.03549275 | 0.05503973 | 0.0847581 | 0.1253795 | 0.4266827 | 1.0577071 | 1.327830 | 1.607430 | 1.9728774  |
| Kurtosis     | 5.87278811 | 6.04901296 | 6.2419949 | 6.4783751 | 7.4851531 | 8.8914292 | 9.429676 | 9.986294 | 10.6976297 |
| Shapiro-Wilk | 0.94019144 | 0.94735872 | 0.9529298 | 0.9582334 | 0.9733307 | 0.9829626 | 0.985076 | 0.986636 | 0.9882852  |

La mediana, que corresponde al cuantil 0.5, es un punto de referencia para evaluar si el estadístico en cuestión (asimetría, kurtosis o Shapiro-Wilk) es grande o pequeño. En el caso de nuestros datos, la asimetría tiene un valor de 46.8422, lo cual es significativamente mayor que la mediana de 0.427 bajo una distribución normal. En cuanto a la kurtosis, su valor en nuestros datos es de 1164.035, bastante mayor que la mediana de 7.49 en la distribución normal. Aunque el estadístico de Shapiro-Wilk tiene un valor positivo, no podemos considerar que los datos multivariantes de Tennessee Eastman sigan una distribución normal debido a los altos valores de los coeficientes de asimetría y kurtosis en comparación con los obtenidos en la simulación. Por lo tanto, los trataremos como datos no normales en este capítulo.

Es importante tener en cuenta que si los datos multivariantes  $X$  no siguen una distribución normal, cualquier transformación lineal que se aplique a ellos tampoco los convertirá en datos normales. Por lo tanto, tanto la transformación a componentes principales como la transformación a componentes independientes no alterarán la falta de normalidad de los datos [2.3.1.](#page-29-0)

# 3.3. Monitorización con PCA

#### Las fases de monitorización

El monitoreo de procesos mediante el an´alisis de componentes principales (PCA) se divide en dos etapas principales:

Fase de análisis de componentes y modelado: En esta etapa, se procede a la construcción de un modelo de referencia del proceso utilizando datos de entrenamiento en un estado normal. Mediante el análisis de componentes principales (PCA), se identifican las principales direcciones de variación en los datos y se establece un modelo que describe cómo estas direcciones de variación se relacionan con las variables relevantes del proceso. Este modelo de referencia se utiliza posteriormente para establecer límites de control que serán empleados en la fase de monitoreo. En nuestro caso, hemos aplicado PCA a la matriz de datos de entrenamiento, que ha sido previamente normalizada, y seleccionamos un total de 16 componentes principales (PCs) basándonos en un porcentaje de acumulación de varianza explicada del 90 %. Esta selección se ilustra en la Figura [3.3.](#page-36-1)

| Importance of components:                                                                                            |                 |      |  |  |  |                             |                                              |  |
|----------------------------------------------------------------------------------------------------|-----------------|------|--|--|--|-----------------------------|----------------------------------------------|--|
|                                                                                                    | PC <sub>1</sub> | PC2  |  |  |  | PC3 PC4 PC5 PC6 PC7 PC8 PC9 | PC10 PC11 PC12                               |  |
| Standard deviation 2.5641 1.9803 1.66817 1.44736 1.40871 1.38256 1.22019 1.17280 1.11503 1.06446 1.00462 0.99625     |                 |      |  |  |  |                             |                                              |  |
| Proportion of Variance 0.1992 0.1188 0.08433 0.06348 0.06014 0.05792 0.04512 0.04168 0.03768 0.03434 0.03058 0.03008 |                 |      |  |  |  |                             |                                              |  |
| Cumulative Proportion 0.1992 0.3181 0.40239 0.46587 0.52601 0.58393 0.62905 0.67073 0.70840 0.74274 0.77332 0.80340  |                 |      |  |  |  |                             |                                              |  |
|                                                                                                    | PC13            | PC14 |  |  |  |                             | PC15 PC16 PC17 PC18 PC19 PC20 PC21 PC22 PC23 |  |
| 54051 56529 Standard deviation 0.97465 0.95280 0.91791 0.88032 0.82764 0.77691 0.71452 0.61184 0.56529 0.48851       |                 |      |  |  |  |                             |                                              |  |
| Proportion of Variance 0.02879 0.02751 0.02553 0.02348 0.02076 0.01829 0.01547 0.01134 0.00968 0.00723 0.00509       |                 |      |  |  |  |                             |                                              |  |
| Cumulative Proportion 0.83218 0.85969 0.88523 0.90871 0.92947 0.94776 0.96323 0.97457 0.98425 0.99149 0.99657        |                 |      |  |  |  |                             |                                              |  |
|                                                                                                    | PC24            |      |  |  |  |                             | PC25 PC26 PC27 PC28 PC29 PC30 PC31 PC32 PC33 |  |
| Standard deviation 0.21851 0.19788 0.10240 0.08162 0.06621 0.05679 0.03655 0.01191 0.0002167 0.0002111               |                 |      |  |  |  |                             |                                              |  |
| Proportion of Variance 0.00145 0.00119 0.00032 0.00020 0.00013 0.00010 0.00004 0.00000 0.0000000 0.0000000           |                 |      |  |  |  |                             |                                              |  |
| Cumulative Proportion 0.99802 0.99921 0.99952 0.99972 0.99986 0.99996 1.00000 1.00000 1.0000000 1.0000000            |                 |      |  |  |  |                             |                                              |  |

<span id="page-36-1"></span>Figura 3.3: El porcentaje de acumulación de la varianza explicada

Fase de monitoreo: En esta fase, se utilizan los datos de prueba para detectar cualquier desviación

significativa del modelo de referencia. El análisis de componentes principales (PCA) se emplea para proyectar los nuevos datos del proceso en las principales direcciones de variación identificadas en la fase de modelado. Luego, se comparan estas proyecciones con los límites de control establecidos en el modelo de referencia. Si se encuentra una desviación significativa, se activa una alarma para alertar al personal de mantenimiento sobre un posible cambio en el proceso.

## Los métodos de monitorización en R

Para el monitoreo del proceso PCA, se han empleado dos funciones: *PCA training* [A.1](#page-76-0) y *PCA testing* [A.2.](#page-77-0) La función *PCA training* se encarga de construir el modelo de referencia del proceso utilizando los datos de entrenamiento, mientras que la función  $PCA\_testing$  se utiliza para monitorear el proceso con los datos de prueba.

La función de entrenamiento automatiza la selección de las componentes principales más relevantes del proceso. En primer lugar, se ejecuta la función **prcomp** con los datos de entrenamiento con todas las variables del proceso (33), con el objetivo de obtener el porcentaje completo de acumulación de la varianza explicada. A continuación, se seleccionan las componentes necesarios para alcanzar al menos el 90 % de acumulación y se vuelve a ejecutar la función **prcomp** con los datos de entrenamiento y el número de componentes seleccionados. Esta función devolverá la matriz  $P$  de puntuaciones (score) y la matriz de T de carga (loading).

Por otro lado, la función de monitoreo toma como entrada la matriz de datos de prueba y los resultados de la función de entrenamiento. Utilizando estos datos, se genera la matriz de carga  $T_{new}$  y la matriz residual  $E_{new}$ . A partir de estas matrices, se generan los gráficos de control  $T^2$  de Hotelling, MCUSUM o MEWMA, y el gráfico del estadístico SPE (Error cuadrático de predicción). Estos gráficos permiten analizar y monitorear el rendimiento del proceso. A continuación se muestran los argumento de entrada y los resultados devueltos por las funciones PCA training y PCA testing.

## PCA<sub>-training</sub>

#### Argumentos:

- data training: Datos de entrenamiento.
- scale: Estandarizar la matriz de datos (TRUE-FALSE).
- center: Blanquear la matriz de datos (TRUE-FALSE).

#### Resultados:

La matriz T (score) y la matriz P (loading) del modelo PCA.

## PCA monitoring

## Argumentos:

- data testing: Datos de prueba.
- **training pca model:** El modelo PCA (la matriz  $T$  (loading) y la matriz  $P$  (score)) de los datos de entrenamiento generado con la función PCA training.
- control charts: Los gráficos de control en los que queremos ver los resultados del monitoreo. Se puede seleccionar uno o varios c=("Hotelling", "MCUSUM", MEWMA). Por defecto se muestrán los tres.
- confidande lim: El nivel de confianza al que se calcula el limite de control. por defecto 0,95.

#### Resultados:

Un gráfico de control  $T^2$  de Hotelling, MCUSUM o MEWMA.

## Librerías necesarias:

- library(qcc): Librería necesaria para el gráfico de control  $T^2$  de Hotelling [\(Flores et al.,](#page-86-0) [2021\)](#page-86-0).
- $\blacksquare$ library(qcr): Librería necesaria para los gráficos de control MCUSUM y MEWMA [\(Scrucca,](#page-87-0) [2004\)](#page-87-0).

## Resulatados

Los resultados del monitoreo del modo 5 del proceso Tennessee Eastman utilizando el método PCA se presentan en los gráficos de control de MCUSUM, MEWMA,  $T^2$  de Hotelling y el estadístico  $SPE$ (error cuadrático de predicción), que se muestran en las Figuras  $3.4 \text{ y } 3.5$  $3.4 \text{ y } 3.5$ , respectivamente. En el modo de fallo 5, se simula un escenario en el que la temperatura del agua de refrigeración que entra al condensador aumenta de manera escalonada. Como resultado de este aumento, el caudal de agua que sale del condensador y fluye hacia el separador también aumenta. Este incremento en el caudal de agua provoca un aumento dentro del separador. A su vez, este aumento de temperatura afecta la temperatura del agua que sale del separador hacía otros elementos a los que, también, acaba afectando.

Debido a la estructura de control establecida para este proceso, los lazos de control actúan para compensar este cambio, y la temperatura en el separador regresa a su punto de referencia. Este proceso tarda aproximadamente 10 horas en alcanzar nuevamente el estado estacionario. Como se muestra en la Figura [3.4,](#page-39-0) el gráfico  $T^2$  de Hotelling de PCA logra detectar la anomalía alrededor de la muestra 160. Sin embargo, después de la muestra 350, el fallo no pudo ser detectado, ya que la mayoría de las variables regresaron a sus puntos de ajuste.

En este caso, si un operador del proceso se basa en el análisis de  $T^2$  Hotelling de PCA para evaluar el estado del proceso, es probable que concluya que hubo un cambio significativo en este que luego se corrigió en 10 horas aproximadamente. Sin embargo, en realidad, la temperatura de entrada del agua de refrigeración del condensador sigue estando más alta que la condición normal después de la muestra 350, y el caudal de agua de refrigeración del condensador sigue variando, aunque la mayoría de las variables habían regresado a sus puntos de referencia. Esto indica que todavía existe un fallo en el proceso. Dado que PCA se basa únicamente en información estadística de segundo orden, el efecto del flujo de agua de refrigeración del condensador puede pasar desapercibido en comparación con el efecto de otras variables, lo que da lugar a este problema observado. En el caso de las gráficas de control MCUSUM, MEWMA y SPE, no han mostrado un buen rendimiento en este problema. Desde el comienzo de las gráficas, tanto las observaciones mostradas en el gráfico MCUSUM como MEWMA han estado fuera de control, lo cual puede deberse a la no normalidad de la distribución de los datos. Por otro lado, el gráfico de control basado en el estadístico SPE detectó el inicio de la anomalía más tarde de lo debido, alrededor de la muestra 200. A partir de este punto, nos enfocaremos principalmente en el uso del gráfico de control  $T^2$  de Hotelling en las siguientes secciones.

# 3.4. Monitorización con ICA

## Las fases de monitorización

El monitoreo de un proceso con el análisis de las componentes independientes ICA se divide típicamente en las siguientes fases:

Fase de descomposición en componentes independientes: En esta etapa, se lleva a cabo la descomposición de la matriz de datos de entrenamiento, que representa una mezcla de señales, utilizando el algoritmo ICA. El objetivo del método ICA es encontrar una transformación lineal que permita separar las señales originales en componentes que sean lo más independientes posible. En nuestro caso, hemos optado por utilizar el algoritmo FastICA entre otros por su eficacia, rapidez y

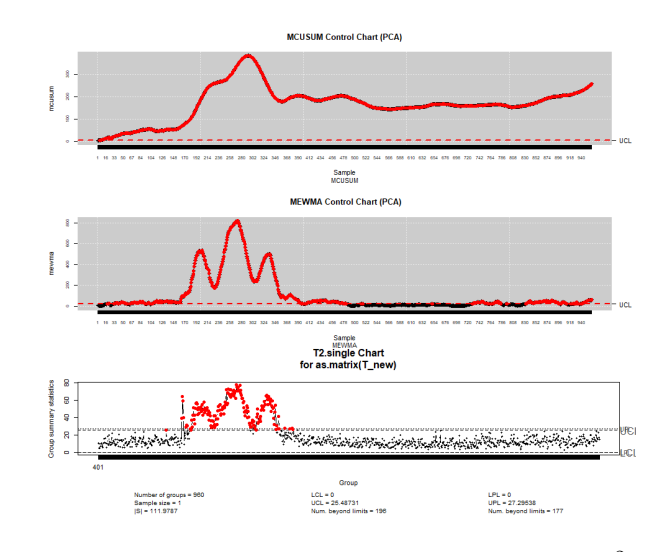

Figura 3.4: Los gráficos de control MCUSUM, MEWMA y  $T^2$  de Hotelling

<span id="page-39-0"></span>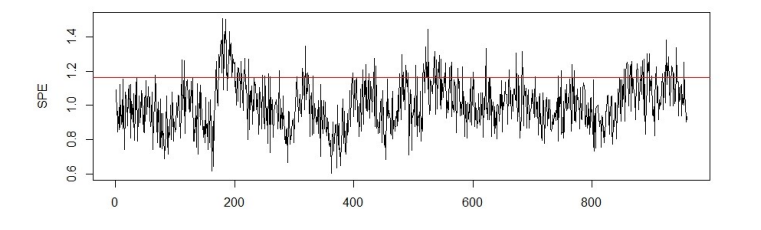

<span id="page-39-1"></span>Figura 3.5: El gráfico del estadístico SPE

eficiencia en la tarea de la separación de las fuentes independientes. Por lo tanto, FastICA tiene la tarea de estimar la matriz de mezcla  $\mathbf{A}$ , la matriz de desmezcla  $\mathbf{W}$  y las componentes independientes de las se˜nales mezcladas S.

Fase de monitoreo: Durante esta etapa, se realiza el monitoreo de las componentes independientes. Esto implica, el uso de la matriz de desmezcla W estimada en la fase de entrenamiento para separar los datos mezclados (datos de prueba) en sus componentes independientes originales  $S_{new}$ , y a continuación calcular los estadísticos  $I^2$  y  $SPE$ , tal como se ha explicado previamente en las secciones teóricas. Para evaluar el método ICA en este caso de estudio, utilizaremos los siguientes esadísticoso: el estadísticos  $I^2$  calculado a partir de la matriz  $S_{new}$ , el estadístico  $SPE$  de la fase ICA de monitorización y  $T^2$  de Hotelling de la matriz  $S_{new}$ .

#### Los métodos de monitorización en R

Para realizar el monitoreo utilizando ICA, se han empleado la función ICA training, [A.3,](#page-78-0) la función  $ICA_{\sim}$ components [A.4](#page-79-0) y la función  $ICA_{\sim}$  and  $A.5$ . La función  $ICA_{\sim}$ training se encarga de descomponer los datos de entrenamiento en componentes independientes para utilizarlos posteriormente en el proceso de monitoreo, la función ICA components de seleccionar las componentes independientes más relevantes del proceso con la técnica de la entropía de la información y la función ICA testing de monitorizar el proceso utilizando los datos de prueba y la matriz W.

La función de entrenamiento aplica el algoritmo FastICA de manera sencilla y eficiente sobre la matriz de datos de entrenamiento para estimar la matriz de mezcla  $\mathbf{A}$ , la matriz de desmezcla  $\mathbf{W}$  y las componentes independientes principales S.

## 3.4. MONITORIZACIÓN CON ICA  $^{29}$

Por otro lado, la función de monitoreo utiliza la matriz de desmezcla W estimada en la fase de entrenamiento para estimar las componentes independientes  $S_{new}$  de los datos de prueba. A partir de  $\epsilon$ stos, se construye la matriz residual  $\bf E$  del modelo ICA de monitoreo. Después de obtener la matriz  $S_{new}$  de los nuevos os componentes independientes, se utiliza la técnica de entropía de la información para seleccionar las componentes más relevantes del problema. Las componentes seleccionados se utilizarán para construir los estadísticos  $I^2$ ,  $T^2$  de Hotelling y SPE. A continuación se muestran los argumento de entrada y los resultados devuelto por las funciones ICA training, ICA components y ICA\_testing.

#### ICA<sub>\_training</sub>

## Argumentos:

data training: Datos de entrenamiento.

Resultado:

**Las matrices W, A y S estimadas con fastICA.** 

## ICA components

#### Argumentos:

S: La matriz de los nuevos componentes independientes  $S_{new}$ .

#### Resultado:

Una matriz reducida $\hat S_{new}$  de las componentes más relevantes del proceso.

## ICA monitoring

#### Argumentos:

- data testing: Datos de prueba.
- training ica model: El modelo ICA de entrenamiento.
- $\blacksquare$  control charts: Los gráficos de control en los que queremos ver los resultados del monitoreo. Se puede seleccionar uno o varios c=("Hotelling", "MCUSUM", MEWMA). Por defecto se muestran los tres.
- confidance lim: El nivel de confianza al que se calcula el limite de control, por defecto 0,99.

## Resultado:

Un gráfico de control  $T^2$  de Hotelling, MCUSUM o MEWMA; o los gráficos de los estadísticos  $I^2$  y SPE.

#### Librerías necesarias:

- library(fastICA): La librería del algoritmo de descomposición fastICA [\(Marchini et al.,](#page-87-1) [2021\)](#page-87-1).
- library(entropy): Librería necesaria para la entropía de la información. [\(Hausser et al.,](#page-86-1) [2012\)](#page-86-1)
- library(qcc): Librería necesaria para el gráfico de control  $T^2$  de Hotelling [\(Flores et al.,](#page-86-0) [2021\)](#page-86-0).
- $\blacksquare$ library(qcr): Librería necesaria para los gráficos de control MCUSUM y MEWMA [\(Scrucca,](#page-87-0)

[2004\)](#page-87-0).

## Resulatados

En la evaluación del método ICA, hemos decidido no presentar los resultados en el gráfico de control MEWMA debido a su limitación computacional de funcionar solo con 10 variables. Por lo tanto, vamos a visualizar los resultados de la aplicación de los gráficos de control  $T^2$  de Hotelling y MCUSUM, así como los gráficos de los estadísticos  $I^2$  y SPE. En este análisis, se han seleccionado un total de 24 componentes independientes utilizando el criterio de la entropía de la información.

En la Figura [3.6,](#page-41-0) se muestran los resultados del monitoreo del proceso utilizando los gráficos de los estadísticos  $I^2$  y SPE. Estos estadísticos han exhibido un comportamiento similar al  $T^2$  de Hotelling del m´etodo PCA, no han sido capaces de detectar que una de las variables del proceso, el agua de refrigeración del condensador, sigue estando fuera de control después de la muestra 360. Han detectado el inicio de la anomalía alrededor de la muestra 160 pero han vuelto a estar bajo control después de la muestra 360, ya que el mecanismo de control del proceso ha estabilizado la mayoría de las variables en cuestión de horas. Sin embargo, en el caso del  $T^2$  de Hotelling de ICA de la Figura [3.7,](#page-42-0) todos los indicadores estadísticos derivados de él se mantuvieron constantemente por encima de su límite de confianza, lo que indica la presencia continua de una anomalía en el proceso. A diferencia del método PCA discutido en la sección anterior, el análisis de componentes independientes (ICA) tiene la capacidad de capturar información estadística de orden superior que no sigue una distribución gaussiana. Gracias a esta característica,  $T^2$  de Hotelling de ICA fue capaz de detectar y mantener la señal de la anomalía a lo largo del tiempo, incluso después de que la mayoría de las variables del proceso aparentaran haber regresado a sus valores normales debido a las acciones de los lazos de control. Por lo tanto, los indicadores de detección de anomalías basados en  $T^2$  de Hotelling de ICA continuaron informando al operador de la anomalía del proceso.

En resumen, al utilizar el gráfico de control  $T^2$  de Hotelling de ICA, se logró identificar y evidenciar de manera constante la presencia de la anomalía, proporcionando una perspectiva más completa y precisa sobre el estado del proceso en comparación con otros estadísticos tanto de ICA como de PCA.

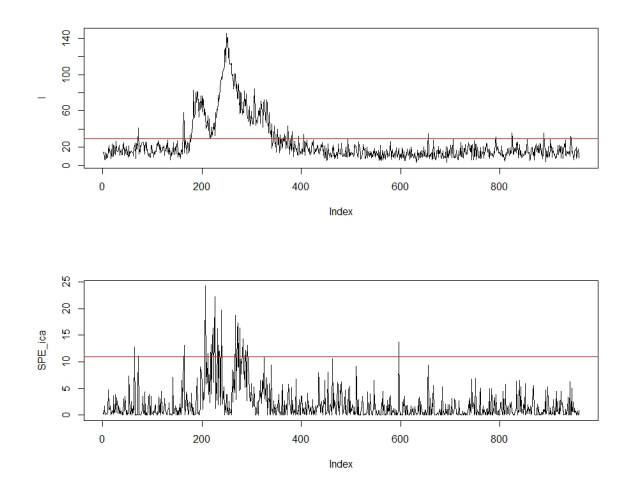

<span id="page-41-0"></span>Figura 3.6: Los gráficos de los estadísticos  $I^2$  y  $SPE$  de ICA.

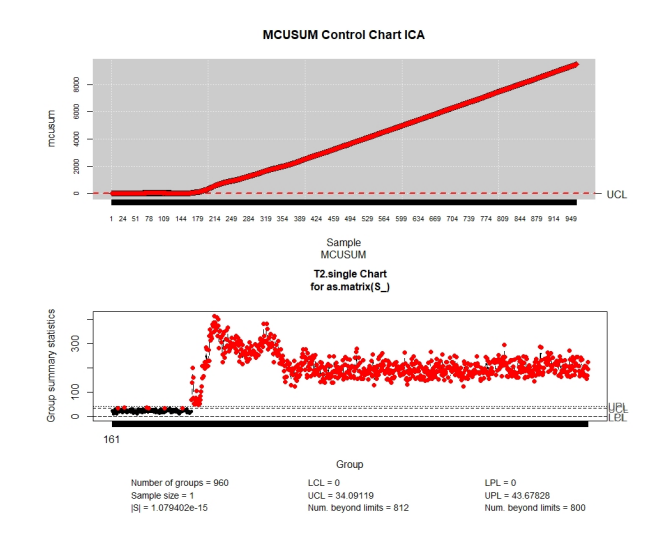

<span id="page-42-0"></span>Figura 3.7: Los gráficos de control MCUSUM y  $T^2$  de Hotelling

## 3.5. Monitorización con DAPCA

Para el método DAPCA (análisis de componentes principales dinámicos y adaptativos), hemos utilizado el paquete mvMonitoring [\(Innerst et al.,](#page-86-2) [2023\)](#page-86-2), el cual ha sido desarrollado en base a in-vestigaciones previas realizadas por [Kazor et al.](#page-86-3) [\(2016\)](#page-86-3) y [Odom et al.](#page-87-2) [\(2018\)](#page-87-2). El propósito de este paquete es facilitar y agilizar la simulación de procesos multivariantes con múltiples estados, así como optimizar el monitoreo en línea de dichos procesos. El paquete mvMonitoring tiene la capacidad de detectar anomalías en procesos multivariantes correlacionados, incluso cuando presentan comportamientos no lineales, no estacionarios o autocorrelacionados, como hemos mencionado en la sección teórica correspondiente.

## Las fases de monitorización

Fase de entrenamiento: Durante esta etapa, la función mspTrain del paquete mvMonitoring realiza diversas operaciones internas para construir una matriz de proyección lineal a partir de los datos de entrenamiento. A continuación, las observaciones se proyectan de manera lineal en un subespacio reducido que retiene una proporción determinada de la energía de los datos de entrenamiento. La energía de una matriz se define como la suma de sus valores propios.

Además, se calculan los límites de control no paramétricos para los estadísticos: SPE (Error de Predicción Cuadrático) y  $T^2$  de Hotelling. Estos dos estadísticos se explican en detalle en el documento desarrollado por [Odom et al.](#page-87-2) [\(2018\)](#page-87-2). Los valores de los l´ımites de control se determinan mediante una función interna de mspTrain y se pasan a través de la secuencia de funciones para que mspTrain los devuelva. El usuario tiene la capacidad de controlar el nivel de significancia  $1 - \alpha$  del límite de control, siendo el valor por defecto 0, 99.

Fase de monitoreo: Después de entrenar el modelo utilizando la función mspTrain, las matrices de proyección y los límites de control de los estadísticos de monitoreo están listos para ser utilizados en el marcado de las observaciones entrantes. Esta función tiene la capacidad de verificar cada observación en una matriz de prueba, pero está diseñada específicamente para analizar una sola observación entrante a la vez, ya sea a través de un script o un archivo por lotes.

Con este propósito, la función mspMonitor proyecta individualmente cada observación utilizando las matrices de proyección generadas durante el entrenamiento con mspTrain. A continuación, compara los valores de los estadísticos SPE y  $T^2$  de la observación con los límites de control calculados previamente por mspTrain. Si alguno de estos valores supera los l´ımites de control establecidos, la

## 32CAP´ITULO 3. PRIMER CASO DE ESTUDIO: PROCESO QU´IMICO TENNESSEE EASTMAN

función mspMonitor agrega los valores estadísticos de monitoreo y marcadores al final de la fila de observación. Posteriormente, esta nueva observación, junto con los valores estadísticos, se pasa a la función mspWarning.

Cuando una observación generada por la función mspMonitor presenta valores positivos para los estadísticos SPE o  $T^2$ , la función mspWarning consulta las últimas r observaciones en busca de otras señales de alarma. Si todas las  $r$  observaciones muestran anomalías, la función mspWarning emite una alarma. Este parámetro se denomina *faultsToTriggerAlarm* y su valor predeterminado es 5. No obstante, es importante destacar que este valor predeterminado depende en gran medida de la escala de los datos. Por ejemplo, para observaciones continuas registradas cada cinco segundos, puede ser necesario tener un número significativamente mayor de anomalías secuenciales, tal vez incluso 50 o m´as, para activar una alarma. En cambio, para observaciones agregadas en intervalos de 10 minutos, solo pueden ser necesarias tres anomalías secuenciales para activar una alarma.

## Los métodos de monitorización en R

Para el cálculo de este método, se ha desarrollado una función que permite preparar los datos de entrenamiento y prueba de manera adecuada. La función de entrenamiento, llamada mspTrain, requiere un tipo espec´ıfico de datos como entrada, que es un objeto de clase "xts"(serie temporal extensible). Este tipo de objeto proviene del paquete xts, el cual a su vez se basa en el paquete zoo. Si nuestros datos no incluyen información de fecha y hora, es necesario agregarla como índices en la serie temporal utilizando objetos POSIX con la ayuda del paquete "lubridate". Adem´as, para definir los estados del proceso, se debe agregar a la matriz de la serie temporal un vector que contenga los n´umeros de estado. En el caso de trabajar con un solo estado, como en este caso, este vector sería una columna numérica con el mismo valor para todas las observaciones. Sin embargo, si se trata de diferentes estados, el vector llevaría los distintos números de estado como etiquetas, cada muestra tendría el número de estado como etiqueta (clase) del estado que le corresponde. La función mspTrain dividirá las observaciones según las etiquetas de clase, aplicará el método DAPCA para un solo estado en cada clase y devolverá las matrices y umbrales de proyección específicos de cada clase. Es importante tener en cuenta que debido a esta estrategia de división, aplicación y combinación, los usuarios deben asegurarse de que una o más clases no sean demasiado escasas en términos de tamaño de muestra, ya que esto podría afectar la estabilidad del cálculo de la matriz de covarianza.

Por otro lado, dado que algunas aplicaciones de monitoreo de procesos presentan características no lineales, no estacionarias y autocorrelacionadas, la función mspTrain permite a los usuarios incluir retardos en todas las variables y también actualizar la ventana de entrenamiento a lo largo del tiempo. La inclusión de retardos en la matriz de datos puede reducir significativamente los efectos negativos de la autocorrelación. Por otro lado, la actualización periódica de la matriz de proyección y los límites de control de los estadísticos de prueba permite mitigar los efectos negativos de la no linealidad y no estacionariedad en las observaciones. La idea es dividir un proceso no lineal y no estacionario en intervalos definidos (por ejemplo, cada d´ıa) para que dentro de cada ventana el proceso se vuelva localmente lineal y estacionario. A medida que el tiempo avanza, las observaciones más antiguas se van 'olvidando' y las más recientes se van 'aprendiendo', lo que conlleva a una actualización de los límites de control de la proyección a lo largo del tiempo. Esta estrategia permite adaptarse a los cambios en el comportamiento del proceso y mejorar la capacidad de detección de anomalías.

En nuestro caso, no utilizaremos ningún retardo y trabajaremos con un solo estado. A continuación, se detallan las entradas y salidas de la función DAPCA [A.6,](#page-81-0) que engloba las funciones de entrenamiento v monitorización del paquete mvMonitoring.

## DAPCA

Argumentos:

data training: Datos de entrenamiento.

## data testing: Datos de prueba.

#### Resultado:

Muestra los resultados en un gráfico de control y devuelve un objeto con todos los datos de la monitorización.

#### Librerías necesarias:

- library(mvMonitoring): La librería del método DAPCA [\(Innerst et al.,](#page-86-2) [2023\)](#page-86-2).
- library("lubridate"): La librería de funciones y métodos para facilitar la manipulación y el cálculo de fechas y tiempos [\(Spinu,](#page-87-3) [2016\)](#page-87-3).
- library(xts)): La librería que permite la manipulación de datos de series temporales. Este tipo de datos es el que maneja el paquete mvMonitoring [\(Ryan et al.,](#page-87-4) [2020\)](#page-87-4).

#### Resultados

En la Figura [3.8,](#page-44-0) se presenta el gráfico de control que muestra los resultados de aplicar el método DAPCA a los datos del proceso Tennesse Eastman. En este gráfico, se observa que el método detecta el comienzo de la anomalía en la muestra 160, pero luego, aproximadamente 10 horas después (alrededor de la muestra 360), como en el caso de  $T^2$  de Hotelling de PCA, el proceso vuelve a estar estable debido al mecanismo de control implementado por el proceso para compensar el cambio. El método DAPCA tampoco logró detectar después de la muestra 360 que todavía persiste una anomalía que sigue afectando al proceso. A pesar de que la mayoría de las variables han alcanzado un estado estacionarios. Esta anomalía, como hemos comentado en las secciones anteriores, es la temperatura del agua de refrigeración del condensador (una de las variables manipulables) que los mecanismos de control no han logrado estabilizar, y por lo tanto el proceso después de las 10 hora sigue fuera de control.

Una posible razón por la cual el método DAPCA no pudo detectar la anomalía persistente podría deberse a la no utilización de todo el potencial que nos brinda esta variante de PCA. Por ejemplo, no se asignaron más de un estado a las muestras del proceso ni se utilizó una ventana de entrenamiento móvil para estimar una matriz de datos reducida  $Y_d$ , lo cual habría permitido suavizar los efectos de la no linealidad y no estacionariedad de los datos. Al no implementar estas mejoras, es posible que el m´etodo DAPCA se haya comportado de manera similar a PCA convencional, que como hemos visto, la detectar la persistencia de la anomalía en el proceso.

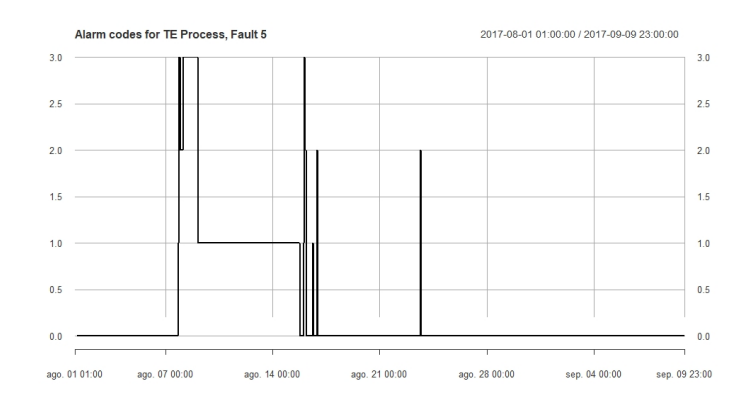

<span id="page-44-0"></span>Figura 3.8: El gráfico de control de DAPCA (generado por mvMonitoring).

# 3.6. Monitorización con ICA-PCA

## Fases de monitorización

La monitorización con el método ICA-PCA se realiza en dos fases:

## La fase de de entrenamiento:

- Se normaliza la matriz de entrenamiento.
- Se aplica el algoritmo fastICA a los datos de entrenamiento para estimar las matrices de desmezcla  $(W)$ , mezcla  $(A)$  y las componentes independientes  $(S)$ .
- Se aplica la fase de entrenamiento PCA a la matriz S estimada en la fase ICA de entrenamiento.

#### La fase de monitorización:

- Con la matriz W estimada en la fase anterior, se calcula la nueva matriz  $S_{new}$  de las componentes independientes de los datos de prueba.
- A partir de PCA de entrenamiento y los nuevos datos de prueba, se calcula la nueva matriz  $T_{new}$ (loading) y la matriz  $E_{new}$  (residuos).
- Se calcula el estadístico  $SPE$  (a partir de  $E_{new}$ ) y su limite de control con las ecuaciones [2.1.1](#page-19-0) [2.1.1](#page-19-0) consecutivamente.
- Se aplica el gráfico de control  $T^2$  de Hotelling a la matriz  $T_{new}$  (loading).
- $\blacksquare$  Se gráfica el estadístico  $SPE$  y su limite de control.

## Los métodos de monitorización en R

Para llevar a cabo la monitorización de un proceso utilizando el método ICA-PCA, hemos desarrollado dos funciones: una para el entrenamiento del modelo con los datos en estado estable del proceso y otra para el monitoreo de los datos de prueba. Estas funciones se denominan ICA PCA Fase1 [A.7](#page-82-0) y  $ICA\_PCA\_Fase2$  [A.8,](#page-82-1) respectivamente. En esta técnica de combinar ICA y PCA en dos etapas, la función de entrenamiento utiliza ICA para estimar las matrices de mezcla  $(A)$ , de desmezcla  $(W)$ y las componentes independientes (S) con el algoritmo fastICA. A continuación, se aplica la fase de entrenamiento de PCA a la matriz  $S$  para obtener la matriz de puntuación  $(P)$  y la matriz de carga (T) de entrenamiento.

En la función de monitoreo, utilizamos la matriz  $W$  estimada en la primera etapa para obtener la nueva matriz de componentes independientes  $(S_{new})$  a partir de los datos de prueba. Luego, aplicamos la fase de monitoreo de PCA a la matriz  $S_{new}$  para obtener las nueva matrices  $T_{new}$  (loading) y  $E_{new}$  (residuos). Finalmente, utilizamos el gráfico de control  $T^2$  de Hotelling para visualizar y evaluar estos nuevos componentes, y trazamos el estadístico SPE de PCA junto con su límite de control correspondiente, como se muestra en la Figura [3.9.](#page-47-0) A continuación se muestran los argumento de entrada y los resultados devuelto por las funciones ICA PCA Fase1 y ICA PCA Fase2.

## ICA PCA Fase1

#### Argumentos:

data training: Datos de entrenamiento.

## Resultado:

Devuelvo los modelos ICA y PCA de entrenamiento.

## ICA PCA Fase2

## Argumentos:

- data testing: Datos de prueba.
- trainig ica pca: Los modelos ICA y PCA de entrenamiento.
- $\blacksquare$  control charts: Los gráficos de control en los que queremos ver los resultados del monitoreo. Se puede seleccionar uno o varios c=("Hotelling", "MCUSUM", MEWMA). Por defecto se muestrán los tres.

## Resultado:

 $\blacksquare$  Muestra por pantalla los resultados en gráficos de control y devuelve los indices de los errores detectados.

## Librerías necesarias:

- library(fastICA): La librería del algoritmo de descomposición fastICA [\(Marchini et al.,](#page-87-1) [2021\)](#page-87-1).
- library(qcc): Librería necesaria para el gráfico de control  $T^2$  de Hotelling[\(Flores et al.,](#page-86-0) [2021\)](#page-86-0).
- $\blacksquare$  library(qcr): Librería necesaria para los gráficos de control MCUSUM y MEWMA [\(Scrucca,](#page-87-0) [2004\)](#page-87-0).

#### Resultados

Al analizar el gráfico de  $T^2$  Hotelling del método ICA-PCA en la Figura [3.9,](#page-47-0) podemos observar que la mayoría de las variables estadísticas derivadas de ICA-PCA se encuentran por encima de su límite de control, al igual que en el método ICA. Esto indica la presencia de una anomalía en el proceso. El estadístico basado en  $T^2$  de Hotelling continúa alertando al operador de que el proceso sigue fuera de control, a pesar de que las variables del proceso parecen haber regresado a sus valores normales a través de los lazos de control del proceso. Esto demuestra la capacidad del método ICA-PCA en detectar y mantener la señal de la anomalía a lo largo del tiempo.

Al utilizar una estrategia de dos pasos que combina el método de análisis de componentes principales  $(PCA)$  y el método de análisis de componentes independientes  $(ICA)$ , explotamos tanto la información que sigue una distribución gaussiana como la información que no la sigue en un proceso. Además, al añadir el gráfico de control  $T^2$  de Hotelling a esta estrategia, se observa una mejora significativa en el rendimiento del monitoreo en comparación con el uso individual de los métodos ICA y PCA.

# 3.7. Evaluación de los métodos.

Los gráficos de control se pueden entender como pruebas de hipótesis. En este contexto, una hipótesis estadística es una suposición sobre una o varias características de interés de un modelo de probabilidad. En los gráficos de control, la hipótesis nula  $(H_0)$  establece que el proceso está bajo control, mientras que la hipótesis alternativa  $(H_1)$  indica que el proceso está fuera de control. Para verificar si el proceso est´a bajo control, se realiza un contraste para cada submuestra.

- $H_0$ : El proceso está bajo control.
- $H_1$ : El proceso no está bajo control.

Sin embargo, existe la posibilidad de generar falsas alarmas, lo que significa que el proceso está bajo control pero el gráfico indica lo contrario. Por otro lado, también puede ocurrir que el proceso esté fuera

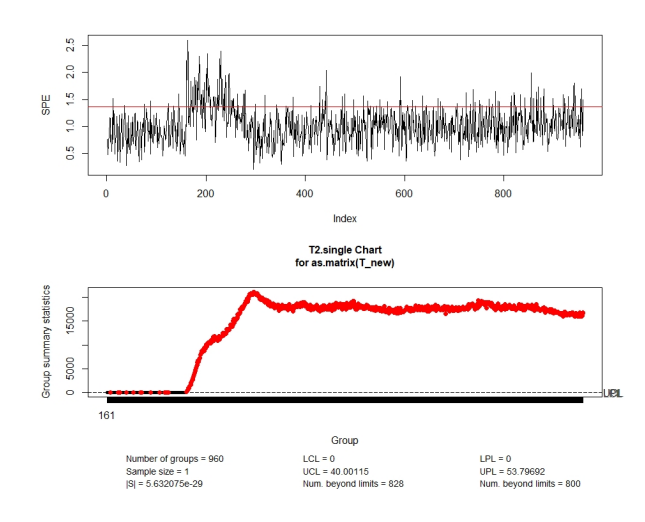

Figura 3.9: Los gráficos de control del estadístico SPE y  $T^2$  de Hotelling

| Real/Método         | $H_0$ es cierta   | $H_0$ es falsa    |  |  |  |
|---------------------|-------------------|-------------------|--|--|--|
| No se rechaza $H_0$ | DECISIÓN CORRECTA | Riesgo comporador |  |  |  |
| Se rechaza $H_0$    | Riesgo vendedor   | DECISIÓN CORRECTA |  |  |  |

<span id="page-47-1"></span><span id="page-47-0"></span>Cuadro 3.4: Los cuatro posibles situaciones

de control pero el gráfico no pueda detectarlo. Estos errores se conocen como Error Tipo I y Error Tipo II, y se pueden cuantificar mediante las probabilidades  $\alpha = P(ErrorTipo I)$  y  $\beta = P(ErrorTipo II)$ .

Desde esta perspectiva, se puede considerar el Error Tipo I como el riesgo del vendedor, que es la decisión de rechazar la hipótesis nula cuando en realidad es cierta. Por otro lado, el Error Tipo II se puede ver como el riesgo del comprador, que es la decisión de no rechazar la hipótesis nula cuando en realidad es falsa, como se resume en la Tabla [3.4.](#page-47-1)

Por lo tanto, para evaluar la efectividad de un método, es común generar predicciones utilizando un conjunto de datos de prueba y construir una matriz de confusión que permita comparar las predicciones con los valores reales. En el contexto de nuestro estudio, los valores reales corresponden a las anomal´ıas del modo del fallo 5 del proceso Tenneess Eastman, que ya son conocidas, mientras que los valores estimados serán los proporcionados por los gráficos de control utilizados para detectar las anomalías. Por lo tanto nuestra matriz de confusión sería como a continuación:

Cuadro 3.5: Matriz de confusión

| Real/Método            | Anomalía (Postivo)      | No Anomalía (Negativo)    |
|------------------------|-------------------------|---------------------------|
| Anomalía (Positivo)    | Verdadero positivo (TP) | Falsos negativos (FN)     |
| No Anomalía (Negativo) | Falsos positivos (FP)   | Verdaderos negativos (TN) |

A partir de esta matriz, hemos calculado para cada método los siguientes parámetros de evaluación:  $ET2$  (El error de tipo de II),  $TPR$  (Tasa de verdaderos positivos),  $TPN$  (Tasa de verdaderos

negativos) y **BA** (Balanced Ocurracy) que podemos ver en la Tabla [3.6.](#page-48-0) A demás de estos parámetros, se han añadido el parámetro **ARL** (Average Run Length), el parámetro **TC** (el tiempo promedio de cálculo) y otros dos de naturaliza cualitativa, que se han evaluado en la descripción de los resultados de los diferentes métodos y se refieren a la detección de múltiples fallos  $(DMF)$  y la consideración de información estadística de orden superior  $(IOS)$ .

<span id="page-48-0"></span> $2.6 \pm 1.3$ 

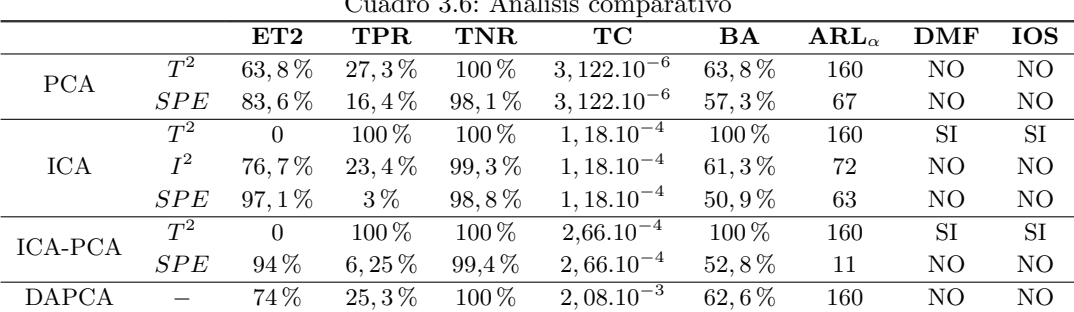

## ET<sub>2</sub>

ET2: Este parámetro representa el error de tipo II, también conocido como falso negativo. Indica el porcentaje de casos en los que los estadísticos superan los límites de control sin que se detecte una anomalía real. En otras palabras, son las anomalías que el método no logra detectar, asumiendo incorrectamente que el proceso está bajo control cuando en realidad no lo está. Observando la Tabla [3.9,](#page-47-0) podemos identificar los métodos que presentan un alto porcentaje de falsos positivos. En primer lugar, se encuentra el estad´ıstico SPE de ICA, seguido por los estadísticos SPE de los métodos PCA y ICA-PCA, y finalmente el  $T^2$  del método DAPCA y el  $T^2$  del método PCA. Por otro lado, los métodos con menor porcentaje de falsos negativos, como se ha concluido en los resultados de los gráficos de control en la sección anterior, son en primer lugar el  $T^2$  de ICA con un 0%, seguido por el  $T^2$  del m´etodo ICA-PCA. Estos resultados respaldan lo analizado en los resultados de los m´etodos. Podemos afirmar que los mejores métodos, como se demuestra en esta evaluación, son ICA, e ICA-PCA, ya que son capaces de detectar todas las anomalías presentes en el modo fallo 5 del proceso Tennessee Eastman.

## TPR

TPR (True Positive Rate), también conocido como Sensibilidad o Recall, es una métrica utilizada en problemas de clasificación para evaluar qué tan bueno es un modelo en identificar correctamente los casos positivos. TPR se calcula dividiendo el número de casos positivos correctamente clasificados (verdaderos positivos) entre el total de casos positivos en el conjunto de datos.

La fórmula para calcular TPR es:

$$
TPR = TP/(TP + FN),\tag{3.1}
$$

Donde:

- **TP** (True Positives) es el número de casos positivos correctamente clasificados.
- **FN** (False Negatives) es el número de casos positivos incorrectamente clasificados como negativos.

**TPR**: Los gráfico de control  $T^2$  de Hotelling tanto de ICA como de ICA-PCA han mostrado una tasa de detección óptima. Han sido capaces de detectar todas las anomalías presentes en el proceso. Esta capacidad de detección se ha confirmado al analizar los gráficos de control en la sección anterior. Por otro lado, Los gráficos de  $T^2$  de Hotelling de PCA, el estadístico  $I^2$  de ICA. los estadísticos SPE tanto de ICA como de PCA y el método DAPCA han obtenido un TPR bajo ya que no han sido capaces de detectar la persistencia de la anomal´ıa después de la muestra 360.

## TNR

TNR (True Negative Rate) mide la proporción de casos negativos que son correctamente identificados por el modelo, es decir, la capacidad del modelo para distinguir correctamente los casos que no pertenecen a la clase positiva. TNR es especialmente útil cuando se desea minimizar los falsos positivos, es decir, los casos negativos que son clasificados incorrectamente como positivos.

La fórmula para calcular TNR es:

$$
TNR = TN/(TN + FP),\tag{3.2}
$$

Donde:

- TN (True Negatives) es el número de casos negativos correctamente clasificados.
- **FP** (False Positives) es el número de casos negativos incorrectamente clasificados como positivos

Es importante destacar que  $TPR$  y  $TNR$  son métricas complementarias y deben evaluarse en conjunto para tener una comprensión completa del desempeño de un modelo de clasificación.

TNA: La tasa de identificación los correctos negativos del proceso es alta en todos los métodos de este trabajo. Aquellos con un porcentaje inferior al  $100\%$ , son métodos que han detectado una muestra anómala puntual que podría ser un evento sin impacto en el funcionamiento del proceso. Sería recomendable utilizar alguna técnica para definir el número mínimo de muestras consecutivas requeridas para declarar una anomalía, como se hace en el método DAPCA. Esta técnica permite establecer un umbral de muestras consecutivas para considerar una anomalía en el proceso.

## TC

La medición del tiempo de cómputo de un método de monitorización de un proceso es importante por varias razones:

- 1. **Eficiencia y rendimiento**: El tiempo de cómputo nos permite evaluar la eficiencia y el rendimiento del método de monitorización. Si un método tarda demasiado tiempo en procesar los datos y generar resultados, puede afectar negativamente la capacidad de detección o reacción ante anomalías en tiempo real. Medir el tiempo de cómputo nos ayuda a identificar posibles cuellos de botella o áreas de mejora en el algoritmo o implementación.
- 2. Evaluación de la escalabilidad: Cuando se trabaja con grandes volúmenes de datos o sistemas en tiempo real, es crucial asegurarse de que el método de monitorización pueda escalar adecuadamente. Medir el tiempo de cómputo en diferentes escalas de datos o tamaños de muestras nos permite evaluar la capacidad del m´etodo para manejar eficientemente mayores cargas de trabajo sin comprometer la precisión o la velocidad de detección.

## 3.7. EVALUACIÓN DE LOS MÉTODOS.  $\overline{39}$

- 3. Comparación de métodos: Medir el tiempo de cómputo es útil para comparar diferentes métodos de monitorización y seleccionar el más adecuado para un contexto específico. Al comparar el tiempo de cómputo de diferentes métodos, podemos identificar aquellos que son más rápidos y eficientes, lo que puede influir en la elección final del método a implementar.
- 4. Optimización y ajuste de parámetros: El tiempo de cómputo también puede ser utilizado para optimizar y ajustar los parámetros del método de monitorización. Por ejemplo, si un m´etodo tarda demasiado tiempo en ejecutarse, se puede explorar la posibilidad de ajustar ciertos par´ametros o realizar optimizaciones en el algoritmo para mejorar su velocidad sin comprometer la precisión.
	- TC: Es el tiempo de computo medio en procesar una muestra en segundos.

Las tareas que se realizan en el procesado de una muestra son: el escalado de la muestra, las transformaciones típicas de cada método, el cálculo de los estadístico y la comprobación de si ha ocurrido una anomalía.

Para este cálculo se ha utilizado un ordenador portátil con un procesador Intel CORE i7 vPRO 7th Gen y una memoria RAM de 8Gb, dotado con el sistema operativo WINDOWS 10 y R versión 3.6.3. Entre nuestros métodos de detección de anomalías, se ha observado que el algoritmo DAPCA es el más exigente en términos de tiempo de computo. Este algoritmo involucra múltiples etapas de cálculo, lo que implica un mayor tiempo de procesamiento, lo siguen los algoritmos ICA-PCA y ICA, los cuales requieren ligeramente menos tiempo de computo, y por último, el algoritmo PCA con menos tiempo demandado ya que sus cálculos requeridos son simples y de menor complejidad.

## BA

La "balanced accuracy"(exactitud balanceada) es una medida de rendimiento utilizada en problemas de clasificación para evaluar el desempeño de un modelo. Se calcula como el promedio de las tasas de verdaderos positivos (TPR) y verdaderos negativos (TNR). La TPR representa la proporción de casos positivos correctamente clasificados como positivos, tambi´en conocida como sensibilidad o recall. Mide la capacidad del modelo para identificar correctamente los casos positivos.

La TNR representa la proporción de casos negativos correctamente clasificados como negativos, también conocida como especificidad. Mide la capacidad del modelo para identificar correctamente los casos negativos.

La balanced accuracy es el promedio de la TPR y la TNR, y proporciona una medida general del rendimiento del modelo al tener en cuenta tanto los casos positivos como los negativos. Es especialmente útil cuando las clases están desequilibradas en el conjunto de datos, es decir, cuando hay una gran diferencia en el número de muestras entre las clases.

La fórmula para calcular la balanced accuracy es:

$$
balanced\_accuracy = (TPR + TNR)/2,
$$
\n(3.3)

Un valor de balanced accuracy igual a 1 indica un rendimiento perfecto del modelo, mientras que un valor de 0.5 indica un rendimiento aleatorio, y valores por encima de 0.5 indican un rendimiento mejor que el azar.

**BA**: Los gráficos de control  $T^2$  de Hotelling de los métodos ICA e ICA-PCA han demostrado un rendimiento perfecto, ya que tanto la tasa de detección de los verdaderos positivos (TPR) como la tasa de los verdades negativos detectados (TPN) ha sido del 100 %. Mientras que  $T^2$  de Hotelling de PCA, el estadístico  $I^2$  de ICA y los estadísticos SPE de PCA e ICA han tenido un TPR muy bajo y se consideran métodos con rendimiento aleatorio, a pesar de tener un valor de TPN alto, ya que el valor de sus Balanced Acurracy (BA) supera ligeramente el 0,5.

## ARL

En el control de calidad, el objetivo es obtener gráficos de control con valores bajos tanto de  $\alpha$  como de  $\beta$ , pero lograr ambos al mismo tiempo puede ser complicado. Una medida comúnmente utilizada para evaluar el rendimiento de los gráficos de control es el ARL (Average Run Length), que representa el número promedio de muestras monitoreadas hasta que el gráfico muestra una señal o un punto fuera de los límites de control.

Para el caso en el que el proceso está bajo control, se busca un valor de ARL alto, lo que indica que el gráfico es menos propenso a cometer errores del Tipo I. Esto significa que el gráfico tiene una baja probabilidad de indicar que el proceso está fuera de control cuando en realidad está bajo control. El ARL se relaciona con  $\alpha$  de la siguiente manera:

$$
ARL = 1/\alpha. \tag{3.4}
$$

Por otro lado, cuando el proceso está fuera de control, se buscan valores bajos de ARL, lo que indica que el gráfico es rápido en detectar las anomalías. En este caso, se desea que el gráfico tenga una alta sensibilidad para identificar cambios en el proceso. El ARL se relaciona con  $\beta$  de la siguiente manera:

$$
ARL = 1/(1 - \beta). \tag{3.5}
$$

 $\text{ARL}_{\alpha}$ : En términos de Average Run Length (ARL), se observó un desempeño perfecto en los métodos  $T^2$  de Hotelling tanto en PCA como en ICA, así como en el método DAPCA. En los demás casos, se detectó una muestra atípica fuera del límite de control antes de que comenzara el verdadero error en la muestra 161, lo cual probablemente no afectó el funcionamiento del proceso.

Los desarrolladores del paquete mvMonitoring sugieren considerar una anomalía en el proceso si se encuentran al menos 50 muestras consecutivas fuera del l´ımite de control para muestras tomadas cada segundo. Para intervalos de 10 minutos, se recomiendan al menos 3 muestras consecutivas. En nuestro caso, donde las muestras se recopilan cada 3 minutos, podría ser apropiado considerar una anomalía cuando se detecten secuencias de al menos 5 muestras fuera de control. Sin embargo, este aspecto se deja como trabajo futuro para mejorar el análisis y ajustar los criterios de detección.

## DMF

La detección de múltiples fallos se refiere a la capacidad de un método para identificar la presencia de más de una anomalía en un proceso después de haber detectado inicialmente una. Es importante en el monitoreo de procesos, ya que en muchas situaciones pueden ocurrir múltiples anomalías o errores simultáneos en un sistema. Por lo tanto, es crucial que el método de detección pueda al menos detectar la presencia de una anomalía y mantenerse fuera de los límites de control para alertar a los técnicos de mantenimiento de un proceso sobre el mal estado del proceso.

DMF: ICA y sus variantes, buscan identificar aquellas componentes independientes que presenten un comportamiento anómalo en comparación con los demás componentes. Estos componentes an´omalos pueden corresponder a distintas anomal´ıas presentes en los datos, y el ICA tiene el potencial de separarlos de las fuentes normales. Sin embargo, es importante tener en cuenta que la capacidad del ICA para detectar múltiples anomalías simultáneas depende de la naturaleza de los datos y las características de las anomalías. Algunas limitaciones pueden surgir si las anomalías están altamente correlacionadas o si se superponen en los datos de manera compleja. Además, la detección exitosa de múltiples anomalías simultáneas puede requerir un ajuste cuidadoso de los parámetros y criterios de detección utilizados en el análisis.

## IEOS

La información estadística de orden superior se refiere a las propiedades estadísticas que van más allá de las medidas de resumen básicas, como la media, la varianza o la correlación. Estas propiedades estadísticas de orden superior capturan aspectos más complejos de una distribución de datos y proporcionan información adicional sobre su forma y estructura. Mientras que las medidas de resumen de orden inferior se centran en características como la ubicación central y la dispersión de los datos. Las medidas de orden superior exploran patrones más detallados y sutiles en la distribución.

Un ejemplo común de información estadística de orden superior es la asimetría (skewness) y la curtosis (kurtosis). La asimetría se refiere a la medida en que los datos se desvían de una distribución simétrica, mientras que la curtosis mide las colas de la distribución, es decir, la cantidad de valores extremos. Cuando se menciona que la información estadística de orden superior no es gaussiana, significa que los datos no siguen una distribución normal o gaussiana. La distribución normal es una distribución simétrica, y muchos métodos estadísticos asumen que los datos siguen esta distribución. Sin embargo, en la práctica, los datos pueden presentar desviaciones significativas de la distribución normal, mostrando asimetría, colas pesadas o cualquier otra característica que no se ajusta a la forma de una distribución Normal.

La presencia de información estadística de orden superior no gaussiana en los datos puede requerir enfoques estadísticos o modelos más avanzados para su análisis y tratamiento. Esto puede incluir el uso de técnicas de transformación de datos como ICA, métodos no paramétricos o modelos específicos diseñados para abordar las características particulares de los datos no gaussianos.

**IEOS**: Al analizar los gráficos de control de  $T^2$  de Hotelling de los métodos ICA e ICA-PCA en este caso de estudio, se observó que todas las variables estadísticas se mantuvieron por encima de su límite de control, lo que indica la presencia continua de una anomalía en el proceso. Estos métodos utilizan información estadística de orden superior, que no sigue una distribución gaussiana, lo que les permite capturar que la temperatura de refrigeración del condensador se encuentra en un estado anormal. Entre los estadísticos ( $I^2$ , SPE e  $T^2$ ) utilizados en los métodos mencionados, únicamente el gráfico de control  $T^2$  de Hotelling fue capaz de detectar y reflejar la información sobre la anomalía presente en el proceso.

## **Conclusiones**

Basado en los aspectos mencionados anteriormente, se pueden obtener las siguientes conclusiones sobre los métodos analizados:

- 1. Tanto el método ICA como su variante, ICA-PCA, han demostrado un rendimiento sólido en la detección de anomalías. Los dos métodos han logrado detectar todos los errores presentes en el proceso, lo que se traduce en una tasa de detección correcta (TPR) del  $100\%$ .
- 2. El método PCA y el método DAPCA también han mostrado cierta capacidad para detectar anomalías, aunque su rendimiento es inferior en comparación con los métodos ICA e ICA-PCA.

Han identificado el inicio de las anomalías en algunas muestras, pero han tenido dificultades para mantener la detección a lo largo del tiempo.

- 3. Las gráficas de control que utilizan los estadísticos SPE tanto de PCA como de ICA han arrojado resultados poco satisfactorios. Estas gráficas de control han mostrado una capacidad limitada para detectar anomal´ıas o errores en el proceso analizado, identificando muy pocas desviaciones.
- 4. Es importante tener en cuenta las limitaciones y consideraciones específicas de cada método. El rendimiento de los métodos de detección de anomalías puede verse afectado por la naturaleza de los datos, la presencia de correlaciones, la complejidad de las anomalías y la configuración de los parámetros utilizados.

En general, los métodos ICA y su variante ICA-PCA han demostrado ser los más efectivos en la detección de anomalías en el proceso estudiado. Sin embargo, es recomendable realizar un análisis más detallado y ajustar los parámetros según las características específicas de cada caso antes de tomar decisiones finales sobre la elección del método de detección de anomalías.

# Capítulo 4

# Segundo caso de estudio: Control de la eficiencia energética

En este caso estudio, se han empleado datos HVAC provenientes de las instalaciones de una tienda de ropa ubicada en un área comercial de la ciudad de Panamá. Estos datos fueron recopilados a través de la plataforma IoT de energía  $\Sigma$ qus. Se han registrado un total de 13 variables consideradas críticas para evaluar la eficiencia energética, la calidad del aire y el confort térmico dentro de la tienda. Estas variables abarcan distintos aspectos, como el consumo total de energía, el consumo de energía del sistema HVAC, los niveles de dióxido de carbono  $(CO<sub>2</sub>)$  en el aire (medidos en partes por millón) y las temperaturas en varias áreas del almacén, como las temperaturas interiores, la temperatura de suministro y las temperaturas de retorno de los sistemas de enfriamiento. Para mayor detalle sobre las variables utilizadas, se puede consultar la Tabla [4.1.](#page-55-0)

HVAC es el acrónimo de "Heating, Ventilation, and Air Conditioning", que en español se traduce como 'Calefacción, Ventilación y Aire Acondicionado'. HVAC es un término utilizado para describir los sistemas y tecnologías relacionadas con el control del ambiente interior, incluyendo el suministro de calor, la ventilación del aire y la refrigeración. Los sistemas HVAC son comunes en edificios residenciales, comerciales e industriales, y su objetivo principal es mantener condiciones de temperatura, humedad y calidad del aire adecuadas para garantizar la comodidad y la salud de las personas que ocupan el espacio. Estos sistemas pueden incluir equipos como calderas, acondicionadores de aire, ventiladores, conductos y sistemas de control para regular la temperatura, distribuir el aire y controlar la ventilación.

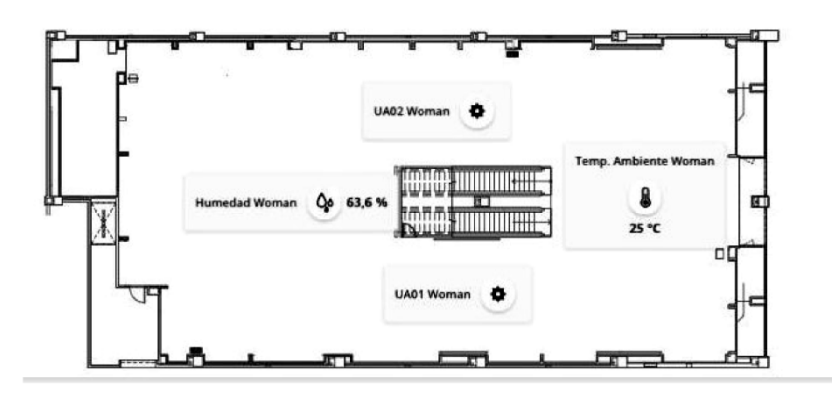

Figura 4.1: El plan del local del caso de estudio HVAC [\(Flores et al.,](#page-86-4) [2020\)](#page-86-4)

La base de datos que tenemos a nuestra disposición contiene registros de datos tomados cada

## 44CAP´ITULO 4. SEGUNDO CASO DE ESTUDIO: CONTROL DE LA EFICIENCIA ENERGETICA ´

hora desde el 1 de agosto de 2017 hasta el 27 de noviembre. Las operaciones de la tienda comienzan alrededor de las 9:00 am o 10:00 am. Durante el inicio, se observan picos en el consumo de energía debido al funcionamiento del sistema de climatización. A partir del mediodía, el consumo se mantiene relativamente constante hasta el cierre de la tienda, que ocurre entre las 8:00 pm, 9:00 pm o 10:00 pm. Despu´es del cierre, el consumo disminuye gradualmente durante aproximadamente 1 o 2 horas. En este estudio, aplicaremos los métodos de PCA, ICA, ICA-PCA y DAPCA a los datos HVAC y compararemos los resultados obtenidos. Es importante destacar que este caso de estudio está bajo control, ya que las anomal´ıas y sus causas han sido previamente identificadas por el personal de mantenimiento, las cuales describiremos a continuación.

- El 11 de septiembre se produjo un descenso en el consumo de aire acondicionado hacia el medio día.
- Los días  $21,22$  y 30 de septiembre el centro comercial estuvo cerrado y por lo tanto no había consumo de energía y las temperaturas se mantuvieron altas.
- Además, el 19 de septiembre se paró el aire acondicionado medía hora antes del tiempo habitual. hubo un cambio de regulación en el sistema HVAC.
- El 27 de septiembre se aplicaron varias pruebas de mantenimiento a las instalaciones de climatización de la tienda.
- El 29 de septiembre, las instalaciones de climatización de la tienda se detuvieron una hora antes
- A mediados de octubre hubo una fuga en el circuito de aire acondicionado. Desde ese momento el consumo de energía comenzó a aumnentar.
- El 1 de noviembre se realizaron actividades de reparación. En consecuencia, el consumo disminuyó y no hubo un pico de consumo de arranque.
- Entre el 17 y el 20 de noviembre se volvió a incrementar el consumo de energía en HVAC.

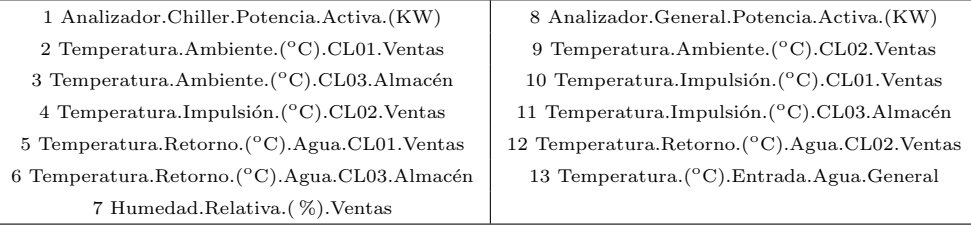

<span id="page-55-0"></span>Cuadro 4.1: Las variables de los datos HVAC

En este caso de estudio, nos centraremos únicamente en detectar anomalías en las muestras que se encuentren fuera de los l´ımites de control durante el horario de apertura de la tienda, es decir, desde las 9:00 hasta las 20:00. El objetivo principal de este estudio es controlar el sistema HVAC, el cual se encarga de regular y mantener la temperatura, humedad y calidad del aire en el ambiente, as´ı como maximizar la eficiencia energética. Por lo tanto, nos enfocaremos en identificar cualquier desviación en estos parámetros durante el horario de funcionamiento de la tienda.

## 4.1. Test de normalidad de los datos

Ĭ.

La Tabla [4.2](#page-56-0) presenta los resultados de los test de normalidad aplicados a los datos multivariantes HVAC de la tienda de ropa. En dicha tabla, se proporcionan los valores del coeficiente de asimetría  $A_m$ , el coeficiente de kurtosis  $K_m$  y el estadístico de Shapiro-Wilk multivariante  $W_{vq}$ . Estos valores son indicadores de la asimetría, la kurtosis y la normalidad de los datos, respectivamente.

| Asimetría   | Kurtosis    | Shapiro-Wilk |
|-------------|-------------|--------------|
| 113.3600617 | 393.2296337 | 0.9083688    |

<span id="page-56-0"></span>Cuadro 4.2: Los valores del coeficiente de asimetría  $A_m$ , el coeficiente de Kurtosis  $K_m$  y el estadístico shapiro-wilk

Para interpretar los valores de los coeficientes de asimetría y kurtosis, así como el test de Shapiro-Wilk, utilizaremos la simulación de las 10000 muestras de la distribución normal de la Tabla [3.3.](#page-36-0) Es evidente que los valores de los coeficientes de asimetría y kurtosis en la Tabla [4.2](#page-56-0) son llamativos. La asimetría tiene un valor de 113.36, lo cual es significativamente mayor que la mediana de 0.427 bajo una distribución normal. En cuanto a la kurtosis, su valor en nuestros datos es de 393.22, bastante mayor que la mediana de 7.49 en la distribución normal. Incluso sin tener en cuenta el estadístico de Shapiro-Wilk, podemos concluir que los datos multivariantes de este caso no siguen una distribución normal debido a los altos valores de los coeficientes de asimetría y kurtosis en comparación con los obtenidos en la simulación. Por lo tanto, los datos multivariante HVAC no son normales.

Con el fin de evitar confusiones, en esta caso de estudio nos centraremos exclusivamente en el gráfico de control  $T^2$  de Hotelling, ya que los gráficos MEWMA y MCUSUM no han demostrado un buen rendimiento con datos no gaussianos. Nos limitaremos al análisis del gráfico  $T^2$  de Hotelling, aunque venga acompañado del gráfico de control del estadístico SPE (Error Cuadrático de Predicción) en este caso de estudio en los m´etodos PCA, ICA e ICA-PCA.

# 4.2. Aplicación de PCA

En esta sección, utilizaremos el método de componentes principales (PCA) para analizar tres tipos de datos de la tienda en un per´ıodo de 3 meses: los datos HVAC registrados cada hora, los datos HVAC registrados cada d´ıa y los datos registrados cada hora durante el horario de apertura del local. Comenzaremos con los datos registrados cada hora sin ninguna restricción.

## Muestras por hora

En la Figura [4.2,](#page-57-0) se presentan los gráficos de control de  $T^2$  de Hotelling y el estadístico  $SPE$  obtenidos mediante el uso de PCA. Durante la monitorización del proceso, PCA trabajó con 2 componentes principales, ya que se logró alcanzar un porcentaje de acumulación de varianza de al menos el 90 % para las 13 variables HVAC con tan solo 2 componentes.

Al analizar el gráfico de control de  $T<sup>2</sup>$  de Hotelling, a simple vista, se pueden identificar varias anomalías fuera del limite de control. A continuación, realizaremos un análisis detallado de los errores detectados para verificar si el método ha sido capaz de identificar correctamente la mayoría de los errores reportados por el personal de mantenimiento de la tienda. Adem´as, calcularemos las medidas de rendimiento utilizadas en el caso de estudio de Tennessee Eastman para evaluar el desempeño del modelo en este problema. En la Tabla [4.3](#page-57-1) se muestran en color verde los errores que han sido detectados por el método entre los errores previamente identificados.

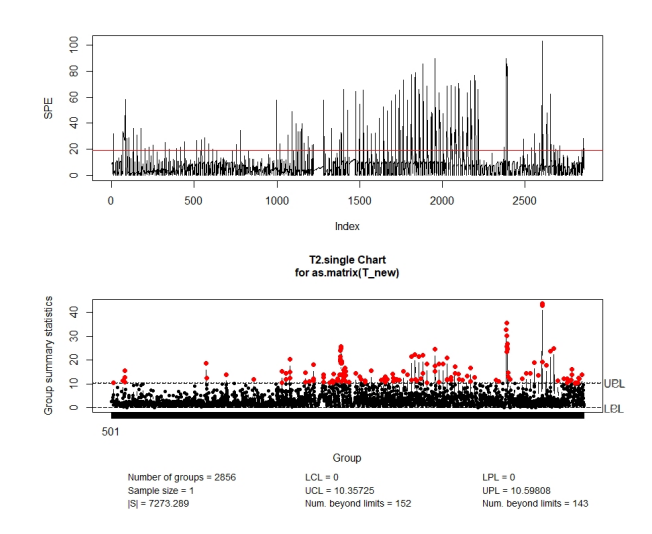

<span id="page-57-0"></span>Figura 4.2: Los gráficos de control SPE y  $T^2$  de Hotelling aplicados a la base de datos de eficiencia energética en edificaciones

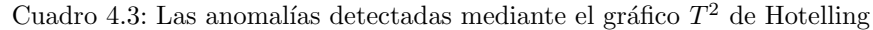

<span id="page-57-1"></span>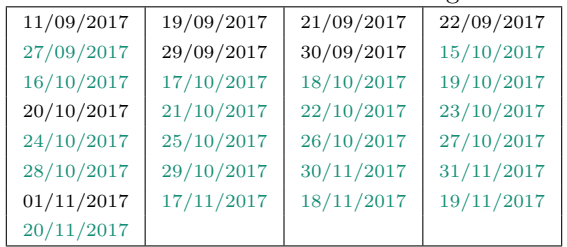

## 4.2. APLICACIÓN DE PCA  $^{47}$

| Real/Método |           | Anomalía   No Anomalía |
|-------------|-----------|------------------------|
| Anomalía    | 21 (TP)   | 8 (FN)                 |
| No Anomalía | $27$ (FP) | 71 (TN)                |

Cuadro 4.4: Matriz de confusión correspondiente a la aplicación del gráfico  $T^2$  de Hotelling

- **TPR** (True Positive Rate) =  $\frac{TP}{TP+FN}$  = 72,4%.
- **TNR** (True Negative Rate) =  $\frac{TN}{TN+FP}$  = 72,4%.
- **ET2** (Error de Tipo II) =  $\frac{FN}{TP+FN}$  = 27,6%.
- **BA** (Balanced Ocuraccy) =  $\frac{TPR+TNR}{2}$  = 72,4%.

El gráfico de  $T^2$  de Hotelling del método PCA ha logrado detectar el 72,4%, tanto de verdaderos positivos como de verdaderos negativo en el proceso. Adem´as, el porcentaje de error de tipo II es bajo, alcanzando solo el 27,6%. Estos resultados indican que el rendimiento del método es superior al azar, ya que su Balanced Accuracy es:  $BA = 0.72 > 0.5$ .

## Muestras por día

En la Figura [4.3,](#page-59-0) se presentan los gráficos de control de  $T^2$  de Hotelling y el estadístico SPE de PCA para muestras de datos HVAC registradas cada día. En la Tabla [4.5,](#page-58-0) se han resaltado en verde las anomalías detectadas correctamente por el método, mientras que las restantes anomalías son los falsos positivos.

<span id="page-58-0"></span>Cuadro 4.5: Los gráficos de control SPE y  $T^2$  de Hotelling aplicados a la base de datos de eficiencia energética en edificaciones

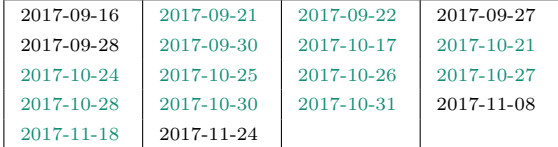

Las anomalías que no han sido detectadas por  $T^2$  de Hotelling de PCA son las siguientes:

- 1. La anomalía del descenso del consumo del aire acondicionado el  $11/09/2017$ .
- 2. El parón del aire acondicionado el  $19/09/2017$ .
- 3. A mediados de Octubre por el aumento de energía no se han detectado las anomalías del 15/10/2017 al 16/10/2017, del 18/10/2017 al 20/10/2017, del 22/10/2017 al 23/10/2017 y el 29/10/2017.
- 4. No se ha detectado la anomalía por actividades de reparación el  $01/11/2017$ .
- 5. No se han detectados las anomalías por el incremento de la energía del  $17/11/2017$  al  $20/11/2017$ .

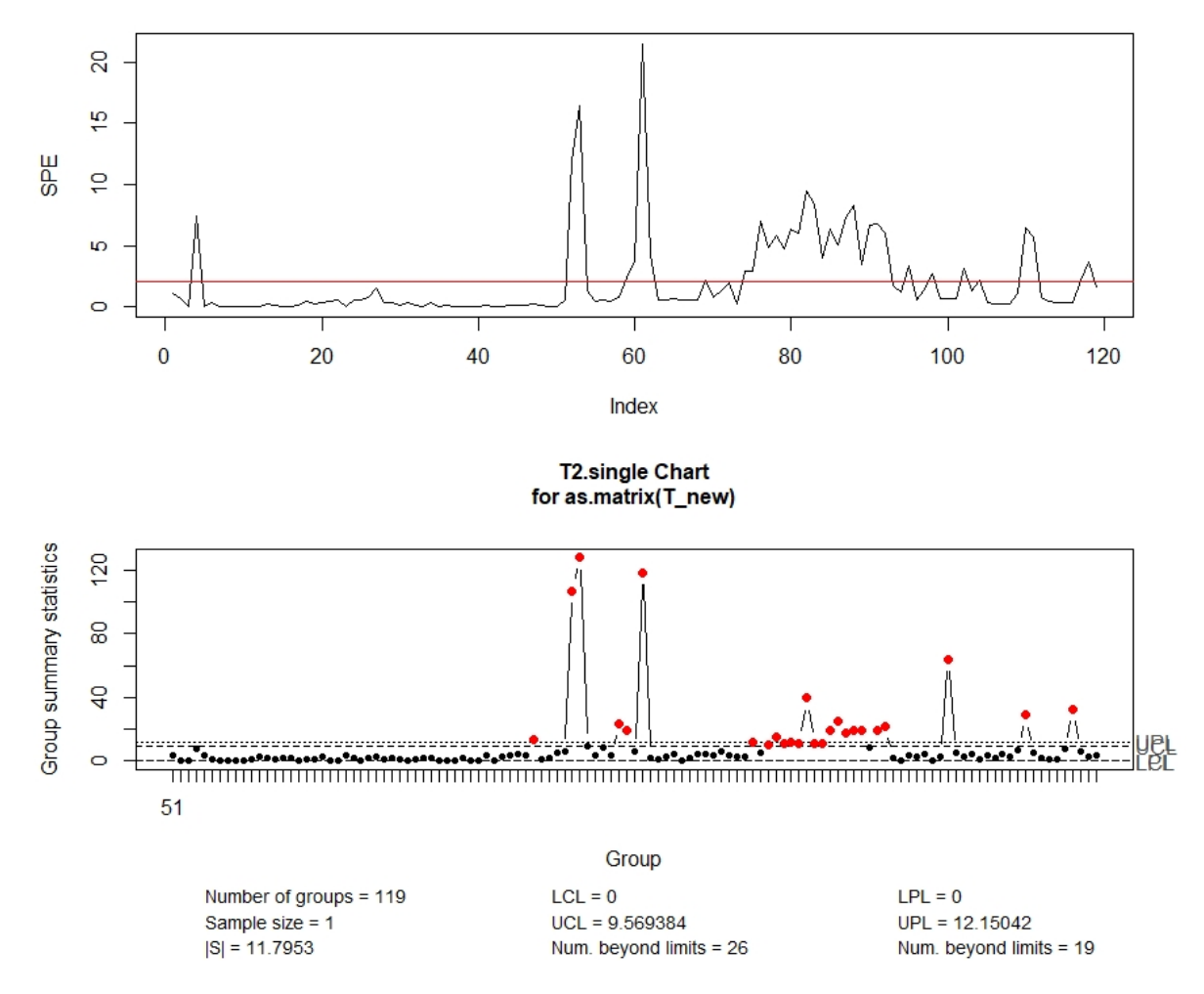

<span id="page-59-0"></span>Figura 4.3: Los gráficos de control SPE y  $T^2$  de Hotelling

## 4.2. APLICACIÓN DE PCA  $^{4.2}$

A continuación mostramos la matriz de confusión de  $T^2$  de Hotelling:

Cuadro 4.6: Matriz de confusión correspondiente a la aplicación del gráfico  $T^2$  de Hotelling

| Real/Método | Anomalía | No Anomalía |
|-------------|----------|-------------|
| Anomalía    | 13 (TP)  | $16$ (FN)   |
| No Anomalía | $5$ (FP) | $101$ (TN)  |

- **TPR** (True Positive Rate) =  $\frac{TP}{TP+FN}$  = 44,8%.
- **TNR** (True Negative Rate) =  $\frac{TN}{TN+FP}$  = 95,3%.
- **ET2** (Error de Tipo II) =  $\frac{FN}{TP+FN}$  = 55, 2%.
- **BA** (Balanced Ocuraccy) =  $\frac{TPR+TNR}{2}$  = 70,05%.

En este caso, ha demostrado resultados poco satisfactorios el gráfico de control  $T^2$  de Hotelling del método PCA. Tanto el porcentaje de detección de anomalías correctas como el porcentaje de errores de tipo II han empeorado en comparación con el análisis realizado en los datos HVAC con un intervalo de muestreo de una hora.

## Muestras por horas: horario de apertura del local

En este análisis, hemos excluido del conjunto de datos HVAC las muestras correspondientes a las horas en las que el local se encuentra cerrado. Tomamos esta decisión para investigar si la información registrada durante el horario de cierre afecta al análisis del proceso durante las etapas de entrenamiento y monitoreo. En la Figura [4.4](#page-61-0) se muestran los gráficos de control de  $T^2$  de Hotelling y el estadístico SPE generados al aplicar el método PCA a estos nuevos datos.

A pesar de haber eliminado la información que se consideraba posiblemente no relevante para el proceso de la base de datos con el fin de mejorar el an´alisis, esto no ha sido suficiente para detectar la mayoría de las anomalías conocidas. En la Tabla [4.7](#page-60-0) se muestran los errores detectados y no detectados por  $T^2$  de Hotelling de el método PCA.

<span id="page-60-0"></span>Cuadro 4.7: Los gráficos de control SPE y  $T^2$  de Hotelling aplicados a la base de datos de eficiencia energética en edificaciones

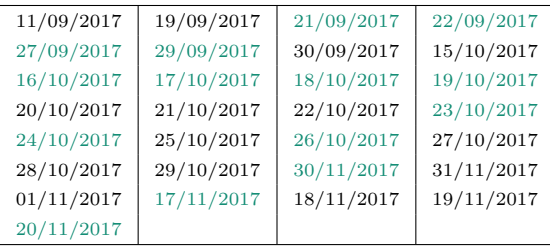

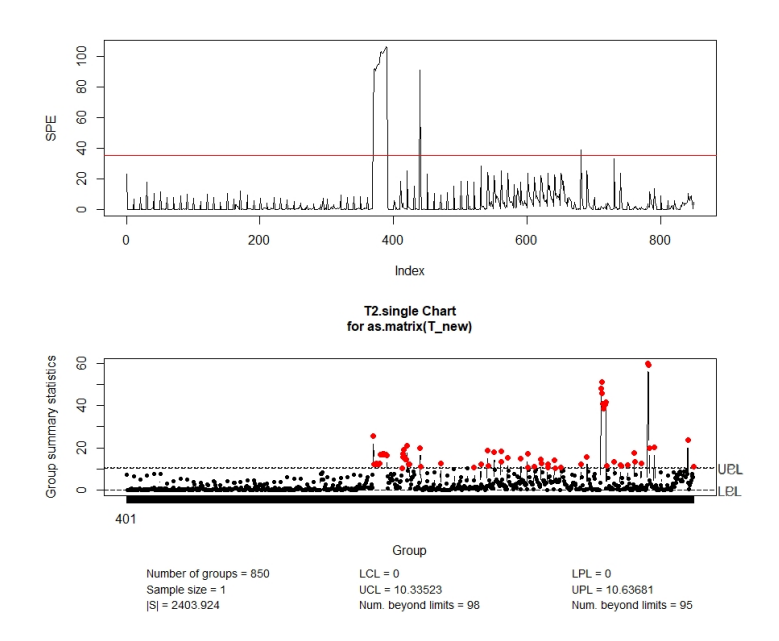

<span id="page-61-0"></span>Figura 4.4: Los gráficos de control SPE y  $T^2$  de Hotelling aplicados a la base de datos de eficiencia energética en edificaciones

A continuación se muestra la matriz de confusión correspondiente a aplicar el gráfico  $T^2$  de Hotelling de PCA.

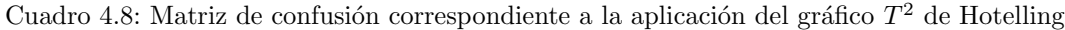

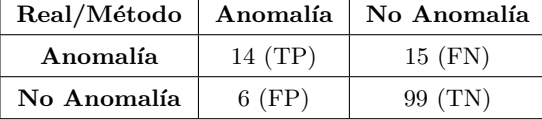

- **TPR** (True Positive Rate) =  $\frac{TP}{TP+FN}$  = 48,3%.
- **TNR** (True Negative Rate) =  $\frac{TN}{TN+FP}$  = 94, 3%.
- **ET2** (Error de Tipo II) =  $\frac{FN}{TP+FN}$  = 51,7%.
- **BA** (Balanced Ocuraccy) =  $\frac{TPR+TNR}{2}$  = 71,3%.

No se observa ninguna influencia significativa de las muestras registradas fuera del horario laboral en el an´alisis realizado con el m´etodo PCA. De hecho, al eliminar estos datos del an´alisis, los resultados empeoran, como se ha demostrado en esta sección. La tasa de detección de las anomalías reales es baja y el porcentaje de error tipo 2 es alto en comparación con el análisis realizado con muestras HVAC registradas cada hora sin restricciones.

Por lo tanto, se concluye que el método PCA ha tenido un rendimiento notablemente mejor en el análisis de muestras HVAC registradas cada hora sin restricciones.

# 4.3. Aplicación de ICA

En esta sección, vamos a aplicar el método de componentes independientes  $(ICA)$  a los tres tipos de datos de la tienda que han sido analizados con el m´etodo de las componentes principales (PCA) en la sección anterior. Comenzaremos con las muestras de los datos HVAC registradas cada hora.

## Muestras por hora

El m´etodo de componentes independientes (ICA) ha monitorizado el proceso de este caso de estudio, con 5 componentes independientes seleccionados mediante el criterio de entropía de información. En la Figura [4.5,](#page-62-0) podemos observar el gráfico de control de  $T^2$  de Hotelling, el cual parece detectar un número significativo de anomalías. Recordamos que solo consideraremos como anomalías aquellas muestras que se encuentren fuera de los límites de control durante el horario de apertura del local. En la Tabla [4.9,](#page-62-1) se presentan los errores detectados y no detectados por el grafico de control  $T^2$  de Hotelling del método ICA. Aquellos errores que se muestran en verde son las anomalías identificadas correctamente por el método.

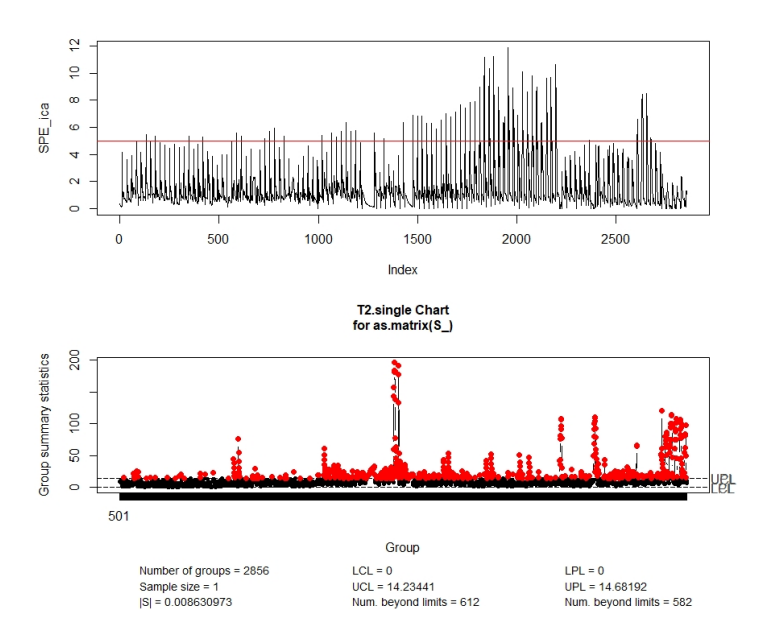

<span id="page-62-0"></span>Figura 4.5: Los gráficos de control SPE y  $T^2$  de Hotelling aplicados a la base de datos de eficiencia energética en edificaciones

<span id="page-62-1"></span>

| 11/09/2017 | 19/09/2017 | 21/09/2017 | 22/09/2017 |
|------------|------------|------------|------------|
| 27/09/2017 | 29/09/2017 | 30/09/2017 | 15/10/2017 |
| 16/10/2017 | 17/10/2017 | 18/10/2017 | 19/10/2017 |
| 20/10/2017 | 21/10/2017 | 22/10/2017 | 23/10/2017 |
| 24/10/2017 | 25/10/2017 | 26/10/2017 | 27/10/2017 |
| 28/10/2017 | 29/10/2017 | 30/11/2017 | 31/11/2017 |
| 01/11/2017 | 17/11/2017 | 18/11/2017 | 19/11/2017 |
| 20/11/2017 |            |            |            |

Cuadro 4.9: Las anomalías detectadas mediante el gráfico  $T^2$  de Hotelling

| Real/Método |         | Anomalía   No Anomalía |
|-------------|---------|------------------------|
| Anomalía    | 25(TP)  | 4 (FN)                 |
| No Anomalía | 50 (FP) | 44 (TN)                |

Cuadro 4.10: Matriz de confusión correspondiente a la aplicación del gráfico  $T^2$  de Hotelling

- **TPR** (True Positive Rate) =  $\frac{TP}{TP+FN}$  = 86, 2%.
- **TNR** (True Negative Rate) =  $\frac{TN}{TN+FP}$  = 46,8%.
- **ET2** (Error de Tipo II) =  $\frac{FN}{TP+FN}$  = 13,8%.
- **BA** (Balanced Ocuraccy) =  $\frac{TPR+TNR}{2}$  = 66,5%.

El gráfico de control de  $T^2$  de Hotelling del análisis de las componentes independientes (ICA) muestra una alta capacidad para detectar la mayoría de las anomalías en este proceso. El método ha logrado el 86,2 % de TPR (Tasa de Verdaderos Positivos), lo que indica que ha identificado correctamente la gran mayoría de las anomalías presentes en los datos. Además, el porcentaje de cometer un error de tipo II es muy bajo. Sin embargo, se observa un porcentaje relativamente alto de falsos negativos (error de tipo I), que se calcula como  $100\%$  -  $46.8\%$  = 53.2%. Esto indica que el método puede detectar anomal´ıas que realmente no lo son. Esto es lo que provoca que la medida de rendimiento Balanced Accuracy (BA) tenga un valor bajo  $(66.5\%)$ . Pero a pesar de eso podemos considerar que el método es bastante efectivo en términos de detección de anomalías y en no comentar errores de tipo II.

## Muestras por día

La Figura [4.6](#page-64-0) muestra los gráficos de control de  $T^2$  de Hotelling y SPE al aplicar el análisis de las componentes independientes (ICA) a los datos con intervalo de muestreo de 24 horas. En la Tabla [4.11](#page-63-0) se presentan todos los errores detectados por el método, incluyendo los casos en los que se han detectado anomalías que en la realidad no lo son (falsos negativos).

<span id="page-63-0"></span>

|                        | 2017-08-29 2017-09-21 2017-09-22 2017-09-25 |                              |  |
|------------------------|---------------------------------------------|------------------------------|--|
| 2017-09-27 2017-09-28  |                                             | $ 2017-09-30 $ $ 2017-10-17$ |  |
|                        | 2017-10-18 2017-10-21 2017-10-24 2017-10-25 |                              |  |
| 2017-10-26 12017-11-01 |                                             | $ 2017-11-08 2017-11-18$     |  |
|                        | 2017-11-23 2017-11-24 2017-11-25 2017-11-26 |                              |  |
| 2017-11-27             |                                             |                              |  |

Cuadro 4.11: Las anomalías detectadas mediante el gráfico  $T^2$  de Hotelling

Los errores que no fueron detectados son:

- 1. La anomalía del descenso del consumo del aire acondicionado el  $11/09/2017$ .
- 2. El parón del aire acondicionado el  $19/09/2017$ .
- 3. A mediados de Octubre por el aumento de energía no se han detectado las anomalías de los días 15/10/2017, 16/10/2017, 19/10/2017, 20/10/2017, 22/10/2017 23/10/2017 y del 27/10/2017 al 31/10/2017.
- 4. No se han detectados las anomalías por el incremento de la energía el  $17/11/2017$ ,  $19/11/2017$  y 20/11/2017.

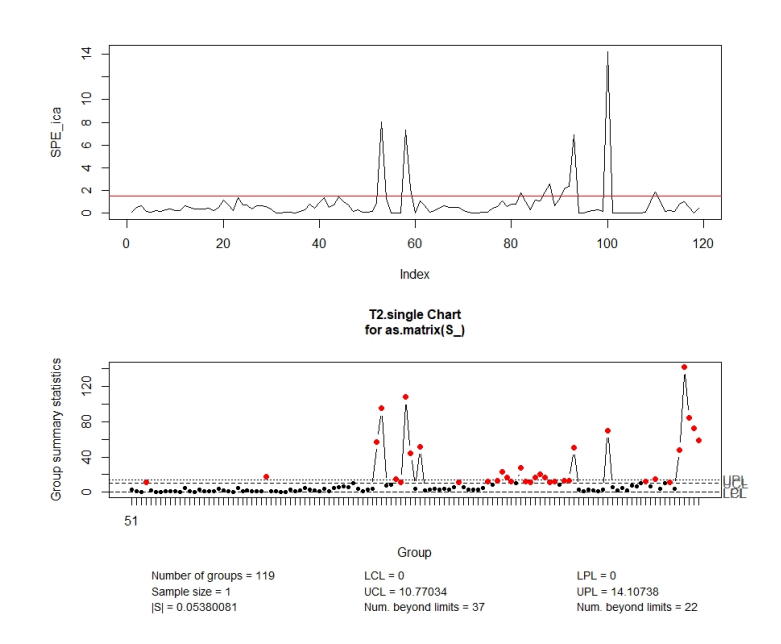

<span id="page-64-0"></span>Figura 4.6: Los gráficos de control SPE y  $T^2$  de Hotelling aplicados a la base de datos de eficiencia energética en edificaciones

Cuadro 4.12: Matriz de confusión correspondiente a la aplicación del gráfico  $T^2$  de Hotelling

| Real/Método |           | Anomalía   No Anomalía |
|-------------|-----------|------------------------|
| Anomalía    | 11(TP)    | 18 (FN)                |
| No Anomalía | $10$ (FP) | 98 (TN)                |

- **TPR** (True Positive Rate) =  $\frac{TP}{TP+FN}$  = 37,9%.
- **TNR** (True Negative Rate) =  $\frac{TN}{TN+FP}$  = 90,7%.
- **ET2** (Error de Tipo II) =  $\frac{FN}{TP+FN}$  = 62, 1%.
- **BA** (Balanced Ocuraccy) =  $\frac{TPR+TNR}{2}$  = 64,3%.

La aplicación del análisis de componentes independientes (ICA) a las muestras diarias de los datos HVAC ha obtenido un rendimiento inferiores en comparación con su aplicación a los datos HVAC con un intervalo de muestreo de un hora. La tasa de verdaderos positivos (TPR) ha disminuido al 37,99 %, mientras que la probabilidad de cometer un error de tipo II ha aumentado a 0,62. La disminución en el rendimiento del método puede deberse a la pérdida de información en los datos HVAC al calcular el promedio de 24 horas para obtener una muestra diaria.

## 54CAP´ITULO 4. SEGUNDO CASO DE ESTUDIO: CONTROL DE LA EFICIENCIA ENERGETICA ´

## Muestras registradas en el horario de la apertura del local

Los gráficos de control de  $T^2$  de Hotelling y SPE, obtenidos mediante la aplicación de ICA a los datos HVAC registrados cada hora durante el horario de apertura de la tienda, se muestran en la Figura [4.7.](#page-65-0) En la Tabla [4.13,](#page-65-1) se destacan en verde los errores detectados por el gráfico de control de  $T^2$  de Hotelling.

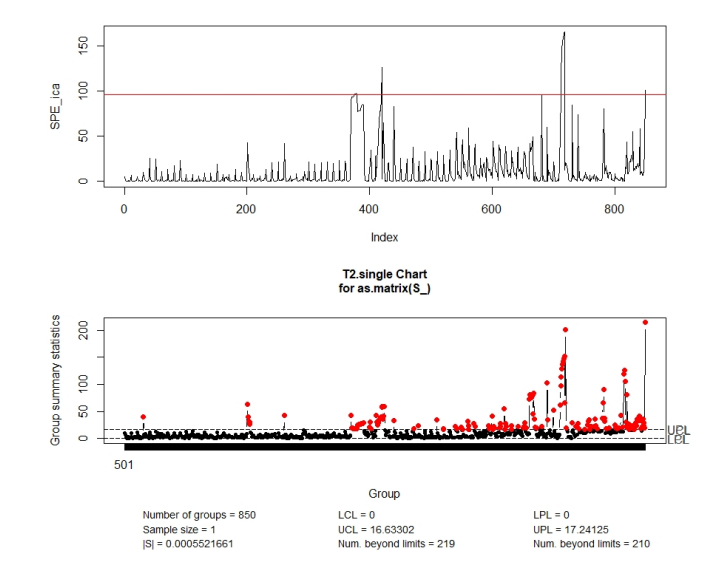

<span id="page-65-0"></span>Figura 4.7: Los gráficos de control SPE y  $T^2$  de Hotelling

<span id="page-65-1"></span>

|            |            | anomanao aototaano modumetto or grantoo x |            |  |
|------------|------------|-------------------------------------------|------------|--|
| 11/09/2017 | 19/09/2017 | 21/09/2017                                | 22/09/2017 |  |
| 27/09/2017 | 29/09/2017 | 30/10/2017                                | 15/10/2017 |  |
| 16/10/2017 | 17/10/2017 | 18/10/2017                                | 19/10/2017 |  |
| 20/10/2017 | 21/10/2017 | 22/10/2017                                | 23/10/2017 |  |
| 24/10/2017 | 25/10/2017 | 26/10/2017                                | 27/10/2017 |  |
| 28/10/2017 | 29/10/2017 | 30/11/2017                                | 31/11/2017 |  |
| 01/11/2017 | 17/11/2017 | 18/11/2017                                | 19/11/2017 |  |
| 20/11/2017 |            |                                           |            |  |

Cuadro 4.13: Las anomalías detectadas mediante el gráfico  $T^2$  de Hotelling

Cuadro 4.14: Matriz de confusión correspondiente a la aplicación del gráfico  $T^2$  de Hotelling

| Real/Método | Anomalía  | No Anomalía |  |
|-------------|-----------|-------------|--|
| Anomalía    | 18 (TP)   | 11 (FN)     |  |
| No Anomalía | $26$ (FP) | 75 (TN)     |  |

- **TPR** (True Positive Rate) =  $\frac{TP}{TP+FN}$  = 62, 1%.
- **TNR** (True Negative Rate) =  $\frac{TN}{TN+FP}$  = 74,3%.
- **ET2** (Error de Tipo II) =  $\frac{FN}{TP+FN}$  = 37,9%.

**BA** (Balanced Ocuraccy) =  $\frac{TPR+TNR}{2}$  = 68,2%.

La aplicación del análisis de componentes independientes (ICA) a los datos registrados cada hora durante el horario de apertura del local no ha mejorado la tasa de detección verdadera de anomalías (ha disminuido al 62.1 %) ni la tasa de cometer un error de tipo II (ha aumentado al 37.9 %). Ambos parámetros no muestran mejoras en comparación con el análisis realizado en los datos registrados cada hora sin restricciones. En conclusión, podemos afirmar que el análisis de componentes independientes  $(ICA)$  ha sido más efectivo en términos de los parámetros TPR (Tasa de Verdaderos Positivos) y ET2 (Error de Tipo II) en el caso de su aplicación a los datos HVAC registrados cada hora.

# 4.4. Aplicación de ICA-PCA

Con el método ICA-PCA realizaremos el mismo análisis llevado a cabo en las secciones anteriores así que empezamos con las muestras recogidas cada hora, después las recogidas cada días y por últimas las muestras registradas en el horario de apertura del local.

## Muestras por hora

La Figura [4.8](#page-66-0) muestra los gráficos de control  $T^2$  de Hotelling y SPE resultados de aplicar ICA-PCA a los datos HVAC registrados cada hora, tanto en el horario de apertura del local como en el horario de cierre. En la Tabla [4.15](#page-67-0) se muestran en verde los errores detectados por el gráfico de control  $T^2$  de Hotelling del m´etodo ICA-PCA entre las que ya han sido identificadas previamente.

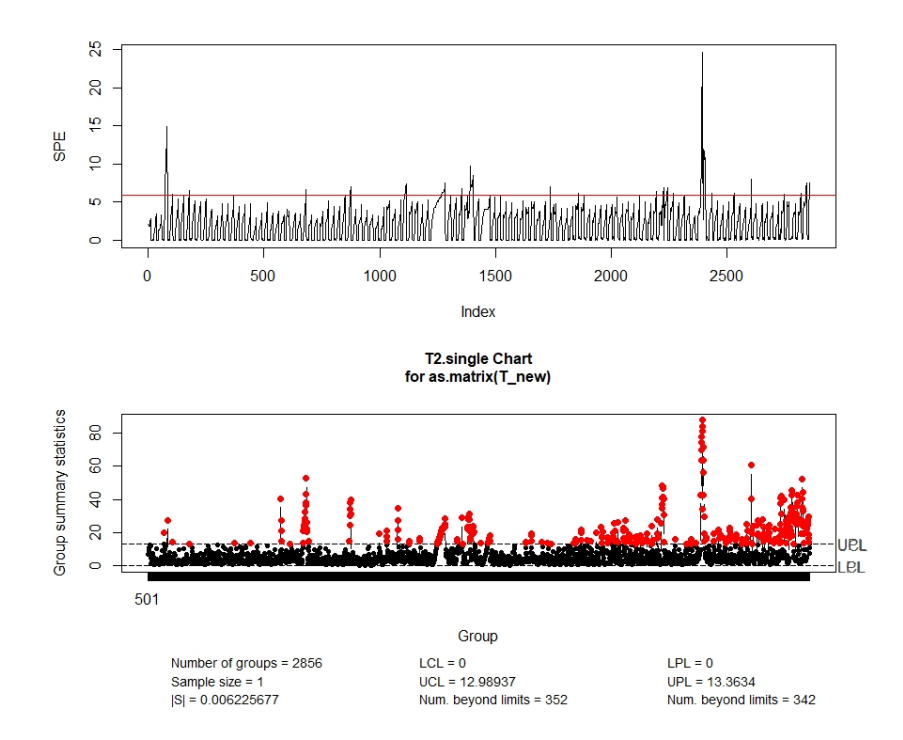

<span id="page-66-0"></span>Figura 4.8: Los gráficos de control SPE y  $T^2$  de Hotelling aplicados a la base de datos de eficiencia energética en edificaciones

<span id="page-67-0"></span>

| 11/09/2017 | 19/09/2017 | 21/09/2017 | 22/09/2017 |
|------------|------------|------------|------------|
| 27/09/2017 | 29/09/2017 | 30/09/2017 | 15/10/2017 |
| 16/10/2017 | 17/10/2017 | 18/10/2017 | 19/10/2017 |
| 20/10/2017 | 21/10/2017 | 22/10/2017 | 23/10/2017 |
| 24/10/2017 | 25/10/2017 | 26/10/2017 | 27/10/2017 |
| 28/10/2017 | 29/10/2017 | 30/11/2017 | 31/11/2017 |
| 01/11/2017 | 17/11/2017 | 18/11/2017 | 19/11/2017 |
| 20/11/2017 |            |            |            |

Cuadro 4.15: Las anomalías detectadas mediante el gráfico  $T^2$  de Hotelling

En la Tabla [4.16](#page-67-1) mostramos la matriz de confusión y a continuación las medidas de evaluación del método.

Cuadro 4.16: Matriz de confusión correspondiente a la aplicación del gráfico  $T^2$  de Hotelling

<span id="page-67-1"></span>

|             |         | Real/Método   Anomalía   No Anomalía |  |
|-------------|---------|--------------------------------------|--|
| Anomalía    | 23(TP)  | $6$ (FN)                             |  |
| No Anomalía | 31 (FP) | 65 (TN)                              |  |

- **TPR** (True Positive Rate) =  $\frac{TP}{TP+FN}$  = 79,3%.
- **TNR** (True Negative Rate) =  $\frac{TN}{TN+FP}$  = 67,7%.
- **ET2** (Error de Tipo II) =  $\frac{FN}{TP+FN}$  = 20,7%.
- **BA** (Balanced Ocuraccy) =  $\frac{TPR+TNR}{2}$  = 73,5%.

El gráfico de control  $T^2$  de Hotelling obtenido mediante el método ICA-PCA ha demostrado un rendimiento satisfactorio. La tasa de detección de anomalías es alta, alcanzando un 79,3%, y el porcentaje de error de tipo II es bajo. Adem´as, el porcentaje de verdaderos negativos es aceptable. En general, podemos concluir que el rendimiento del m´etodo es bueno, ya que su Balanced Accuracy (BA) es considerablemente mayor que 0,5, con un valor de 0,735.

## Muestras por día

En este análisis, hemos utilizado el método ICA-PCA para analizar los datos HVAC registrados cada 24 horas. Los resultados se presentan en los gráficos de control de  $T^2$  de Hotelling y el estadístico SPE de la fase PCA del método. Por otro lado, en la Tabla [4.17](#page-67-2) se recogen todos los errores previamente detectados y en verde los detectados por  $T^2$  de Hotelling de ICA-PCA.

Cuadro 4.17: Las anomalías detectadas mediante el gráfico  $T^2$  de Hotelling

<span id="page-67-2"></span>

|                       | 2017-08-29 2017-09-21 2017-09-22 2017-09-23 |                              |                   |
|-----------------------|---------------------------------------------|------------------------------|-------------------|
| 2017-09-25 2017-09-27 |                                             | 12017-09-28 12017-09-30      |                   |
| 2017-10-01 2017-10-21 |                                             | $ 2017-11-01 $ $ 2017-11-08$ |                   |
|                       | 2017-11-17 2017-11-18 2017-11-19            |                              | $12017 - 11 - 22$ |
| 2017-11-23            | $ 2017-11-24 2017-11-25 2017-11-26$         |                              |                   |
| 2017-11-27            |                                             |                              |                   |

En la Tabla [4.18](#page-68-0) exponemos la matriz de confusión y a continuación las medidas de evaluación del método.

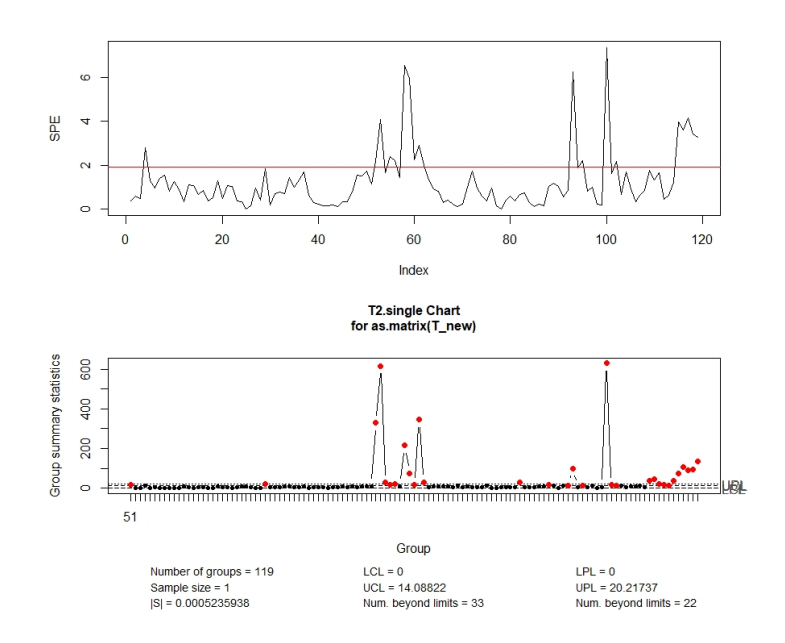

Figura 4.9: Los gráficos de control SPE y  $T^2$  de Hotelling aplicados a la base de datos de eficiencia energética en edificaciones

Cuadro 4.18: Matriz de confusión correspondiente a la aplicación del gráfico  $T^2$  de Hotelling

<span id="page-68-0"></span>

| Real/Método |         | Anomalía   No Anomalía |  |
|-------------|---------|------------------------|--|
| Anomalía    | 9(TP)   | 20 (FN)                |  |
| No Anomalía | 12 (FP) | 98 (TN)                |  |

- **TPR** (True Positive Rate) =  $\frac{TP}{TP+FN}$  = 31 %.
- **TNR** (True Negative Rate) =  $\frac{TN}{TN+FP}$  = 89%.
- **ET2** (Error de Tipo II) =  $\frac{FN}{TP+FN}$  = 69%.
- **BA** (Balanced Ocuraccy) =  $\frac{TPR+TNR}{2}$  = 60%.

El uso de datos registrados cada 24 horas ha demostrado resultados insatisfactorios. La media de 24 horas para obtener una muestra diaria ha ocasionado una pérdida significativa de información, tal como hemos mencionado anteriormente en el caso de ICA. Como resultado, el rendimiento del método se ha deteriorado notablemente, presentando una baja tasa de detección de verdaderos positivos (TPR) y un alto porcentaje de errores de tipo II.

## Muestras registradas en el horario de la apertura del local

En la Figura [4.10](#page-69-0) se presentan los resultados obtenidos en el gráfico de control de  $T^2$  de Hotelling y en el gráfico del estadístico SPE durante la fase de PCA del método ICA-PCA. La Tabla [4.19](#page-69-1) muestra todos los errores identificados previamente por el personal de mantenimiento y en verde los que ha sido capaz de detectar el gráfico de control  $T^2$  de Hotelling de ICA-PCA. Por otro lado, en la Tabla [4.20](#page-69-2) se encuentra la matriz de confusión correspondiente a este método, seguida de los parámetros utilizados para evaluar su rendimiento.

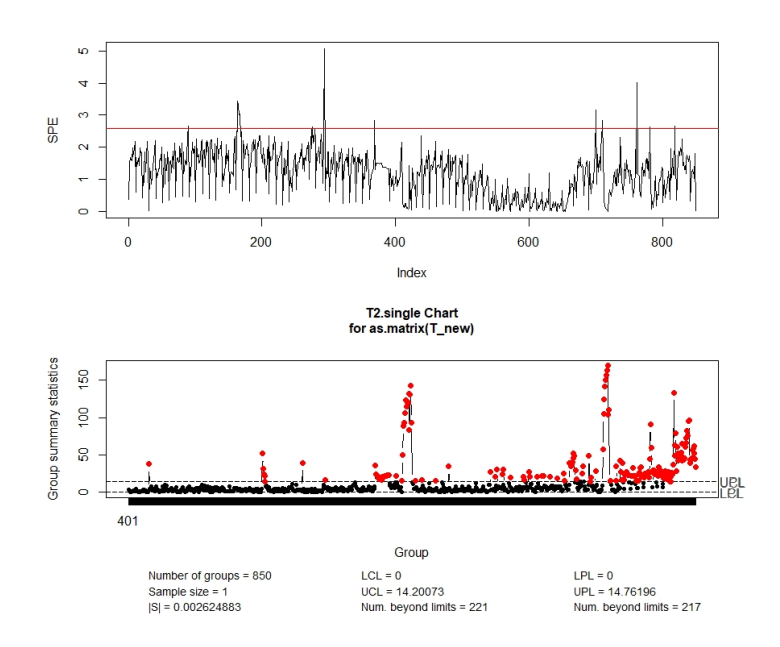

<span id="page-69-0"></span>Figura 4.10: Los gráficos de control SPE y  $T^2$  de Hotelling aplicados a la base de datos de eficiencia energética en edificaciones

Cuadro 4.19: Las anomalías detectadas mediante el gráfico  $T^2$  de Hotelling

<span id="page-69-1"></span>

|            |  | 11/09/2017 19/09/2017 21/09/2017 22/09/2017         |
|------------|--|-----------------------------------------------------|
|            |  | 27/09/2017 29/09/2017 30/09/2017 15/10/2017         |
|            |  | 16/10/2017 17/10/2017 18/10/2017 19/10/2017         |
|            |  | $20/10/2017$ 21/10/2017 22/10/2017 23/10/2017       |
|            |  | $24/10/2017$ $25/10/2017$ $26/10/2017$ $27/10/2017$ |
|            |  | 28/10/2017 29/10/2017 30/11/2017 31/11/2017         |
|            |  | $01/11/2017$ 17/11/2017 18/11/2017 19/11/2017       |
| 20/11/2017 |  |                                                     |

Cuadro 4.20: Matriz de confusión correspondiente a la aplicación del gráfico  $T^2$  de Hotelling

<span id="page-69-2"></span>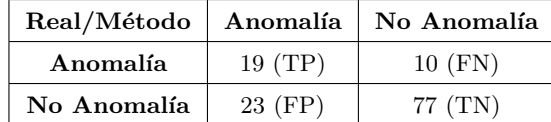

- **TPR** (True Positive Rate) =  $\frac{TP}{TP+FN}$  = 65, 5%.
- **TNR** (True Negative Rate) =  $\frac{TN}{TN+FP}$  = 77%.
- **ET2** (Error de Tipo II) =  $\frac{FN}{TP+FN}$  = 34, 48%.
- **BA** (Balanced Ocuraccy) =  $\frac{TPR+TNR}{2}$  = 71, 25 %.

A pesar de eliminar las muestras recogidas en las horas en las que se encuentra el local cerrado, no ha mejorado el resultado de nuestro análisis con el método ICA-PCA. Ha aumentado el porcentaje de

## 4.5. APLICACIÓN DE DAPCA  $\qquad \qquad$  59

aciertos  $(65, 5\%)$  y ha bajado la probabilidad del error tipo 2  $(34, 48\%)$  respeto al análisis de ICA-PCA con las muestras registradas cada d´ıa pero no ha superado el an´alisis realizado con todas las muestras recogidas cada hora tanto en el horario del cierre del local como en el horario de apertura. Por lo tanto, al igual que los métodos PCA e ICA, el método ICA-PCA también demuestra un mejor rendimiento cuando se aplica a los datos HVAC registrados cada hora sin restricciones.

## 4.5. Aplicación de DAPCA

Como se ha mencionado en el comienzo de este apartado, los datos utilizados en esta sección corresponden a mediciones realizadas cada hora durante el período comprendido entre el 1 de agosto de 2017 y el 27 de noviembre de 2017. Durante las horas en las que el local permanece cerrado, se observa un consumo de energ´ıa constante y estable. Sin embargo, una vez que el local abre sus puertas en horario de 10:00 a 20:00, se observan incrementos significativos en el consumo de energía, representados por picos en los registros. Después del cierre, el consumo disminuye nuevamente, tal como se ilustra en la Figura [4.11](#page-70-0) del analizador general del potencia activa en (KW). Para la impelementación del método DAPCA, hemos utilizado el paquete mvMonitoring para aprovechar la capacidad de la que dispone para de definir m´ultiples estados en un proceso. En contraste con el caso de estudio anterior, donde solo definimos un estado para los datos de Tennessee Eastman. En el caso de los datos HVAC vamos a asignar dos estado a las muestras del proceso, uno de ellos corresponde a las muestras registradas durante el horario de apertura del local, es decir, desde las 10:00 hasta las 20:00, y el otro estado corresponde al resto de las muestras, el horario del cierre del local. Esto nos permitirá dividir las observaciones por estado y estimar los estad´ısticos correspondientes a cada uno. Nosotros estamos interesado en Monitorizar la parte del horario de la apertura del local ya que nos interese controlar la claidad HVAC (la calidad del aire acondicionado y la eficiencia energética).

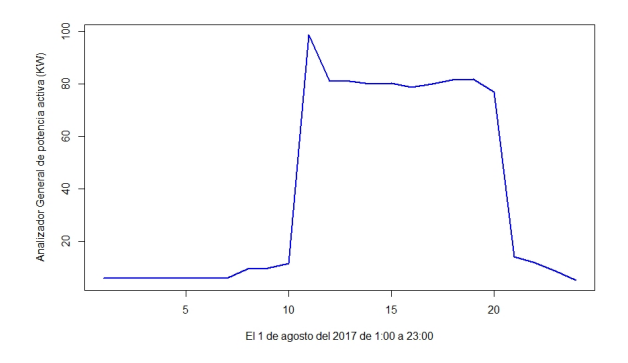

<span id="page-70-0"></span>Figura 4.11: Incremento de la energía en el horario de la apertura del local

La Figura [4.12](#page-71-0) muestra el gráfico de control generado por el paquete mvMonitoring al aplicar el m´etodo de DAPCA de m´ultiples estados a los datos HVAC. En la Tabla [4.22,](#page-72-0) se presentan todas las anomalías detectadas por el método. Es importante destacar que todas estas anomalías se encuentran dentro del rango de horas de apertura del local, lo cual demuestra que la estrategia de definir dos estados ha sido efectiva. A continuación, procederemos a analizar la matriz de confusión detallada en la Tabla [4.21](#page-71-1) y calcular los parámetros de evaluación del rendimiento del método.

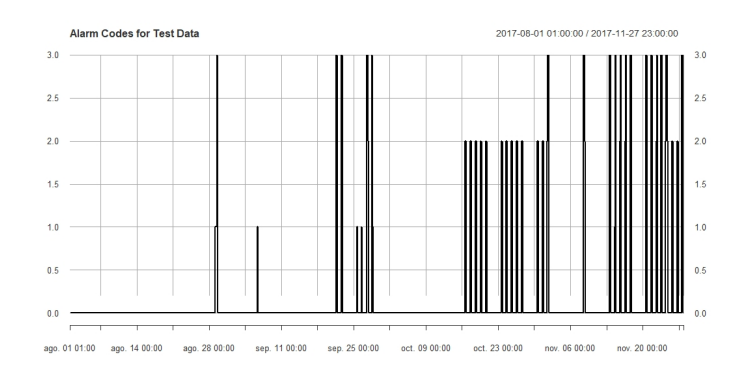

<span id="page-71-0"></span>Figura 4.12: El gráfico de control del paquete myMonitoring aplicado a la base de datos de eficiencia energética en edificaciones

<span id="page-71-1"></span>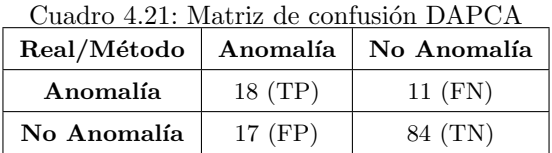

- **TPR** (True Positive Rate) =  $\frac{TP}{TP+FN}$  = 62, 1%.
- **TNR** (True Negative Rate) =  $\frac{TN}{TN+FP}$  = 83, 2%.
- **ET2** (Error de Tipo II) =  $\frac{FN}{TP+FN}$  = 37,9%.
- **BA** (Balanced Ocuraccy) =  $\frac{TPR+TNR}{2}$  = 72,6%.

Al emplear la opción de definir dos estados y utilizar el método de análisis de componentes principales multiestado, hemos mejorar ligeramente los resultados. Se han logrado identificar correctamente el 66,7 % de los verdaderos positivos (anomalías) y el 83,2 % de los verdaderos negativos. Además, el rendimiento BA del m´etodo supera considerablemente el umbral de 0,5, lo que demuestra que su desempeño es bueno, aunque aún existe margen para mejorarlo.
Cuadro 4.22: Las anomalías detectadas por DAPCA (muestras por hora)

|                         | Cuadro 4.22. Las anomanas detectadas por DAI CA (indestras por nora) |                         |                         |
|-------------------------|----------------------------------------------------------------------|-------------------------|-------------------------|
| 2017-08-29 10:00:00 UTC | 2017-08-29 11:00:00 UTC                                              | 2017-08-29 12:00:00 UTC | 2017-08-29 13:00:00 UTC |
| 2017-08-29 14:00:00 UTC | 2017-09-06 10:00:00 UTC                                              | 2017-09-21 13:00:00 UTC | 2017-09-21 14:00:00 UTC |
| 2017-09-21 15:00:00 UTC | 2017-09-21 16:00:00 UTC                                              | 2017-09-21 17:00:00 UTC | 2017-09-21 18:00:00 UTC |
| 2017-09-22 13:00:00 UTC | 2017-09-22 14:00:00 UTC                                              | 2017-09-22 15:00:00 UTC | 2017-09-22 16:00:00 UTC |
| 2017-09-22 17:00:00 UTC | 2017-09-22 18:00:00 UTC                                              | 2017-09-25 14:00:00 UTC | 2017-09-25 15:00:00 UTC |
| 2017-09-25 16:00:00 UTC | 2017-09-25 17:00:00 UTC                                              | 2017-09-25 18:00:00 UTC | 2017-09-26 13:00:00 UTC |
| 2017-09-27 13:00:00 UTC | 2017-09-27 14:00:00 UTC                                              | 2017-09-27 15:00:00 UTC | 2017-09-27 16:00:00 UTC |
| 2017-09-27 17:00:00 UTC | 2017-09-27 18:00:00 UTC                                              | 2017-09-27 19:00:00 UTC | 2017-09-28 13:00:00 UTC |
| 2017-09-28 14:00:00 UTC | 2017-09-28 15:00:00 UTC                                              | 2017-09-28 16:00:00 UTC | 2017-09-28 17:00:00 UTC |
| 2017-09-28 18:00:00 UTC | 2017-10-16 13:00:00 UTC                                              | 2017-10-16 14:00:00 UTC | 2017-10-16 15:00:00 UTC |
| 2017-10-16 16:00:00 UTC | 2017-10-16 17:00:00 UTC                                              | 2017-10-16 18:00:00 UTC | 2017-10-17 13:00:00 UTC |
| 2017-10-17 14:00:00 UTC | 2017-10-17 15:00:00 UTC                                              | 2017-10-17 16:00:00 UTC | 2017-10-17 17:00:00 UTC |
| 2017-10-17 18:00:00 UTC | 2017-10-18 13:00:00 UTC                                              | 2017-10-18 14:00:00 UTC | 2017-10-18 15:00:00 UTC |
| 2017-10-18 16:00:00 UTC | 2017-10-18 17:00:00 UTC                                              | 2017-10-18 18:00:00 UTC | 2017-10-19 13:00:00 UTC |
| 2017-10-19 14:00:00 UTC | 2017-10-19 15:00:00 UTC                                              | 2017-10-19 16:00:00 UTC | 2017-10-19 17:00:00 UTC |
| 2017-10-19 18:00:00 UTC | 2017-10-20 15:00:00 UTC                                              | 2017-10-20 16:00:00 UTC | 2017-10-20 17:00:00 UTC |
| 2017-10-20 18:00:00 UTC | 2017-10-23 13:00:00 UTC                                              | 2017-10-23 14:00:00 UTC | 2017-10-23 15:00:00 UTC |
| 2017-10-23 16:00:00 UTC | 2017-10-23 17:00:00 UTC                                              | 2017-10-23 18:00:00 UTC | 2017-10-24 13:00:00 UTC |
| 2017-10-24 14:00:00 UTC | 2017-10-24 15:00:00 UTC                                              | 2017-10-24 16:00:00 UTC | 2017-10-24 17:00:00 UTC |
| 2017-10-24 18:00:00 UTC | 2017-10-25 13:00:00 UTC                                              | 2017-10-25 14:00:00 UTC | 2017-10-25 15:00:00 UTC |
| 2017-10-25 16:00:00 UTC | 2017-10-25 17:00:00 UTC                                              | 2017-10-25 18:00:00 UTC | 2017-10-26 13:00:00 UTC |
| 2017-10-26 14:00:00 UTC | 2017-10-26 15:00:00 UTC                                              | 2017-10-26 16:00:00 UTC | 2017-10-26 17:00:00 UTC |
| 2017-10-26 18:00:00 UTC | 2017-10-27 13:00:00 UTC                                              | 2017-10-27 14:00:00 UTC | 2017-10-27 15:00:00 UTC |
| 2017-10-27 16:00:00 UTC | 2017-10-27 17:00:00 UTC                                              | 2017-10-27 18:00:00 UTC | 2017-10-30 13:00:00 UTC |
| 2017-10-30 14:00:00 UTC | 2017-10-30 15:00:00 UTC                                              | 2017-10-30 16:00:00 UTC | 2017-10-30 17:00:00 UTC |
| 2017-10-30 18:00:00 UTC | 2017-10-31 13:00:00 UTC                                              | 2017-10-31 14:00:00 UTC | 2017-10-31 15:00:00 UTC |
| 2017-10-31 16:00:00 UTC | 2017-10-31 17:00:00 UTC                                              | 2017-10-31 18:00:00 UTC | 2017-11-01 11:00:00 UTC |
| 2017-11-01 12:00:00 UTC | 2017-11-01 13:00:00 UTC                                              | 2017-11-01 14:00:00 UTC | 2017-11-01 15:00:00 UTC |
| 2017-11-01 16:00:00 UTC | 2017-11-01 17:00:00 UTC                                              | 2017-11-01 18:00:00 UTC | 2017-11-08 13:00:00 UTC |
| 2017-11-08 14:00:00 UTC | 2017-11-08 15:00:00 UTC                                              | 2017-11-08 16:00:00 UTC | 2017-11-08 17:00:00 UTC |
| 2017-11-08 18:00:00 UTC | 2017-11-08 19:00:00 UTC                                              | 2017-11-13 13:00:00 UTC | 2017-11-13 14:00:00 UTC |
| 2017-11-13 15:00:00 UTC | 2017-11-13 16:00:00 UTC                                              | 2017-11-13 17:00:00 UTC | 2017-11-13 18:00:00 UTC |
| 2017-11-14 13:00:00 UTC | 2017-11-14 14:00:00 UTC                                              | 2017-11-14 15:00:00 UTC | 2017-11-14 16:00:00 UTC |
| 2017-11-14 17:00:00 UTC | 2017-11-14 18:00:00 UTC                                              | 2017-11-15 13:00:00 UTC | 2017-11-15 14:00:00 UTC |
| 2017-11-15 15:00:00 UTC | 2017-11-15 16:00:00 UTC                                              | 2017-11-15 17:00:00 UTC | 2017-11-15 18:00:00 UTC |
| 2017-11-16 13:00:00 UTC | 2017-11-16 14:00:00 UTC                                              | 2017-11-16 15:00:00 UTC | 2017-11-16 16:00:00 UTC |
| 2017-11-16 17:00:00 UTC | 2017-11-16 18:00:00 UTC                                              | 2017-11-17 13:00:00 UTC | 2017-11-17 14:00:00 UTC |
| 2017-11-17 15:00:00 UTC | 2017-11-17 16:00:00 UTC                                              | 2017-11-17 17:00:00 UTC | 2017-11-17 18:00:00 UTC |
| 2017-11-20 13:00:00 UTC | 2017-11-20 14:00:00 UTC                                              | 2017-11-20 15:00:00 UTC | 2017-11-20 16:00:00 UTC |
| 2017-11-20 17:00:00 UTC | 2017-11-20 18:00:00 UTC                                              | 2017-11-21 13:00:00 UTC | 2017-11-21 14:00:00 UTC |
| 2017-11-21 15:00:00 UTC | 2017-11-21 16:00:00 UTC                                              | 2017-11-21 17:00:00 UTC | 2017-11-21 18:00:00 UTC |
| 2017-11-22 13:00:00 UTC | 2017-11-22 14:00:00 UTC                                              | 2017-11-22 15:00:00 UTC | 2017-11-22 16:00:00 UTC |
| 2017-11-22 17:00:00 UTC | 2017-11-22 18:00:00 UTC                                              | 2017-11-22 19:00:00 UTC | 2017-11-23 13:00:00 UTC |
| 2017-11-23 14:00:00 UTC | 2017-11-23 15:00:00 UTC                                              | 2017-11-23 16:00:00 UTC | 2017-11-23 17:00:00 UTC |
| 2017-11-23 18:00:00 UTC | 2017-11-24 10:00:00 UTC                                              | 2017-11-24 11:00:00 UTC | 2017-11-24 12:00:00 UTC |
| 2017-11-24 13:00:00 UTC | 2017-11-24 14:00:00 UTC                                              | 2017-11-24 15:00:00 UTC | 2017-11-24 16:00:00 UTC |
| 2017-11-24 17:00:00 UTC | 2017-11-24 18:00:00 UTC                                              | 2017-11-24 19:00:00 UTC | 2017-11-25 14:00:00 UTC |
| 2017-11-25 15:00:00 UTC | 2017-11-25 16:00:00 UTC                                              | 2017-11-25 17:00:00 UTC | 2017-11-25 18:00:00 UTC |
| 2017-11-25 19:00:00 UTC | 2017-11-26 15:00:00 UTC                                              | 2017-11-26 16:00:00 UTC | 2017-11-26 17:00:00 UTC |
| 2017-11-26 18:00:00 UTC | 2017-11-26 19:00:00 UTC                                              | 2017-11-27 13:00:00 UTC | 2017-11-27 14:00:00 UTC |
| 2017-11-27 15:00:00 UTC | 2017-11-27 16:00:00 UTC                                              | 2017-11-27 17:00:00 UTC | 2017-11-27 18:00:00 UTC |

#### 4.6. Resumen

Tanto PCA, ICA e ICA-PCA han demostrado un mejor rendimiento al utilizar los datos de HVAC registrados cada hora durante el horario de apertura y cierre del local. Por otro lado, DAPCA ha mostrado un rendimiento mejor al utilizar el enfoque de monitoreo multiestado. En la Tabla [4.23,](#page-73-0) se presentan los parámetros de evaluación de cada método aplicado a los datos de intervalo de muestreo de una hora. Aunque todos los métodos tienen un rendimiento similar en términos de Balanced Ocurracy (BA), es importante resaltar que tanto ICA como ICA-PCA muestran un alto porcentaje de detección de anomal´ıas verdaderas, mientras que ICA se destaca por su bajo porcentaje de error de tipo II y DAPCA por su alto porcentaje de detección de verdaderos negativos. En conclusión, como ICA tiene un bajo porcentaje de detección de verdaderos negativos, nos vamos a decantar, en este proceso en particular, por los dos m´etodos PCA e ICA-PCA como los de mejor rendimiento, ya que ambos demuestran un alto porcentaje de detección de anomalías (TPR) y un buen valor de Balanced Ocurracy (BA). En futuros trabajos, se planea investigar m´as a fondo este problema con el objetivo de mejorar aún más el monitoreo de procesos HVAC con estos método.

<span id="page-73-0"></span>

|                                        | TPR. | TPN | ET2                                 | <b>BA</b> |
|----------------------------------------|------|-----|-------------------------------------|-----------|
| $\bf{PCA}$                             |      |     | $72,4\%$ $72,4\%$ $27,6\%$ $72,4\%$ |           |
| ICA                                    |      |     | $86,2\%$ $46,8\%$ $13,8\%$ $66,5\%$ |           |
| <b>ICA-PCA</b> 79,3% 67,7% 20,7% 73,5% |      |     |                                     |           |
| <b>DAPCA</b> 62,1% 83,2% 37,9% 72,6%   |      |     |                                     |           |

Cuadro 4.23: Medidas de evaluación del rendimiento de los métodos

Debido a limitaciones de tiempo y recursos, no fue posible evaluar el rendimiento de los m´etodos PCA, ICA, ICA-PCA y DAPCA utilizando datos HVAC registrados cada cinco minutos durante el horario de cierre y apertura del local. Esta tarea queda pendiente para futuras investigaciones.

# Capítulo 5 **Conclusiones**

En este trabajo de fin de m´aster, hemos explorado, para el control y el monitoreo de procesos industriales y relacionados con el sector servicios, el clásico método análisis de componentes principales (PCA), un método estadístico ampliamente utilizado en el análisis de datos, junto con una variante denominada análisis de componentes principales dinámicos y adaptativos (DAPCA). Esta variante se caracteriza por adaptarse a los diferentes estados que puede presentar un proceso, permitiendo así el cálculo de los estadísticos correspondientes a cada estado específico. Por otra lado, hemos incluido en este trabajo dos m´etodos relativamente recientes y recomentados por [Ge and Song](#page-86-0) [\(2012\)](#page-86-0), que son el análisis de las componentes independientes (ICA), además de la combinación de los dos métodos en dos fases, o lo que es lo mismo, la aplicación del método ICA-PCA. El método ICA es una técnica utilizada en el procesamiento de señales que tiene como objetivo descomponer una señal en componentes independientes. Recientemente se esta utilizando en el ´ambito de control de calidad para el monitoreo de procesos industriales o naturales. Es capaz de obtener más información en procesos con distribución no paramétrica que PCA. El método ICA-PCA utiliza la combinación en dos fases de ambos métodos para extraer toda la información posible para el monitoreo de un proceso. Además, a partir de las bases de datos multivariantes transformadas por los m´etodos anteriormente descritos, hemos optado por utilizar los gráficos de control  $T^2$  de Hotelling, MCUSUM y MEWMA, incluyendo en el análisis comparativo también los gráficos correspondientes a los estadísticos  $I^2$  (ICA) y SPE (tanto a partir de PCA como de ICA) y presentar los resultados. En nuestra investigación nos hemos centrado en el gráfico de control de  $T^2$  de Hotelling, ya que su desempeño ha sido mejor con los datos que siguen distribución no normal con los que se ha trabajado; mejor en todo caso que el desempeño correspondiente a los gráficos MCUSUM y MEWMA, incluyendo también los gráficos basados en los estadísticos PCA e ICA.

Para la evaluación del rendimiento de estas técnicas, se han utilizado, en todos los casos de estudio, métricas usadas comúnmente en problemas de clasificación supervisada como es la matriz de confusión, la sensibilidad (TPR), la especificidad (TPN), el error de tipo II y la proporción de clasificación correcta balanceada o balanced Accuracy (BA). Primero se ha trabajado con las base de datos del conocido proceso Tennessee Eastman. Estos datos se utilizan como un problema de referencia en la investigación y desarrollo de técnicas de control y monitoreo de proceso. El proceso dispone de 21 modos de fallos simulados, estando todas las anomalías identificadas, es decir, es una base de datos controlada. En este trabajo hemos utilizado el modo de fallo 5 para evaluar los m´etodos. Por otro lado, el segundo caso de estudio se define por una base de datos HVAC de una tienda de ropa, cuya información sirve para controlar la eficiencia energética de la tienda en cuestión, además de su confort higrotérmico y la calidad del aire. Las anomalías de este proceso han sido identificadas previamente por el personal de mantenimiento.

En el caso de de los datos de Tenneess Eastman, tanto el  $T^2$  de Hotelling de ICA como el  $T^2$  de Hotelling de ICA-PCA han demostrado un gran desempeño para resolver el problema de detección de anomalías. Mediante su aplicación, se ha conseguido un TPR y un TPN del 100%, mientras que la

aplicación del gráfico  $T^2$  de Hotelling con PCA y los estadísticos SPE (obtenido a partir de PCA, ICA e ICA-PCA) e  $I^2$  han dado lugar a valores de TPR relativamente bajos. Por lo tanto, hemos concluido en este estudio que el gráfico de control  $T^2$ , basado en los métodos ICA e ICA-PCA tiene un mejor desempeño que el  $T^2$  basado en PCA, dado que el método ICA utiliza información de orden superior, es decir, captura aspectos más complejos de una distribución de datos y proporciona información adicional sobre su forma y estructura, según [Ge and Song](#page-86-0) [\(2012\)](#page-86-0). Con ICA e ICA-PCA, y con la aplicación conjunta del grático  $T^2$  de Hotelling, se han conseguido detectar todas las anomalías del proceso, a pesar de que los datos no siguen una distribución normal.

En el segundo caso de estudio, compuesto de datos reales complejos, una vez m´as se ha confirmado el buen rendimiento del método de  $T^2$  de Hotelling de ICA-PCA, al igual que el  $T^2$  de Hotelling de PCA y el método DAPCA, que utiliza los estadísticos  $T^2$  y SPE para construir su gráfico de control. En este caso de estudio, se llevaron a cabo diferentes an´alisis de los datos del proceso, utilizando los m´etodos PCA, ICA e ICA-PCA. Se realizaron tres investigaciones con distintos formatos de datos: la primera utilizando datos registrados cada hora durante 3 meses, la segunda con muestras recogidas cada 24 horas durante el mismo periodo de tiempo y, la tercera, utilizando únicamente muestras registradas durante el horario de apertura del local, también durante 3 meses. Todos los métodos han mostrado buen rendimiento para el caso específico de datos registrados cada hora sin restricciones. En el caso del m´etodo DAPCA, que permite definir m´ultiples estados, se ha definido un estado para las muestras correspondientes al cierre del local y otro estado para las muestras correspondientes a la apertura. Mediante este enfoque, el método ha logrado un buen desempeño en la detección de anomalías.

Después de analizar estas dos bases de datos, llegamos a la conclusión de que cada proceso es ´unico y que los m´etodos utilizados no tienen un comportamiento siempre consistente en todos ellos. Por lo tanto, es fundamental realizar una investigación exhaustiva para determinar qué técnica es la más adecuada para cada proceso en particular. En futuros estudios de investigación en el campo del control de calidad, se espera explorar y utilizar técnicas avanzadas como redes neuronales y análisis de datos funcionales, entre otras. Además, se pretende desarrollar simulaciones para evaluar y comparar estos y otros métodos de una forma más completa y exhaustiva. Estos enfoques permitirán mejorar la comprensión y la aplicación de las técnicas de control de calidad en diferentes contextos.

También es importante destacar que, en el transcurso de este TFM, se han implementado, en el software estadístico R, un conjunto completo de funciones que incluye, por primera vez en conjunto, todas las mencionadas técnicas estadísticas de control de procesos, conformando un paquete, siendo un objetivo y línea futura de este TFM su publicación en el CRAN, paso previo a completarlo con nuevas bases de datos y metodologías. Esta herramienta, dada su novedad y potencial utilidad, puede ser de gran ayuda para profesionales de la ciencia de datos, profesionales del control de la calidad y usuarios en general.

# Apéndice A

# Código R

## A.1. La función PCA<sub>training</sub>

```
PCA_training <- function (training_data, scale=FALSE, center=FALSE){
X_training <- na. omit (training_data)
# El número de componentes principales
k \leftarrow dim (X_t training ) [2]
# El modelo PCA
pca _ training <- prcomp (
X_ training ,
center = center ,
scale =scale ,
rank. = k)
# La selección de las componentes relevantes del proceso con el criterio de
   porcentaje de acumulación de la varianza explicada
smry \leq summary (pca_training) $importance [3,]
for (i \text{ in } 1: \text{length}(smry)){
if(smry[i] > = 0.90)k = ibreak
}
}
pca _ training <- prcomp (
X_ training ,
center = center ,
scale =scale ,
rank. = k)
print (summary (pca_training))
scree.plot (X_training, simu=20,use="P")
# Matriz T (loading)
P<sub>-</sub> \leftarrow pca_training$rotation
# Matriz P ( score )
T_{-} <- NULL
for (i in 1: dim(X_training) [1]) {
if (is.null(T_) {
  T_{-} = matrix (X_training [i,] %* %P_, ncol=k) ; }
else {
  T_{-} =rbind (T_{-}, X_{-}training [i, ] \frac{2*}{N}P<sub>-</sub>); }
}
```

```
return (list("T_ " = T_", "PCA" = pca_ttraining))}
```
### A.2. La función PCA monitoring

```
PCA_monitoring <- function (testing_data, training_pca_model, control_charts =
    c(" hotteling ", " MCUSUM ", " MEWMA ") , confidance _lim =0.95
) {
# El modelo PCA de entrenamiento
pca _ training <- training _pca _ model $PCA
X_ testing <- na. omit ( testing _ data )
# Número de componentes
k \leftarrow dim (training pca model PCA frotation) [2]
# Número de filas
n <- dim( testing _ data ) [1]
# Número de columnas
n_col <- dim( testing _ data ) [2]
# Matriz T ( loading )
P<sub>-</sub> \leftarrow pca_training$ rotation
# Matriz P ( score )
T_ <- training _pca_ model $T_
# La nueva matriz P (score) de lo datos a monitorizar
T_new <- NULL
for (i in 1:dim(testing_data) [1]) {
if (is null(T_new)) {
         T_new = matrix (testing_data[i, ] % * % P_ , ncol=k);else {
                  T_new = rbind (T_new, testing_data[i, ] % * % P _ ) ;}
         # Estimación de la matriz de datos a partir de la matriz score
         X_new_s = NULLfor (i \text{ in } 1:\text{dim} (T_new) [1]) {
                  if(is.null(X_new_s))X_new_s = matrix (T_new[i, ] % * % _t(P_ ), ncol=n,col )}
                  else {
                           X_new_s = rbind (X_new_s, T_new[i, ] % * % t(P_))}
         }
         # La matriz de residuos
         E_new \le - testing data - X_new_s + 1# El estadístico de Hotelling
         T_2 = numeric (0)
         for (i in 1: dim(T_{}) [1]) {
                  T_2[i] <- (T_new[i, ] %* %diag (pca_training $sdev [1: k], k, k) %* %T_new[i,])}
         # El Limite de control del estadístico de Hotelling
         T_lim <- (k*(n-1))/(n-k) * qf(c(0.95, confidance \text{lim}), k, n-k)
         # El estadístco SPE de los residuos
         SPE = numeric(0)for (i \text{ in } 1:\dim(E_{\texttt{new}}) [1]) {
                 SPE[i] <- (E_new[i], ] %* %t(E_new[i],])
```

```
}
# El limite de control de los residuos
SPE_lim = var(SPE)/(2*mean(SPE))*qchisq(confidance_lim, 2*mean(SPE)**2
    /var( SPE ) )
par( mfrow=c(4,1))
# SPE
plot (SPE, type="1")
abline ( h = SPE_lim, col="red")# MCUSUM
if (sum (control_{charts} == "MCUSUM")))data \text{mod} \leq \text{mod} (as \text{matrix} (T_{\text{new}}[1:160,]) ))
         res . mqcs <- mqcs . mcusum ( data . mqcd )
         data . mqcd . new <- mqcd (as . matrix (T_new))
         Xmv = matrix ( res . mqcs $mean , byrow = TRUE )
         S = res.mqcs$S
         res. mqcs.new <- mqcs.mcusum (data.mqcd.new, Xmv=Xmv, S=S)
         plot ( res . mqcs .new , title =" MCUSUM Control Chart ( PCA) ")
}
# MEWMA
if (sum (control_{charts} == "MEMA")))data.mqcd \leq mqcd (T_new [1:160,1:10])
         res . mqcs <- mqcs . mewma ( data . mqcd )
         data mqcd .new \leftarrow mqcd (T_new [,1:10])
         Xmv = matrix ( res . mqcs $mean , byrow = TRUE )
         S = res.mqcs$S
         res. mqcs. new <- mqcs. mewma (data. mqcd. new, Xmv=Xmv, S=S)
         plot ( res . mqcs .new , title =" MEWMA Control Chart ( PCA)")
}
# Hotteling
if (sum (control_{charts} == "hotteling"))qq = mgcc (as. matrix (T_new[1:160,]), limits=TRUE, labels="
             Hotelling Control Chart (PCA)", newdata = as.matrix (T_new), type = "T2",pred . limits = TRUE, chart . all=FALSE)
}
```
### A.3. La función ICA training

}

```
ICA _ training <- function ( training _ data ) {
# Normalizar y blanquera los datos de entrenamiento
X_ training <- scale ( training _data , center = TRUE , scale = TRUE )
# Número de componentes
nIC = dim(X_training) [2]# Aplicar el algoritmo FastICA sobre los datos de entrenamiento
ica_training <- fastICA (X_training, nIC)
return ( ica _ training )
}
```
#### A.4. La función ICA components

```
ICA _ components <- function ( S_) {
datos \leftarrow S
todos \leftarrow c()
# Calcular la matriz de componentes independientes
for (i \text{ in } 1: \dim(S_{-})[2]) {
  ica<sub>result</sub> \leftarrow as matrix(S_{[0:1]})# Calcular la entropía para cada componente
  entropias <- apply(ica_result, 2, entropy)
  # Graficar la entropía en función del número de componentes
  plot (1: length ( entropias ), entropias, type = "b", xlab = "Número de
      components ", ylab = "Entropyia")# Encontrar el número óptimo de componentes independientes con el criterio
      de la entropía de la información
  num_ componentes _ optimo <- which .max ( entropias )
  # Resaltar el número óptimo de componentes en el gráfico
  points ( num_ componentes _ optimo , entropias [ num_ componentes _ optimo ] , col = " red
      ", pch = 16)
  # Imprimir el número óptimo de componentes
  print ( paste ( " Número óptimo de componentes : ", num_componentes_optimo))
  todos <- c( todos , num_ componentes _ optimo )
}
print ( todos )
todos <- unique ( todos )
S_ - < - S_ - [, -todos]
return(S_)
}
```
## A.5. La función ICA monitoring

```
ICA _ monitoring <- function ( testing _data , training _ica _model , control _ charts = c
    (" hotteling "," MCUSUM ") ,
confidance lim = 0.95, ent_data = 160 {
# Matriz de datos a monitorizar
X_new = scale(testing_data, center = TRUE, scale = TRUE)# Número de columnas de la matriz a monitorizar
ncol \le dim (testing _data) [2]
# Número de filas de la matriz a monitorizar
n <- dim (testing_data) [1]
nIC <- ncol
# Matriz de las componentes independientes de entrenamiento
S <- training _ica_ model $S
# La matriz de desmezcla W
W <- training _ica_ model $W
# La matriz de los nuevos componentes independientes S_new
S_{\text{new}} = NULLfor (i in 1: dim(X_new) [1]) {
if(is.null(S_new)){
  S_new = matrix (W\ * *(as matrix (X_new[i,])), nrow=nIC)}
else {
  S_{\texttt{new}} = \texttt{cbind}(S_{\texttt{new}}, W^{\prime\prime\ast\,\,\%as\,\,\texttt{matrix}(X_{\texttt{new}}[i\,,])\,)\mathbf{r}}
S_ - < - t(S_ - new)
```

```
SS <- SE_new = X_new - S_ %* % t(training_ica_model $A)
# Selección de las componentes independientes más relevantes del proceso
for (j in 1:2) {
         S_ <- ICA_ components (S_)
}
par( mfrow=c(2,1) )# El cálculo del estadístico I^2
I = numeric(0)for (i \text{ in } 1: \dim(S) [1]) {
         I[i] = t(S_{i}[i,]) %* %S<sub>-</sub>[i,]
}
# Estimación de la densidad del Kernel para calcular el limite de control de I
    \hat{2}KDE = density(I[1:ent_data])g \leftarrow function (x, z, bw, p) sum (pnorm(x-z, sd=bw)) / length(z) - pI<sub>1</sub>im = uniroot (g, range (KDE$x) +c(0,15), z=I[1: ent_data], bw=KDE$bw, p=.99)$ root
plot(I, type="1")abline (h = I_lim, col = "red")# El cálculo del estadístico SPE
SPE\_ica = numeric(0)for (i \text{ in } 1: \dim(S_{-})[1]) {
         SPE\_ica[i] = (E_new[i], ] %* %t(E_new[i],])
}
# Estimación de la densidad del Kernel para calcular el limite de control de
   SPE
KDE = density (SPE\_ica[0:ent\_data])g \leftarrow function (x, z, bw, p) sum (pnorm(x-z, sd=bw)) / length(z) - pSPE\_ica\_lim = uniroot (g, range(KDE*x) + c(0, 15), z = SPE\_ica[0:ent\_data], bw=KDE$bw, p
    =.99)$rootplot (SPE_ica, type="1")
abline(h = SPE_ica_lim, col="red")par (mfrow=c(length (control_charts),1))
# MEWMA
if (sum (control_{charts} == "MEMA"))data . mqcd <- mqcd (as. matrix ( S_ [1: ent_data ,1:10]) )
         res . mqcs <- mqcs . mewma ( data . mqcd )
         data. mqcd. new \leq mqcd (as. matrix (S_{\_}[, 1:10]))
         Xmv = matrix ( res . mqcs $mean , byrow = TRUE )
         S = res.mqcs$S
         res.mqcs.new <- mqcs.mewma (data.mqcd.new, Xmv=Xmv, S=S)
         plot ( res . mqcs .new , title =" MEWMA Control Chart ( PCA)")
}
# MCUSUM
if (sum(control_{charts} == "MCUSUM")))data. mqcd \leftarrow mqcd(as. matrix (S_{\text{I}}[1:\text{ent_data},]))
         res . mqcs <- mqcs . mcusum ( data . mqcd )
         data \texttt{mod} \cdot \texttt{new} \leftarrow \texttt{mod}(\texttt{as} \cdot \texttt{matrix}(S_{\_}))Xmv = matrix ( res . mqcs $mean , byrow = TRUE )
         S_m = res. mqcs Sres.mqcs.new <- mqcs.mcusum (data.mqcd.new, Xmv=Xmv, S=S_m)
```

```
plot ( res . mqcs .new , title =" MCUSUM Control Chart ICA ")
}
# T2 de Hotelling
if (sum (control_{\text{charts}} == "hotteling"))qq = mqcc(as.matrix(S_[1: ent_data,]), limits=TRUE, labels="Hotelling
            Control Chart (ICA)", newdata = as.matrix(S_), type = "T2",
        pred . limits = TRUE, chart . all=FALSE)
        qq <- anomaly ( qq )
}
return ( qq )
}
```
#### A.6. La función de mvMonitoring

```
DAPCA \leq function (X_training, X_testing) {
dates \leq - as. Date ("2017-08-01") + hours (0:959)
X_t testing b \leq x ts (X_t testing, order by = as. POSIXct (dates))
X_t testing _b <- cbind (X_t testing _b, status = rep (1, times =dim(X_t testing [1])X_ training _b <- xts ( X_ training , order .by = as. POSIXct ( dates ) )
X_ training b \leftarrow cbind (X_ training b, status = rep (1, times =dim(X_ testing) [1]))
# Muestras en estado normal del proceso
train1A\_xts < - X_ttraining_b[1:960,]# Entrenar el modelo DAPCA
train1A_ls \leftarrow mspTrain(data = train1A_kts[, -34],labelVector = train1A\_xts[, 34],
trainObs = 20 * 24,updateFreq = 10 * 24,
Dynamic = TRUE ,
lagsIncluded = 0:1 ,
faultsToTriggerAlarm = 5)
test1A_xts < -X_testing_b[1:960, -34]lagTest1A _xts <- lag . xts ( test1A _xts , 0:1)
lagTest1A\_xts < - \text{cbind}(X\_testing_b[2:960,34],lagTest1A\_xts [-1,])head ( lagTest1A _ xts )
# Monitorizar el proceso
monitor1A_xts < - mspMonitor (observations = lagTest1A_xts [,-1],
labelVector = lagTest1A\_xts[, 1],trainingSummary = train1A_ls$ TrainingSpecs)head ( monitor1A _ xts )
alarm1A _xts <- monitor1A _xts
for(i in 1: nrow(alam1A_txts))if(i < (5 + 1)){
                  \texttt{alarm1A_xts[1:i,]} \leq \texttt{mspWarning} (\texttt{alarm1A_xts[1:i,]})} else {
                  \texttt{alarm1A\_xts} [(i - 5):i,] <- mspWarning (\texttt{alarm1A\_xts} [(i - 5):i,])
         }
}
plot ( alarm1A_xts [, ncol ( alarm1A_xts ) ],
main = " Alarm codes for TE Process , Fault 5")
```
}

# A.7. La función ICA\_PCA\_Fase1

```
# Training ICA -PCA model
ICA _PCA _ Fase1 <- function ( training _ data ) {
set . seed (123)
# Normalizar y blanquera los datos de entrenamiento
X_ training <- scale ( training _data , center = TRUE , scale = TRUE )
# Número de componentes (todas)
nIC = dim(X_training) [2]# Aplicar el algoritmo FastICA sobre los datos de entrenamiento
ica_training \leftarrow fastICA(X_training, nIC)
# La matriz residual del modelo ICA
E = X_t training - ica_training \ \ \ \ \ \ t (ica_training \A)
k \le -\dim(ica_{\text{training}}\S) [2]
# PCA sobre la matriz de residuos
S_pca <- prcomp (
ica _ training $S ,
rank. = k)
# Imprimir el porcentaje de acumulación de la varianza explicada
smry \leftarrow summary (S_{\text{pca}})$ importance [3,]
for (i \text{ in } 1:\text{length}( \text{snry}))if(smry[i] > = 0.90){
                   k = ibreak
         }
}
S_{pca} \leftarrow prcomp(
ica _ training $S ,
rank. = k)
print (summary (S_pca))
# Matriz loading
P_ <- S_pca$ rotation
# Matriz score
T_ <- NULL
for (i in 1: dim(ica_training$S)[1]) {
         if (is.null(T_) {
                   T_{-} = matrix (ica_training S[i, ] %* P_{-}, ncol=k); }
                   else {
                            T_{-} =rbind (T_{-}, ica_{-}training S[i, ] \frac{2}{3} \frac{2}{3} \frac{1}{2} ; }
                   }
                   return (list('TCA' = ica_training, "E" = E, "PCA" = S_pca, "T" = T_) )
}
```
#### A.8. La función ICA PCA Fase2

```
# Monitoring ICA -PCA model
ICA _PCA _ Fase2 <- function ( testing _data , trainig _ica _pca , ent _ data = 160) {
# Matriz de datos a monitorizar
X_new = scale ( testing _data , center = TRUE , scale = TRUE )
# Número de columnas de la matriz a monitorizar
ncol \leq dim (testing _data) [2]
# Número de filas de la matriz a monitorizar
```

```
n <- dim( testing _ data ) [1]
nIC <- ncol
# ICA
# Matriz de las componentes independirentes de entrenamiento
S <- trainig _ica_pca$ICA$S
# La matriz de desmezcla W
W <- trainig _ica_pca$ICA$W
# Matriz de los nuevos componentes IC_new
S_{\text{new}} = NULLfor (i in 1: dim(X_new) [1]) {
if(is.null(S_new)){
  S_{\text{new}} = \text{matrix}(W\frac{2}{3} * \frac{2}{3}) (as \text{matrix}(X_{\text{new}}[i,])), nrow=nIC)
}
else {
 S_{\texttt{new}} = \text{cbind}(S_{\texttt{new}}, W^* \text{has matrix}(X_{\texttt{new}}[i,]))}
}
# ICs
S_ - < - t(S_new)# El modelo PCA de entrenamiento
pca _ training <- trainig _ica _pca $PCA
S_new \leftarrow t(S_new)E_new = testing_data - S_new \frac{1}{2} (trainig_ica_pca$ICA$A)
# Monitorizar la matriz S_new de los nuevos datos
errors <- PCA_monitoring (as.matrix (S_new), trainig_ica_pca, ent_data = ent_
    data, control_{\text{charts}} = c("hotteling"))return ( errors )
}
```
#### A.9. Función de simulación de una distribución normal

```
pvalores = function(d, n, ns, am0, km0, w0){
set . seed (123456)
am = c() # Inicialización de vectores
km = c()w = c()for (i s in 1:ns) {
  #--- Generación de un vector normal multivariante
  x = matrix (rnorm(d*n), ncol=d)#--- Cálculo del vector de medias y matriz de covarianzas
   med = apply(x, 2, mean)sc = cov(x)s = sc * (n - 1) / n#--- Diagonalización de s
   auto = eigen(s)v = auto$ vectors
   lambda = auto $ values
   si12 = v \frac{1}{8} \frac{1}{2} \frac{1}{2} \frac{1}{2} \frac{1}{2} \frac{1}{2} \frac{1}{2} \frac{1}{2} \frac{1}{2} \frac{1}{2} \frac{1}{2} \frac{1}{2} \frac{1}{2} \frac{1}{2} \frac{1}{2} \frac{1}{2} \frac{1}{2} \frac{1}{2} \frac{1}{2} \frac{1}{2} \frac{1}{2} 
   #--- Estandarización multivariante
   xs = (x - rep(1, n) %* %t(med)) %* %si12
   # --- Similaridades
   r = xs \sqrt[6]{*} (xs)#--- Cálculo de los estadísticos
   am [i s] = sum(r<sup>2</sup>)(n*n)km[i s] = sum(diag(r) 2)/n
```

```
w[i s] = 0for (j \text{ in } 1:d) {s =shapiro.test(xs[j])w[i s] = w[i s] + s$ statistic}
  w[i s] = w[i s]/d}
p =c (0.01 ,0.025 ,0.05 ,0.1 ,0.5 ,0.9 ,0.95 ,0.975 ,0.99) # ´Ordenes de los cuantiles
am = sort ( am )
qam = am[p*ns]km = sort(km)qkm = km [p*ns]w = sort(w)qw = w [p * ns]tabla = rbind(qam, qkm, qw)colnames ( tabla ) = p
rownames (tabla) = c("Asimetría", "Kurtosis", "Shapiro - Wilk")
pvalor _am0 =sum( am > am0 )/ns
pvalor _km0 =sum( km > km0 )/ns
pvalor _km0 =2*min( pvalor _km0 ,1 - pvalor _ km0 )
pvallow_w0 = sum(w < w0) /nspvalores =c( pvalor _am0 , pvalor _km0 , pvalor _w0 )
names (pvalores) = c("Asimetría", "Kurtosis", "Shapiro - Wilk")
list ( tabla = tabla, Niveles_críticos = pvalores )
}
```
# **Bibliografía**

- Bathelt, A., N. L. Ricker, and M. Jelali (2015). Revision of the tennessee eastman process model.  $IFAC-PapersOnLine48(8), 309-314.$
- Braeken, J. and M. A. Van Assen (2017). An empirical kaiser criterion. *Psychological methods22(3)*, 450.
- Cattell, R. B. (1966). The scree test for the number of factors. *Multivariate behavioral research*  $1(2)$ , 245–276.
- Chen, N., X. Zi, and C. Zou (2016). A distribution-free multivariate control chart. Technometrics  $58(4)$ , 448–459.
- Chiang, L. H., E. L. Russell, R. D. Braatz, L. H. Chiang, E. L. Russell, and R. D. Braatz (2001). Tennessee eastman process. Fault detection and diagnosis in industrial systems, 103–112.
- Downs, J. J. and E. F. Vogel (1993). A plant-wide industrial process control problem. Computers  $\mathcal{B}$ chemical engineering  $17(3)$ ,  $245-255$ .
- Flores, M., R. Fernández-Casal, S. Naya, and J. Tarrío-Saavedra (2021). Statistical quality control with the qcr package. R  $Journal 13(1), 194-217$ .
- Flores, M., S. Naya, R. Fernández-Casal, S. Zaragoza, P. Raña, and J. Tarrío-Saavedra (2020). Constructing a control chart using functional data. Mathematics  $8(1)$ , 58.
- <span id="page-86-0"></span>Ge, Z. and Z. Song (2012). Multivariate statistical process control: Process monitoring methods and applications. Springer Science & Business Media.
- Hausser, J., K. Strimmer, and M. K. Strimmer (2012). Package entropy. R Foundation for Statistical Computing: Vienna, Austria.
- Hotelling, H. (1947). Multivariate quality control. Techniques of statistical analysis.
- Hyvarinen, A. (1999). Fast and robust fixed-point algorithms for independent component analysis. IEEE transactions on Neural Networks  $10(3)$ , 626–634.
- Innerst, M., G. Odom, B. Barnard, K. Kazor, and A. Hering (2023). *mvMonitoring: Multi-State* Adaptive Dynamic Principal Component Analysis for Multivariate Process Monitoring. R package version 0.2.1.
- Kazor, K., R. W. Holloway, T. Y. Cath, and A. S. Hering (2016). Comparison of linear and nonlinear dimension reduction techniques for automated process monitoring of a decentralized wastewater treatment facility. Stochastic environmental research and risk assessment30, 1527–1544.
- Langlois, D., S. Chartier, and D. Gosselin (2010). An introduction to independent component analysis: Infomax and fastica algorithms. Tutorials in Quantitative Methods for Psychology  $6(1)$ , 31–38.
- Lee, J.-M., C. Yoo, and I.-B. Lee (2004). Statistical process monitoring with independent component analysis. Journal of process control  $14(5)$ , 467-485.
- López García, C. A., M. Fernández Veiga, et al. (2002). Teoría de la Información y Codificación. Enxeñaría telemática.
- Marchini, J. L., C. Heaton, and B. D. Ripley (2021). *fastICA: FastICA Algorithms to Perform ICA* and Projection Pursuit. R package version 1.2-3.
- Odom, G. J., K. B. Newhart, T. Y. Cath, and A. S. Hering (2018). Multistate multivariate statistical process control. Applied stochastic models in business and industry  $34(6)$ , 880–892.
- Oja, E. and A. Hyvarinen (2000). Independent component analysis: algorithms and applications. Neural networks13 (4-5), 411–430.
- Qiu, P. and Z. Li (2011). On nonparametric statistical process control of univariate processes. Tech $nometrics 53(4), 390-405.$
- Quiñones Grueiro, M., A. Prieto-Moreno, and O. Llanes Santiago (2014). Una propuesta para configurar el algoritmo fastica en el diagnóstico de fallos en sistemas industriales. Ingeniería Electrónica, Automática y Comunicaciones 35(2), 73-89.
- R Core Team (2022). R: A Language and Environment for Statistical Computing. Vienna, Austria: R Foundation for Statistical Computing.
- Raich, A. and A. Cinar (1995). Multivariate statistical methods for monitoring continuous processes: assessment of discrimination power of disturbance models and diagnosis of multiple disturbances. Chemometrics and intelligent laboratory systems  $30(1)$ , 37–48.
- Roberts, S. (1959). Control chart tests based on geometric moving averages. Technometrics  $(13)$ , 239–250.
- Ryan, J. A., J. M. Ulrich, and M. J. A. Ryan (2020). Package xts. Version 0.12-0 vom 19, 2020.
- Scrucca, L. (2004). qcc: an r package for quality control charting and statistical process control. R News 4/1, 11–17.
- Sheather, S. J. (2004). Density estimation. Statistical science, 588–597.
- Singhal, A. and D. E. Seborg (2006). Evaluation of a pattern matching method for the tennessee eastman challenge process. Journal of Process Control 16(6), 601-613.
- Spinu, M. V. (2016). Package lubridate. Recuperado el.
- Villasenor Alva, J. A. and E. G. Estrada (2009). A generalization of shapiro–wilk's test for multivariate normality. Communications in Statistics Theory and Methods38 (11), 1870–1883.